**UNIVERSIDADE FEDERAL DO PAMPA**

**MARCOS VINICIO VIEIRA VITA**

**COMPARAÇÃO DE DIFERENTES MÉTODOS DE CONVERSÃO DE COORDENADAS CARTESIANAS GEOCÊNTRICAS PARA GEODÉSICAS UTILIZANDO O PYTHON**

> **ITAQUI 2020**

# **MARCOS VINICIO VIEIRA VITA**

# **COMPARAÇÃO DE DIFERENTES MÉTODOS DE CONVERSÃO DE COORDENADAS CARTESIANAS GEOCÊNTRICAS PARA GEODÉSICAS UTILIZANDO O PYTHON**

Trabalho de Conclusão de Curso apresentado ao Curso de Engenharia Cartográfica e de Agrimensura da Universidade Federal do Pampa, como requisito parcial para obtenção do Título de Bacharel em Engenharia Cartográfica e de Agrimensura.

Orientador: Isaac Ramos Junior

Ficha catalográfica elaborada automaticamente com os dados fornecidos pelo(a) autor(a) através do Módulo de Biblioteca do Sistema GURI (Gestão Unificada de Recursos Institucionais) .

V835c Vita, Marcos Vinicio Vieira Comparação de diferentes métodos de conversão de coordenadas cartesianas geocêntricas para geodésicas utilizando o python / Marcos Vinicio Vieira Vita. 156 p. Trabalho de Conclusão de Curso(Graduação)-- Universidade Federal do Pampa, ENGENHARIA CARTOGRÁFICA E DE AGRIMENSURA, 2020. "Orientação: Isaac Ramos Junior". 1. método direto. 2. sistemas de referência. 3. método iterativo. I. Título.

#### **MARCOS VINICIO VIEIRA VITA**

# COMPARAÇÃO DE DIFERENTES MÉTODOS DE CONVERSÃO DE COORDENADAS CARTESIANAS GEOCÊNTRICAS PARA GEODÉSICAS UTILIZANDO O PYTHON

Trabalho de Conclusão de Curso apresentado ao Curso de Engenharia Cartográfica e de Agrimensura da Universidade Federal do Pampa, como requisito parcial para obtenção do Título de Bacharel em Engenharia Cartográfica e de Agrimensura

Trabalho de Conclusão de Curso defendido e aprovado em: 01/12/2020.

Banca examinadora: Nore Name Juston

Prof. Esp. Isaac Ramos Junior Orientador UNIPAMPA - Itaqui/RS

 $CL$  $\sim$ 

Prof. Me. Marcelo Jorge de Oliveira UNIPAMPA - Itaqui/RS

Prof<sup>e</sup>, Dra. Bruna Canabarro Pozzebo

UNIPAMPA - Itaqui/RS

Dedico este trabalho ao meu pai (tio), que sempre me deu muito carinho е apoio, não mediu esforços de criar eu e meu irmão como seus filhos e a família, para mim chegar até esta etapa de minha vida, mas infelizmente na reta final não pode ver a nossa conquista.

#### **AGRADECIMENTO**

Agradeço primeiramente a Deus por abençoar meus passos e sempre me conceder força, determinação e saúde para chegar até aqui e assim conseguindo a cada fase dá um passo por vez, podendo devagarinho alcançar meus objetivos.

Aos meus pais (tios) Antonio e Maria de Lourdes, que me criaram desde pequeno junto com minha mãe Regina, que hoje não se faz mais presente também, mas sempre está nos meus pensamentos, me apoiaram, e me incentivaram nas minhas decisões, seguir meus sonhos, estiveram presentes todo tempo, apesar da distância e fatalidade do pai no caminho, por isso agradeço muito a mãe e meus irmão Luis e Hugo (primo) pelas forças e carinhos recebidos até aqui. E minha namorada Kauane, que participou uma boa parte da minha graduação, e me apoiou, vivenciou as dificuldades no caminho e viu meus esforços de chegar até aqui.

Ao meu tio Manoel Aleixo, que sempre que pode, me ajudava, com mensagem de incentivos e visitas, e desde o momento da minha partida de Itápolis-SP para Itaqui-RS, e aos demais parentes que apoiaram na minha jornada.

Agradeço a todos os professores que me orientaram e auxiliaram durante a graduação, especialmente ao Prof. Isaac Ramos Junior, que sempre apoiou, ensinou, desde as disciplinas cursadas, ao aceite de ser orientador deste TCC, dando ideia ao tema do mesmo, contribuindo nos aspectos técnicos e dando super atenção nas inúmeras vezes que foram requisitada a vossa ajuda.

Agradeço aos meus amigos Tiago Pilar, por grande companhia nessa graduação na nossa república (casa) durantes esses anos, ao Bruno, Juliomar, Robson, Igor Azaourt, Guilherme Muzy, Luis David, Michael, Pablo e outros amigos de graduação que sempre estiveram presente em todos os momentos, desde as madrugadas estudando e trabalhos, aos momentos de conversas e apoio para não desistir.

E a todos que contribuíram de forma direta ou indireta para a realização desse trabalho, para minha formação profissional ou pessoal.

"A imaginação é mais importante que a ciência, porque a ciência é limitada, ao passo que a imaginação abrange o mundo inteiro".

Albert Einstein

### **RESUMO**

Nas mais variadas aplicações da geodésia, desde o estabelecimento de redes de referência até em pequenas obras de engenharia, rotineiramente os profissionais se deparam com a necessidade de trabalhar com diferentes sistemas de coordenadas. Este fato implica que o projetista deve lançar mão de métodos de conversão de coordenadas entre sistemas que garantam a precisão especificada em cada projeto. Ao mesmo tempo, com o avanço da tecnologia, se percebe que a facilidade com que um programa é desenvolvido, utilizando uma linguagem de programação de alto nível, é aumentada a cada dia. É nesse contexto que este trabalho se encontra, pois realiza a análise e a comparação de dois métodos tradicionais utilizados em geodésia, um direto e um iterativo, para conversão de coordenadas cartesianas geocêntricas tridimensionais para coordenadas geodésicas, a partir de programas desenvolvidos em nuvem, no ambiente Google Colab, na linguagem Python, para analisar suas discrepâncias e ter uma análise de como funciona automação dos receptores através dos métodos. Para realizar esta tarefa, foram utilizados os dados oficiais fornecidos pelo IBGE de 217 estações do Sistema Geodésico Brasileiro, referentes ao Estado do Rio Grande do Sul. As conversões foram feitas por meio de um programa em Python desenvolvido exclusivamente para cada método, cujos resultados foram submetidos à comparação com as coordenadas oficiais, e também entre eles. Os resultados mostraram que as diferenças tanto entre cada método em relação aos dados oficiais, e também entre os métodos, são irrelevantes para aplicações na engenharia, podendo ser usado tanto o método direto quanto o método iterativo analisados, fazendo valer apenas a escolha do engenheiro em relação a qual dos dois métodos se sente mais confortável do ponto de vista da programação.

Palavras-Chave: método direto; sistemas de referência; método iterativo.

# **ABSTRACT**

In the most varied applications of geodesy, from the establishment of reference networks to small engineering works, professionals routinely face the need to work with different coordinate systems. This fact implies that the designer must use methods of converting coordinates between systems that guarantee the precision specified in each project. At the same time, with the advancement of technology, it is noticed that the ease with which a program is developed, using a high-level programming language, is increasing every day. It is in this context that this work finds itself, as it performs the analysis and comparison of two traditional methods used in geodesy, one direct and one iterative, for converting three-dimensional cartesian geocentric coordinates to geodetic coordinates, from programs developed in the cloud, in the Google Colab environment, in the Python language, to analyze their discrepancies and have an analysis of how automation of receivers works through the methods. To perform this task, the official data provided by IBGE of 217 stations of the Brazilian Geodesic System, referring to the State of Rio Grande do Sul were used. The conversions were made through a program developed exclusively for each method, whose results were submitted to comparison with the official coordinates, and also between them. The results showed that the differences both between each method in relation to the official data, and also between the methods, are irrelevant for engineering applications, being able to be used both the direct method and the iterative method analyzed, making only the choice of the engineer in relation which of the two methods is most comfortable from the point of view of programming for him.

Keywords: direct method; reference systems; iterative method.

# **LISTA DE FIGURAS**

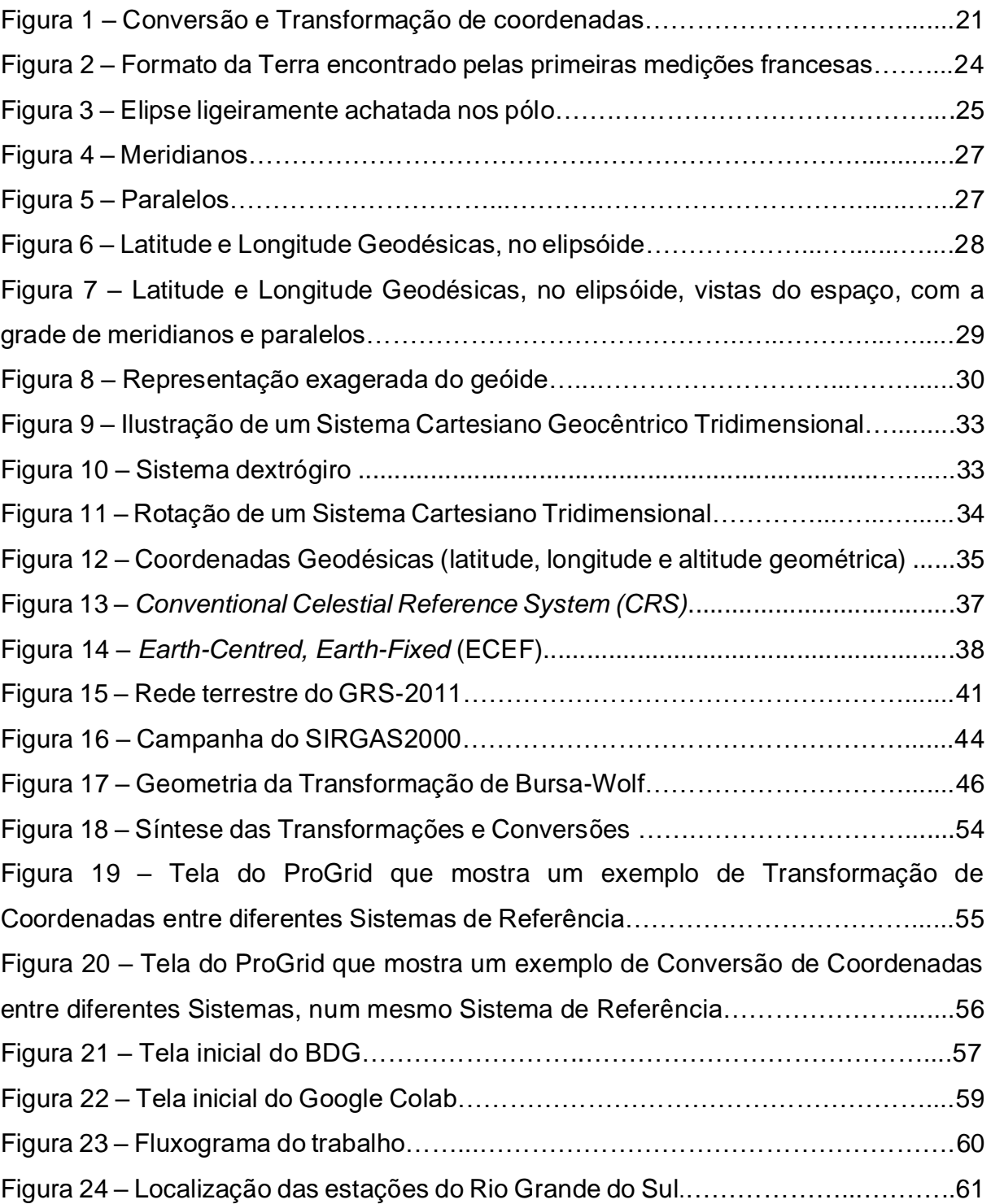

# **LISTA DE QUADROS**

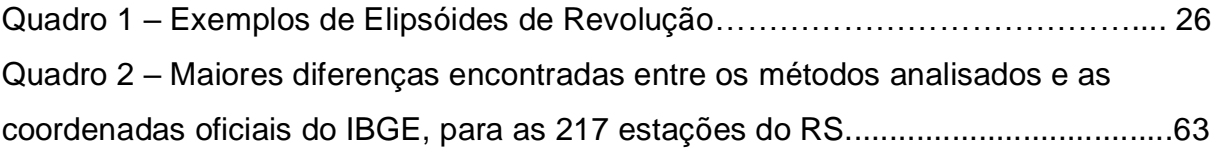

# **LISTA DE ABREVIATURAS E SIGLAS**

- A.C Antes de Cristo
- ALTGEOM Altitude Geométrica
- BDG Banco de Dados Geodésicos
- BIH *Bureau International de I'Heure*
- CIS *Conventional Inertial System*
- CGCS2000 *China Geodetic Coordinate System*
- CRS *Conventional Celestial Reference System*
- CTP *Polo Terrestre Convencional*
- CTS *Coordinated Terrestrial System*
- ECEF *Earth- Centred, Earth-Fixed*
- EUA Estados Unidos da América
- G.dec Grau decimal
- GLONASS *Global Navigation Satellite System Russo*
- GNSS *Global Navigation Satellite System*
- GPS *Global Positioning System*
- GRS80 *Geodetic Reference System 1980*
- GTRF *Galileo Terrestrial Reference Frame*
- IBGE Instituto Brasileiro de Geografia e Estatística
- IERS *International Earth Rotation and Reference System Service*
- ITRF *International Terrestrial Reference Frame*
- ITRS *International Terrestrial Reference System*
- NIMA National Imagery and Mapping Agency
- PPM Partes por milhão
- PZ-90 *Parametry Zemli 1990*
- RBMC Rede Brasileira de Monitoramento Contínuo
- SAD *South American Datum*
- SGB Sistema Geodésico Brasileiro

SGS-85 – Sistema Geodésico Soviético 1985

SIRGAS2000 – Sistema de Referência Geocêntrico para as Américas

SIRGAS-COM – Rede Sirgas de Operação Contínua

TRF *– Terrestrial Reference Frame*

TRANSIT OU NAVSAT – *Navy Navigation Satellite System*

UTM – *Universal Transversa de Mercator* WGS84 – *World Geodetic System 1984* 3D *–* Tridimensional

# **SUMÁRIO**

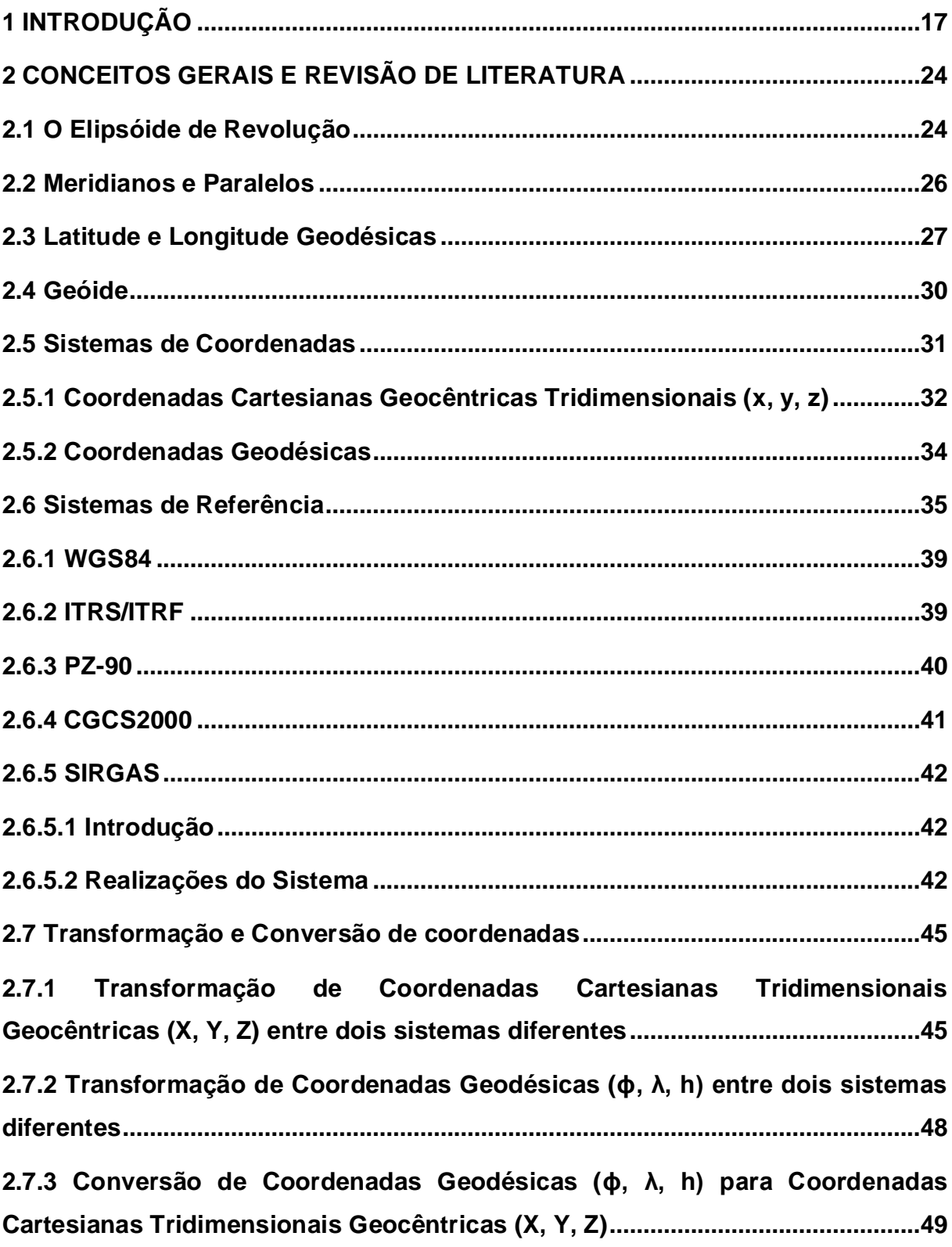

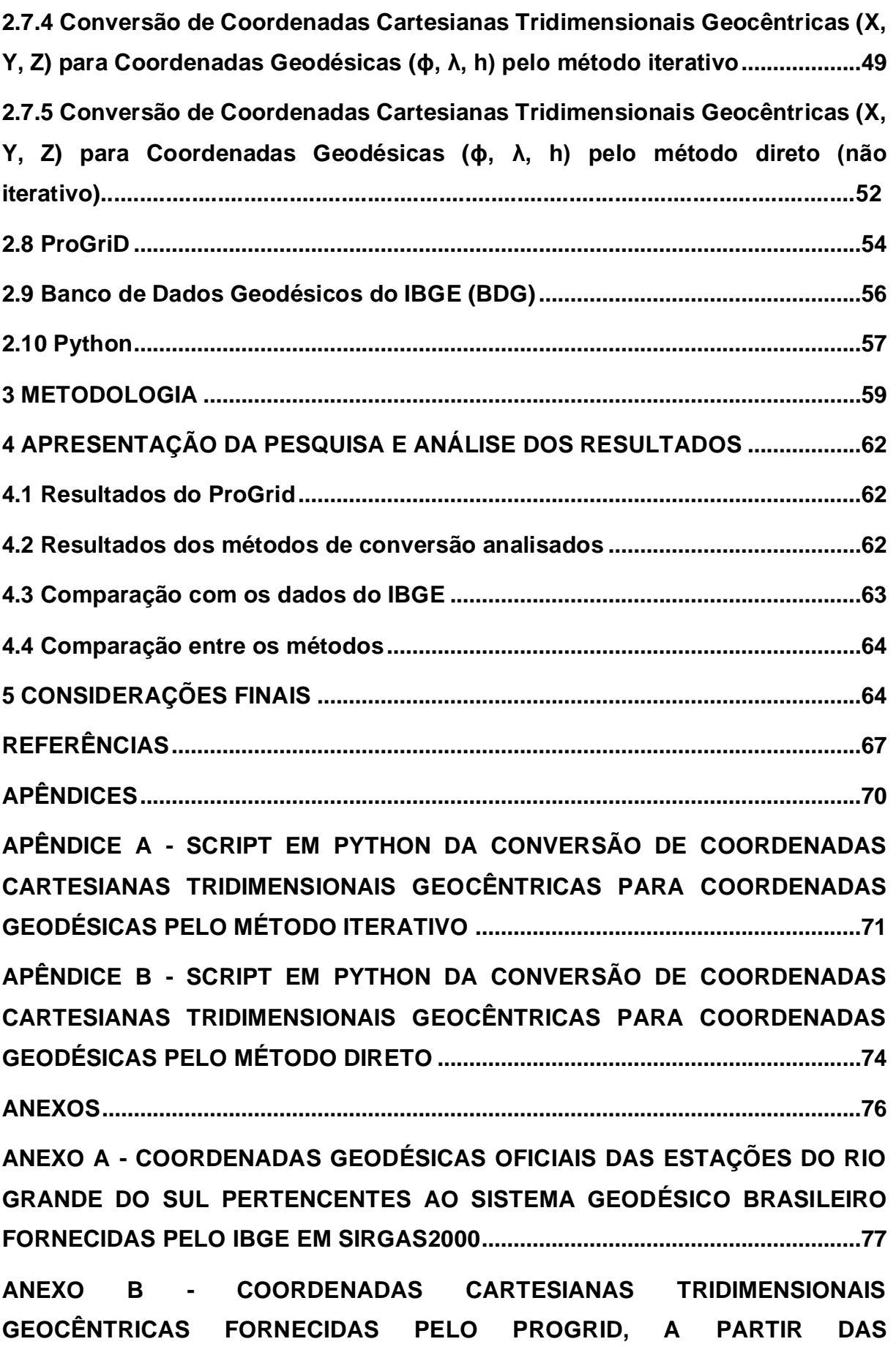

**COORDENADAS GEODÉSICAS OFICIAIS FORNECIDAS PELO IBGE PARA O RIO GRANDE DO SUL ........................................................................................................87**

**ANEXO C - COORDENADAS GEODÉSICAS PROCESSADAS NO PYTHON PELO MÉTODO ITERATIVO UTILIZANDO AS COORDENADAS TRIDIMENSIONAIS FORNECIDAS PELO PROGRID DAS ESTAÇÕES DO RIO GRANDE DO SUL PERTENCENTES AO SISTEMA GEODÉSICO BRASILEIRO ..................................97 ANEXO D - COORDENADAS GEODÉSICAS PROCESSADAS NO PYTHON PELO MÉTODO DIRETO UTILIZANDO AS COORDENADAS TRIDIMENSIONAIS FORNECIDAS PELO PROGRID DAS ESTAÇÕES DO RIO GRANDE DO SUL PERTENCENTES AO SISTEMA GEODÉSICO BRASILEIRO ............................... 109 ANEXO E - DIFERENÇAS ENTRE AS COORDENADAS GEODÉSICAS PROCESSADAS NO PYTHON PELO MÉTODO DIRETO E PELO MÉTODO ITERATIVO................................................................................................................. 121 ANEXO F - DIFERENÇAS ENTRE AS COORDENADAS GEODÉSICAS PROCESSADAS NO PYTHON PELO MÉTODO DIRETO E AS COORDENADAS FORNECIDAS PELO IBGE....................................................................................... 133 ANEXO G - DIFERENÇAS ENTRE AS COORDENADAS GEODÉSICAS** 

**PROCESSADAS NO PYTHON PELO MÉTODO ITERATIVO E AS COORDENADAS FORNECIDAS PELO IBGE....................................................................................... 145**

## **1 INTRODUÇÃO**

A geodésia é a ciência que trata da determinação da forma e da dimensão da Terra. Segundo o National Geodetic Survey (1987), essa foi essencialmente a definição dada pelo fundador da geodésia moderna, Friedrich Robert Helmert, em 1880. Na prática, definir a geodésia dessa forma é dizer que ela é a ciência que determina, num sistema de coordenadas adequado, as coordenadas de pontos na superfície terrestre. Porém, ao longo dos Séculos XX e XXI novos elementos foram acrescentados a esta definição, pois:

> A superfície da Terra, em grande medida, é moldada pela gravidade da Terra, e a maioria das observações geodésicas são referenciadas ao campo gravitacional da Terra. Consequentemente, a definição acima de geodésia inclui a determinação do campo de gravidade externo da Terra. Desde os tempos antigos, o sistema de referência para o levantamento da Terra tem sido fornecido por fontes extraterrestres (estrelas). Isso exige que a orientação da Terra no espaço seja incluída no foco da geodésia. Recentemente, o objetivo da geodésia se expandiu para incluir aplicações em pesquisas oceânicas e espaciais. A geodésia, em colaboração com outras ciências, também está agora envolvida na determinação das superfícies e campos de gravidade de outros corpos celestes, como a lua (geodésia lunar) e planetas (geodésia planetária). Finalmente, a definição clássica deve ser estendida para incluir variações temporais da figura da Terra, sua orientação e seu campo de gravidade (TORGE; MULLER, 2012, p.01).

Contudo, a geodésia como conhecida desde Helmert até os dias de hoje nem sempre foi assim. Desde a Grécia Antiga (pois a palavra "geodésia" vem do grego γη = Terra, e δαιω = Eu divido), ela foi se desenvolvendo ao longo do tempo. Por exemplo, Homero (cerca de 800 A.C) pensava que o Planeta era um disco cercado pelos oceanos. Pitágoras e sua escola (cerca de 550 A.C), propuseram uma forma esférica para a Terra, que foi corroborada por Aristóteles (384-322 A.C), com ajuda de algumas observações, como por exemplo a sombra da Terra na superfície da Lua durante um eclipse, e o desaparecimento gradual de embarcações no horizonte, conforme se afastam da costa em direção ao mar (TORGE; MÜLLER, 2012).

Os antigos, em razão de crenças religiosas e filosóficas, ficaram de certa forma limitados em expandir seus conhecimentos. Nos séculos que vieram após a queda do Império Romano, ou seja, durante a Idade Média, a geodésia, juntamente com diversas outras ciências, ficaram num certo sentido retidas no bojo da Teologia. Os ensinamentos dos Gregos Antigos sobreviveram durante esse período nas versões árabes e, no Século XII voltaram à Europa através da Espanha, e foram traduzidos

para o Latim, que na época era a língua oficial dos intelectuais europeus (VANICEK; KRAKIWSKY, 1986).

Contudo, desde o Século XVI até os dias de hoje, incontáveis avanços ocorreram nas ciências. Trata-se de uma época sobretudo de sistematização de conhecimentos e processos, que trouxeram mais rigor e uma atitude realmente científica, libertando definitivamente as mais diversas ciências da influência grega e da Teologia Medieval. No que diz respeito à geodésia e à cartografia:

> Uma reforma de grande relevância foi iniciada pela Academia Francesa, no final do Século XVII, com a determinação direta das dimensões da Terra através de observações astronômicas, a qual deu origem a um importante carta do mundo, produzida por Jean Dominique Cassini em 1682. Este período de crescimento, diretamente influenciado pelo desenvolvimento da matemática e da astronomia, bem como pela construção e instrumentos de medida mais perfeitos, como os sextantes, teodolitos e cronômetros, não parou até nossos dias. O século XIX é, por seu turno, caracterizado pela criação dos Serviços Geográficos nos países da Europa e América e pela realização de missões de exploração terrestres, e de levantamentos geodésicos e topográficos sistemáticos, os quais possibilitaram um conhecimento mais exato e pormenorizado da geografia da Terra, e da sua forma e dimensões (GASPAR, 2005, p.04).

No Século XX uma nova revolução ocorreu na geodésia. Quando o satélite artificial Sputnik I foi lançado em 1957, a comunidade científica especializada rapidamente percebeu o potencial desta tecnologia, e que a mesma poderia contribuir substancialmente para a geodésia (ASHKENAZI, 2006). Realmente foi o que aconteceu, pois, poucos anos depois, foi criado o GPS (*Global Positioning System*), um sistema composto por satélites artificiais, que levou a geodésia a uma evolução tecnológica sem precedentes.

O GPS nasceu durante o período da Guerra Fria, e foi criado pela Marinha dos Estados Unidos para finalidades militares, mas com o passar do tempo usuários civis também puderam utilizar o sistema, principalmente depois do ano 2000, sobretudo a partir de um decreto do presidente Bill Clinton. Assim:

> O GPS se tornou uma ferramenta de navegação e posicionamento quase instantâneo de alta precisão universal, criando a base para centenas de novas aplicações. Mais uma vez, os geodesistas lideraram o caminho, concentrando-se em aplicações científicas e de engenharia de alta precisão. Estas aplicações incluíram levantamento e mapeamento, posicionamento em engenharia offshore, monitoramento da dinâmica crustal local e placas tectônicas, movimentos verticais relativos de medidores de maré e movimentos 3-D contínuos de estruturas críticas de engenharia, como

edifícios altos, represas, reservatórios e pontes suspensas longas (ASHKENAZI, 2006, p. 45).

Depois dos americanos, outras iniciativas também apareceram. Foi o caso da Rússia com o GLONASS (em russo: ГЛОНАСС; Глобальная навигационная спутниковая система; *Globalnaya navigatsionnaya sputnikovaya sistema*; *Sistema de Navegação Global por Satélite*), da União Européia com o Galileo, e da China com o BeiDou Navigation Satellite System. Nos dias de hoje, o conjunto de todos esses sistemas de satélites compõem o GNSS (*Global Navigation Satellite Systems*), que se tornou a terminologia correntemente utilizada, pois os receptores modernos recebem sinais de todos esses sistemas (GPS, GLONASS, Galileo e BeiDou).

Nesses sistemas de satélites, as distâncias entre os satélites e o receptor são medidas por meio dos sinais transmitidos pelos satélites e recebidos pelo receptor, que por sua vez não emite nenhum sinal de volta para os satélites. Por essa razão trata-se de um sistema passivo. Assim, os usuários apenas recebem os sinais, não transmitindo nada de volta (VAN SICKLE, 2015). O resultado disso é que não existe limite para o número de receptores que podem monitorar simultaneamente os sinais dos satélites, porque:

> Da mesma forma que milhões de televisões podem sintonizar no mesmo canal sem interromper a transmissão, milhões de receptores de sinais dos satélites de posicionamento global podem monitorar os sinais dos satélites sem perigo de sobrecarregar o sistema. Esta é uma peculiaridade do sistema, mas para um bom resultado, os sinais devem conter uma grande quantidade de informações. Um receptor deve ser capaz de reunir todas as informações de que precisa para determinar sua própria posição a partir dos sinais que coleta dos satélites (VAN SICKLE, 2015, p. 01).

A partir dessa tecnologia são obtidas coordenadas precisas dos pontos de interesse, que vão compor o levantamento. Porém, cada um dos sistemas de satélites possui um sistema de referência para determinação de suas coordenadas. Assim, o GPS possui o seu, que denomina-se WGS84 (*World Geodetic System*); o GLONASS possui o seu, que denomina-se Parametry Zemli 1990 (*Parameters of the Earth* 1990, PZ-90), o Galileo o seu, que denomina-se GTRF (*Galileo Terrestrial Reference Frame*), e o BeiDou o seu, que denomina-se CGCS2000 (*China Geodetic Coordinate System*) (SUBIRANA, 2013).

Pelas descrições do parágrafo anterior, percebe-se claramente que, para obtermos coordenadas num único sistema, precisamos realizar transformações, já

que cada um dos sistemas de satélites possui um sistema de referência particular. Assim, no caso do Brasil, que oficialmente adotou o Sistema de Referência Geocêntrico para as Américas (SIRGAS2000) para todos os trabalhos de geodésia efetuados no País, as coordenadas devem ser transformadas para esse sistema, para que possam ser devidamente utilizadas em território Nacional. Num documento oficial, é informado que:

> A PRESIDENTA DA FUNDAÇÃO INSTITUTO BRASILEIRO DE GEOGRAFIA E ESTATÍSTICA (IBGE), no uso de suas atribuições, e tendo em vista o Decreto nº 5.334 de 6 de janeiro de 2005, a RPR 01/2005, de 25 de fevereiro de 2005, e a RPR 04/2012, de 18 de abril de 2012, RESOLVE:

> Art. 1º. Definir a data de 25 de fevereiro de 2015 para término do período de transição para adoção no Brasil do Sistema de Referência Geocêntrico para as Américas (SIRGAS), em sua realização de 2000,4 (SIRGAS2000); § 1º - A data definida no caput deste artigo implica uma duração de dez anos para o período de transição, sendo este período o tempo máximo estipulado na RPR 01/2005 e considerado suficiente para os usuários adequarem e ajustarem suas bases de dados, métodos e procedimentos ao novo Sistema. § 2º - A partir da data definida no caput deste artigo, todos os usuários no Brasil devem adotar exclusivamente o SIRGAS2000 em suas atividades, encerrando-se o uso concomitante do SAD 69 no Sistema Geodésico Brasileiro e do SAD 69 e Córrego Alegre no Sistema Cartográfico Nacional; § 3º - A partir da data definida no caput deste artigo, o IBGE passará a publicar em seu Banco de Dados Geodésicos as coordenadas das estações geodésicas referidas apenas ao SIRGAS2000;

> § 4º - Para transformação de bases de dados referidas às realizações Córrego Alegre 1961, Córrego Alegre 1970+1972, SAD 69, SAD 69/96 para o sistema SIRGAS2000, os usuários devem seguir as orientações descritas no ANEXO desta resolução;

> § 5º - Para a transformação entre os referenciais WGS 84 (sistema geodésico adotado como referência em posicionamentos a partir do uso do Sistema de Posicionamento Global – GPS) e SIRGAS2000, os usuários devem continuar a seguir as orientações divulgadas no portal do IBGE a partir da adoção do SIRGAS2000 e reproduzidas novamente no ANEXO desta resolução (IBGE, 2015, p. 01).

Maiores detalhes sobre o SIRGAS serão dados no item 2.6.5, porém, nota-se no texto acima a importância que se deu às transformações envolvidas entre os diferentes sistemas de referência, sobretudo nos parágrafos 4° e 5°. Segundo Van der Marel (2020), "quando fazemos uma transformação, estamos aplicando mudanças entre diferentes sistemas de referência". Assim, por exemplo, para obter as coordenadas em SIRGAS2000 de um ponto que possui coordenadas em WGS84, terse-á que realizar uma transformação dessas coordenadas de WGS84 para SIRGAS2000, conforme será visto no item 2.7. O mesmo raciocínio pode ser aplicado para quaisquer mudanças entre sistemas de referência. Mas, quando é necessário

fazer mudanças dentro de um mesmo sistema de referência, segundo Van der Marel (2020), utiliza-se a palavra conversão. Assim, procedimentos como mudança de coordenadas cartesianas para geodésicas, se feitas dentro de um mesmo sistema de referência, são consideradas conversões, não transformações. Esta será a terminologia adotada neste trabalho.

A Figura 1 ilustra este raciocínio. Nela, as operações horizontais representam exemplos conversões de coordenadas dentro do mesmo sistema de referência. As operações verticais são exemplos de transformações entre diferentes sistemas de referências, ou seja, do sistema A para B (ou do *datum* A para o B).

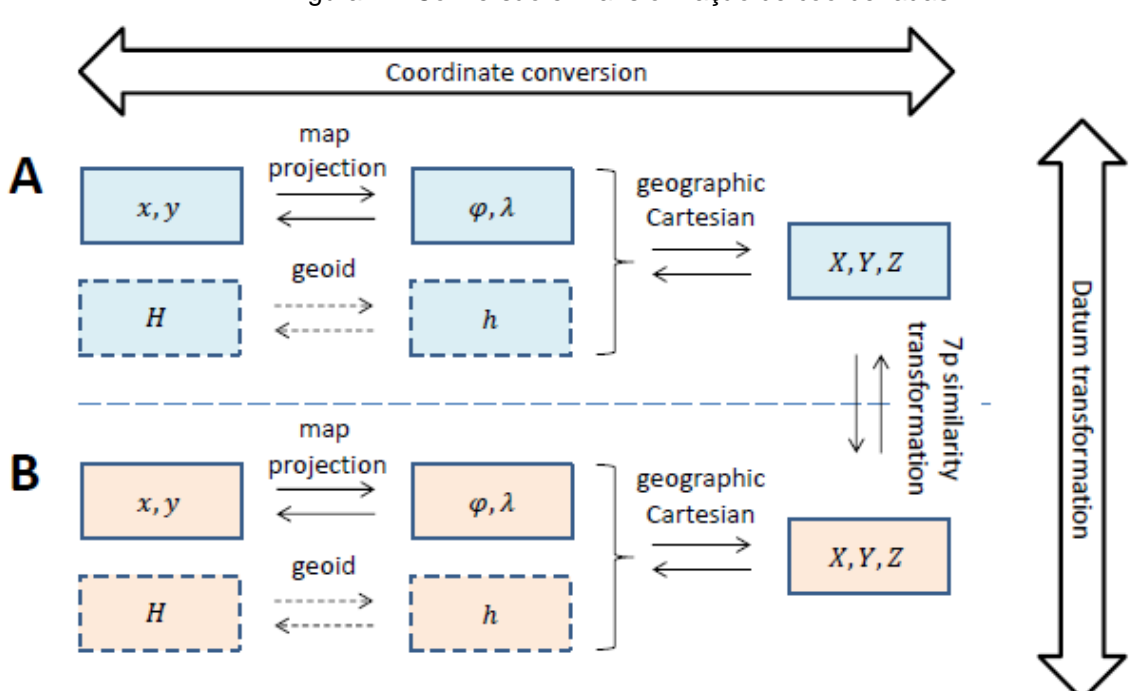

Figura 1 – Conversão e Transformação de coordenadas.

Fonte: (VAN DER MAREL, 2020).

Uma conversão, largamente utilizada em "geodésia". É a conversão entre coordenadas cartesianas e coordenadas geográficas (ou geodésicas). Segundo Hofmann-Wellenhof *et al*. (2008), os sistemas de referência modernos são realizados por um sistema cartesiano geocêntrico. Mas, normalmente, o agrimensor não está muito interessado neste tipo de coordenadas, por motivos de normas e precisão. Em vez disso, ele, em geral, busca coordenadas geodésicas (latitude, longitude e altitude elipsoidal) ou coordenadas planas (como coordenadas num sistema local, por exemplo), para iniciar seus trabalhos.

Então, durante seu ofício, se o agrimensor não estiver trabalhando com um sistema de referência único, ele terá que, por exemplo, inicialmente realizar transformações de todas as coordenadas cartesianas geocêntricas para um único sistema de referência, e posteriormente realizar conversões dentro desse sistema de referência único para obter as coordenadas de acordo com o que se quer trabalhar. Assim, é de suma importância o domínio desse tema, para que não ocorra nenhuma divergência no que diz respeito aos diferentes sistemas de referência utilizados, bem como em relação aos diferentes tipos de coordenadas que se pode trabalhar. Um pequeno erro nessas considerações pode inviabilizar um projeto inteiro.

Chama-se atenção para mais um detalhe. As diferentes constelações de satélites pertencentes ao GPS, GLONASS, Galileo e BeiDou possuem algumas peculiaridades. Entre elas, destacam-se aqui dois conceitos importantes, nomeadamente o de interoperabilidade e o de compatibilidade. Segundo National Security Presidential Directives (2004), interoperabilidade refere-se à capacidade dos serviços espaciais civis de posicionamento, navegação e cronometragem dos EUA e estrangeiros de serem usados em conjunto para fornecer melhores recursos no nível do usuário do que seria alcançado confiando apenas em um serviço ou sinal; e compatibilidade refere-se à capacidade dos serviços espaciais de posicionamento, navegação e cronometragem dos Estados Unidos e estrangeiros de serem usados separadamente ou em conjunto sem interferir com cada serviço ou sinal individual e sem afetar adversamente a navegação.

Assim, mesmo que exista um esforço para que os diferentes sistemas de satélites trabalhem em conjunto, fornecendo resultados cada vez mais precisos e acurados, deve-se levar em consideração que o sistema de referência em que as coordenadas dos pontos do projeto serão determinadas deve ser cuidadosamente selecionado, para que todo esse esforço tecnológico dos sistemas de satélites não sejam perdidos.

Nesse sentido, o agrimensor ainda deve levar em consideração pelo menos mais um ponto. A maioria dos receptores modernos possuem recursos para que se faça a escolha do sistema de referência e do tipo de coordenadas que se quer trabalhar. Assim, por exemplo, se o receptor for configurado para trabalhar com todas as constelações de satélites disponíveis (por exemplo, GPS, GLONASS, Galileo e BeiDou), com o SIRGAS2000 como sistema de referência, e com coordenadas geodésicas (latitude, longitude e altitude elipsoidal), o usuário já receberá as coordenadas configuradas dessa maneira, devidamente transformadas e convertidas de forma automática pelo *software* do receptor. Nota-se, portanto, que mesmo com a possibilidade de escolha no momento do levantamento e com toda a automação do processo, se o usuário não tiver conhecimento adequado, pode se enganar e acabar cometendo um erro.

A estes fatores há que acrescentar o advento dos computadores que, com seu extraordinário poder de cálculo e de representação visual, tornou possível a realização de cálculos e de manipulações de informações geográficas de uma forma inimaginável antes de sua existência (GASPAR, 2005). E com o desenvolvimento da Informática, várias linguagens de programação foram aparecendo, e foram utilizadas pela geodésia. Uma dessas linguagens, denominada Python, atualmente vem apresentando utilização crescente pela comunidade geodésica, tanto pela sua relativa facilidade, quanto pela sua eficiência e precisão, justamente porque:

> Python é uma linguagem orientada a objetos que foi desenvolvida no final dos anos 1980 como uma linguagem de script (o nome é derivado da série de televisão britânica Monty Python's Flying Circus). Embora Python não seja tão conhecido nos círculos de engenharia como algumas outras linguagens, ele tem um número considerável de seguidores na comunidade de programação. Python pode ser visto como uma linguagem emergente, porque ainda está sendo desenvolvida e refinada. Em seu estado atual, é uma excelente linguagem para o desenvolvimento em aplicações de engenharia (KIUSALAAS, 2013, p. 01).

Assim, neste trabalho, com a utilização de programas originais escritos em Python, serão testados dois métodos diferentes de conversão entre coordenadas cartesianas geocêntricas e coordenadas geodésicas, em SIRGAS2000, com comparação dos resultados. A amostra escolhida foi o conjunto das coordenadas oficiais de 217 estações do Sistema Geodésico Brasileiro (SGB) referentes ao Estado do Rio Grande do Sul, disponibilizadas gratuitamente pelo IBGE (Instituto Brasileiro de Geografia e Estatística). O objetivo é avaliar possíveis discrepâncias entre os métodos, e comparar com os dados oficiais fornecidos pelo IBGE, que serão utilizados como padrão, pois assim podemos ter uma noção a origem de como são feitas as linguagens de programação dos receptores e assim saber sua automação que acontece dentro deles.

# **2 CONCEITOS GERAIS E REVISÃO DE LITERATURA**

### **2.1 O Elipsóide de Revolução**

O início das considerações do elipsóide como forma da Terra se deu a partir de 1666, em razão das medições realizadas pela *Académie Royale des Sciences*, para preparar um mapeamento mais acurado da França e estudar com mais precisão a forma do Planeta. Assim, em 1669, Picard iniciou as medições de um arco de meridiano nas proximidades de Paris, e entre 1683 e 1716 esse arco foi estendido para o sul até Collioure, e para o norte até Dunkirk pela equipe liderada por Lahire, Dominique e Cassini. Os cálculos resultantes dessas medições indicaram que o comprimento do arco do meridiano era menor à medida que se aproximava do pólo. Esta conclusão entrou em conflito direto com a noção da Terra esférica (RAPP, 1991). A Figura 2 ilustra a conclusão dos franceses sobre o formato encontrado após as medições e os cálculos, sendo o Equador representado pela linha horizontal, e a linha de ligação dos dois pólos representada pela linha vertical.

Figura 2: Formato da Terra encontrado pelas primeiras medições francesas.

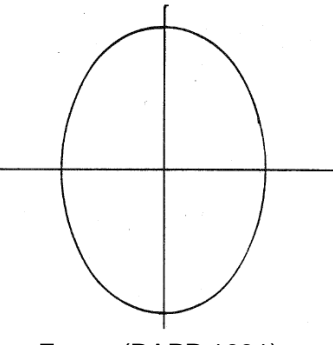

Fonte: (RAPP,1991).

Porém, as medições francesas entraram em divergência com a teoria sobre a forma da Terra proposta por Isaac Newton, já que:

> Newton, ao considerar sua teoria da atração, postulou que a Terra em rotação deveria ser achatada nas áreas polares. Isso implicaria que, conforme se viaja em direção ao Equador, nos afastamos do centro da Terra. O efeito disso foi realmente observado por Richter em 1672, em relógios de pêndulo que marcavam o tempo corretamente em Paris, mas atrasavam 2,5 minutos por dia quando trazidos para Caiena, localizada perto do Equador na América do Sul. Este tempo perdido era consistente com a teoria de Newton por causa da diminuição da gravidade ao ir de Paris a Caiena (RAPP, 1991, p. 03).

Estabelecido o conflito, a *Académie Royale des Sciences* realizou duas expedições geodésicas para resolver a questão. Uma delas foi realizada entre 1734 e 1741, no Peru numa latitude em torno de -1,5° (próxima do Equador), e foi coordenada por Godin, La Condamine e Bouguer. A outra expedição, realizada entre 1736 e 1737), se dirigiu até a Lapônia, numa latitude em torno de 66,3° (próxima do Pólo Norte), sob a direção de Maupertuis e Clairaut. O resultado dessas expedições indicou que o comprimento de um arco de 1° de meridiano era maior na região polar do que na região próxima do Equador, convergindo com a teoria newtoniana (RAPP, 1991).

Assim, a partir deste episódio, a Terra passou a ser considerada como uma elipse ligeiramente achatada nos pólos que gira em torno de seu eixo menor, também conhecido como elipsóide de revolução ou simplesmente elipsóide. A Figura 3 ilustra a forma encontrada, sendo o Equador representado pela linha horizontal, e a linha de ligação dos dois pólos representada pela linha vertical.

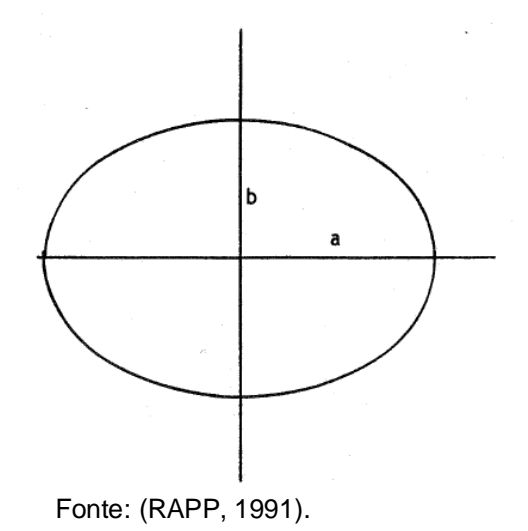

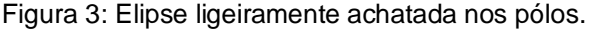

Na Figura 3 temos explícitos dois elementos importantes: representado pela letra  $a$ , na horizontal, o semieixo maior; e representado pela letra  $b$ , na vertical, o semieixo menor. Ambos são considerados como parâmetros do elipsóide, porém a comunidade geodésica costuma trabalhar com o semieixo maior e com o achatamento  $(f)$ , que pode ser calculado pela Equação 1.

$$
f = \frac{(a-b)}{a} \tag{1}
$$

A partir de então, conforme cada País realizava suas medições, novos elipsóides foram propostos, tendo seus parâmetros principais divulgados. O Quadro 1 mostra alguns exemplos.

| Ellipsoid Name (year computed)          | semi-major axis, a [m] | inverse flattening, $1/f$ |
|-----------------------------------------|------------------------|---------------------------|
| Airy (1830)                             | 6377563.396            | 299.324964                |
| Everest (1830)                          | 6377276.345            | 300.8017                  |
| <b>Bessel</b> (1841)                    | 6377397.155            | 299.152813                |
| Clarke (1866)                           | 6378206.4              | 294.978698                |
| Clarke (1880)                           | 6378249.145            | 293.465                   |
| Modified Clarke (1880)                  | 6378249.145            | 293.4663                  |
| International (1924)                    | 6378388.               | 297.                      |
| Krassovski (1940)                       | 6378245.               | 298.3                     |
| Mercury (1960)                          | 6378166.               | 298.3                     |
| Geodetic Reference System (1967), GRS67 | 6378160.               | 298.2471674273            |
| Modified Mercury (1968)                 | 6378150.               | 298.3                     |
| Australian National                     | 6378160.               | 298.25                    |
| South American (1969)                   | 6378160.               | 298.25                    |
| World Geodetic System (1966), WGS66     | 6378145.               | 298.25                    |
| World Geodetic System (1972), WGS72     | 6378135.               | 298.26                    |
| Geodetic Reference System (1980), GRS80 | 6378137.               | 298.257222101             |
| World Geodetic System (1984), WGS84     | 6378137.               | 298.257223563             |
| TOPEX/Poseidon (1992) (IERS recomm.)*   | 6378136.3              | 298.257                   |

Quadro 1: Exemplos de Elipsóides de Revolução

\* McCarthy (1992)

. Fonte: (JEKELI, 2016).

A utilização de um elipsóide como superfície de referência requer a definição da sua dimensão, forma e posição. O estabelecimento desses parâmetros constitui a definição de um *datum* geodésico (MATOS, 2008).

No caso do Brasil, associado ao Sistema de Referência oficial (SIRGAS2000), atualmente o elipsóide do GRS80 é utilizado (IBGE, 2005).

## **2.2 Meridianos e Paralelos**

Os meridianos são círculos máximos que, em conseqüência, cortam a Terra em duas partes iguais, de pólo a pólo. Sendo assim, todos os meridianos se cruzam entre si, em ambos os pólos (OLIVEIRA, 1993). Esses círculos estão representados na Figura 4.

Figura 4: Meridianos.

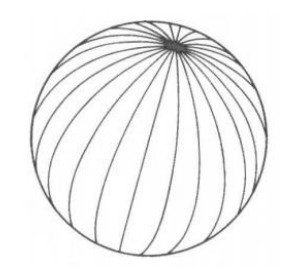

Fonte: (OLIVEIRA, 1993).

Quanto aos paralelos, que, por sua vez, cruzam os meridianos perpendicularmente, isto é, em ângulos retos, apenas um é um círculo máximo, denominado de Equador (0°). Os outros, tanto no hemisfério norte quanto no hemisfério sul, vão diminuindo de tamanho, à proporção que se afastam do Equador, até se transformarem em cada pólo, num ponto, isto é, 90°. Os graus dos paralelos, que, como se viu, principiam no Equador, seguem, em cada hemisfério, para o norte ou para o sul, até 90°. Desta maneira, no hemisfério norte, à altura de 23°27' é determinado o Trópico de Câncer (Trópico de Capricórnio no hemisfério sul) e aos 30° no pólo é marcado o Círculo Polar Ártico (no hemisfério sul, o Círculo Polar Antártico) até o pólo (90°) (OLIVEIRA, 1993). A Figura 5 ilustra estes círculos.

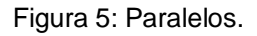

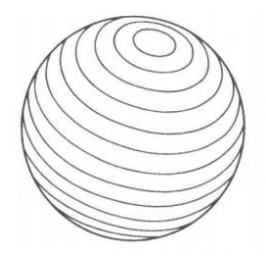

Fonte: (OLIVEIRA, 1993).

Nos casos em que se utiliza o elipsóide como superfície de referência no lugar da esfera, os paralelos e os meridianos passam a denominar-se de paralelos e meridianos geodésicos.

## **2.3 Latitude e Longitude Geodésicas**

Segundo o Coast and Geodetic Survey (1948), latitude geodésica  $(\varphi)$  é "o ângulo que a normal ao elipsóide em um ponto faz com o plano do equador geodésico". É considerada positiva se estiver acima do Equador (Hemisfério Norte), e negativa se estiver abaixo do Equador (Hemisfério Sul). No Equador é considerada zero.

A longitude geodésica (λ), de acordo com Coast and Geodetic Survey (1948), é o "o ângulo entre o plano do meridiano geodésico do lugar e o plano de um meridiano inicial, escolhido arbitrariamente". No caso, o meridiano arbitrário considerado é o Meridiano de Greenwich, também conhecido como Primeiro Meridiano, que é representado pelo meridiano que passa pelo observatório da cidade de Greenwich, na Inglaterra. A longitude geodésica é considerada positiva se o ponto estiver a Leste (*East*) de Greenwich, e negativa se estiver a Oeste (*West*) de Greenwich. A Figura 6 ilustra esses conceitos.

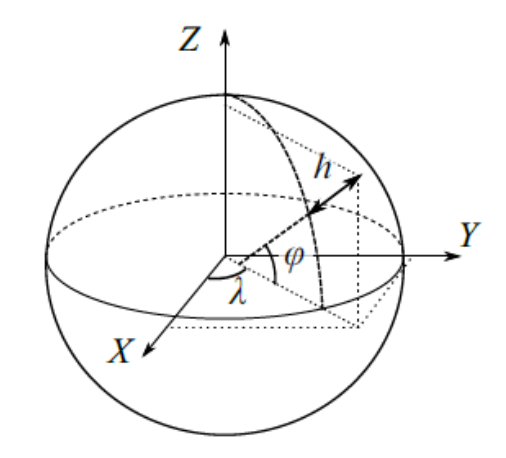

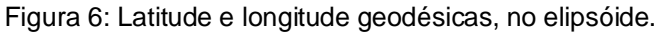

Fonte: (VAN DER MAREL, 2020).

Na Figura 7, nota-se a representação de uma grade composta por linhas de paralelos e meridianos geodésicos, compondo as diferentes latitudes e longitudes geodésicas, vistas do espaço sideral. O primeiro meridiano (passando por Greenwich) e o Equador estão em preto com os valores de latitude e de longitude, respectivamente. Como exemplo de localização, temos o meridiano e o paralelo em Karachi, Paquistão (latitude 25°45′N e longitude 67°01′E), representada pelas linhas em vermelho (VAN DER MAREL, 2020).

Figura 7**:** Latitude e longitude geodésicas, no elipsóide, vistas do espaço, com a grade de meridianos e paralelos.

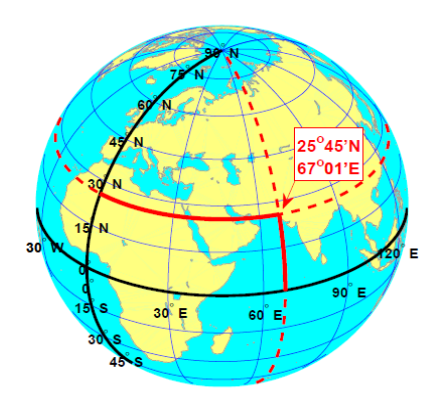

Fonte: (VAN DER MAREL, 2020).

No que diz respeito à aplicação dos conceitos de latitude e longitude geodésicas no elipsóide, deve-se fazer mais uma relevante consideração. A descrição de um elipsóide, como mencionado no item 2.1, é em geral feita com a utilização do semieixo maior, do semieixo menor e do achatamento. Porém, outras quantidades muitas vezes também são utilizadas, como por exemplo a primeira excentricidade ao quadrado (e<sup>2</sup>), que pode ser calculada por:

$$
e^2 = \frac{a^2 - b^2}{a^2}
$$
 (2)

Além da primeira excentricidade ao quadrado, segundo Matos (2008), em diversas fórmulas, nomeadamente nas projeções cartográficas, intervêm dois raios de curvatura: o raio de curvatura segundo o primeiro vertical ou grande normal (Rn ou N) e o raio de curvatura segundo o meridiano (Rm ou M), dados respectivamente por:

$$
N = \frac{a}{\sqrt{1 - e^2 \sin^2 \phi}}
$$
\n(3)

$$
M = \frac{a(1 - e^2)}{\sqrt{(1 - e^2 \sin^2 \phi)^3}}
$$
(4)

As deduções das equações (2), (3), e (4), podem ser encontradas em Hosmer (1920). Mais informações sobre como a latitude e a longitude são usadas em geodésia serão apresentadas no item 2.5.2.

#### **2.4 Geóide**

Depois da determinação do elipsóide como forma da Terra, os estudos continuaram não somente no sentido de refinar este modelo, mas também no sentido de encontrar um outro modelo que se aproximasse mais da realidade.

Nesse sentido os geodesistas passaram a considerar que um modelo mais próximo do real estava associado com a superfície dos oceanos, pois eles são responsáveis por algo em torno de 70% da superfície do Planeta. Foi esse o principal caminho que Listing, em 1872, utilizou para introduzir um novo conceito, o de geóide, que foi considerado por ele como a superfície imperturbada dos oceanos prolongada pelos continentes. A partir desse momento, os elipsóides passaram a ser considerados como aproximações do geóide (RAPP, 1991).

Depois desse início, Helmert, em 1884 definiu o geóide de forma mais precisa, identificando-o com a superfície dos oceanos não perturbados, sem influências das marés, dos ventos, da temperatura, da pressão, das diferenças de concentração de sal, etc. Foi assim que o geóide passou a ser associado com a superfície equipotencial do campo de gravidade da Terra. Porém, o geóide como forma da Terra apresentou algumas dificuldades, tanto em relação à sua dinâmica, quanto em relação à sua modelagem matemática, pois o geóide é um modelo físico para a forma da Terra, e dificulta muito o tratamento matemático. A Figura 8, de forma um pouco exagerada para melhor entendimento, mostra um exemplo de como seria o geóide.

#### Figura 8: Representação exagerada do geóide.

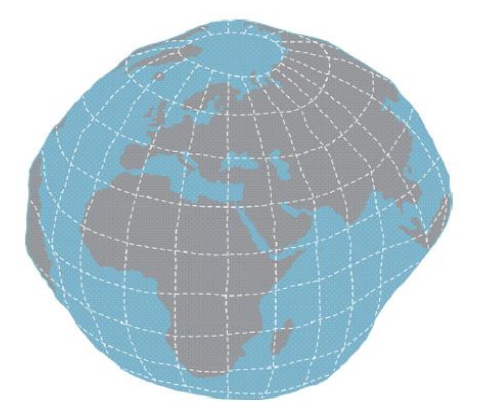

Fonte: (VAN SICKLE, 2017).

Assim, essas características peculiares dificultaram bastante a aplicação do geóide, sobretudo quando existe necessidade de maior exatidão, pelo fato de que:

Infelizmente, a definição do geóide dada acima não é totalmente realizável. Isso ocorre porque a superfície do oceano é uma superfície dinâmica em constante mudança devido a muitas correntes, etc. No entanto, esses efeitos são geralmente no nível de um metro, de modo que, para muitos propósitos, podemos identificar o nível médio do mar com o geóide (RAPP, 1991, p. 05).

As afirmações acima em geral são corroboradas pela maioria dos cientistas da área, já que:

> A irregularidade geométrica do geóide torna complexa a sua expressão analítica e obriga à sua substituição por superfícies de geometria regular e expressão analítica mais simples quando se tem em vista a utilização de uma superfície para suporte ao georreferenciamento: esferas e elipsóides de revolução (MATOS, 2008, p. 53).

É sobretudo pelas razões apresentadas que o elipsóide ainda é utilizado pela geodésia, pois, além de se aproximar bastante do geóide, diferentemente deste, o elipsóide possui uma modelagem matemática precisa, facilitando muito os trabalhos aplicados à engenharia.

## **2.5 Sistemas de Coordenadas**

Um sistema de coordenadas é um meio de referenciar posições no espaço através de medidas de comprimentos, de ângulos, ou de ambos, tomadas a partir de origens determinadas (GASPAR, 2005).

Existem diversas formas de sistemas de coordenadas, porém neste trabalho serão tratados os seguintes: o sistema de coordenadas cartesianas 3D geocêntricas e o sistema de coordenadas geodésicas, pois:

> Em geodésia, as coordenadas pretendem se conformar com a forma da Terra, sendo esféricas ou elipsoidais para aplicações regionais e globais, e cartesianas para aplicações locais onde a geometria plana é suficiente. Hoje em dia, com os satélites artificiais fornecendo sistemas de referência para determinação de coordenadas, o tipo cartesiano se tornou muito importante e útil para o georreferenciamento. Mas, como o sistema de coordenadas geodésicas (latitude/longitude) sempre terá o apelo mais direto para aplicações terrestres (levantamento, navegação próxima à superfície, posicionamento e mapeamento), é importante estudar em detalhes as coordenadas associadas a um elipsóide nesse sistema (JEKELI, 2016, p. 2- 1).

A citação acima é um dos pontos fundamentais deste trabalho. Assim, a seguir serão descritos aspectos importantes do sistema de coordenadas cartesianas geocêntricas 3D, e do sistema de coordenadas geodésicas.

#### **2.5.1 Coordenadas Cartesianas Geocêntricas Tridimensionais (x, y, z)**

Os sistemas cartesianos receberam esse nome em homenagem a René Descartes, um matemático e filósofo francês. No mundo do século XVII, ele também era conhecido pelo nome latino Renatus Cartesius, o que em certa medida pode explicar por que temos toda uma categoria de coordenadas conhecidas como "coordenadas cartesianas". Descartes não inventou realmente tal sistema, apesar da existência de uma história em que ele assiste uma mosca andar pelo teto e, em seguida, ele rastreia o caminho feito por ela utilizando este sistema de coordenadas. Muito antes disso, por volta de 250 A.C, aproximadamente, o matemático, geógrafo e astrônomo grego Eratóstenes usava uma grade semelhante a um tabuleiro de xadrez para localizar posições na Terra, e mesmo ele não foi o primeiro. Um matemático chamado Dicearco teve a mesma ideia básica antes dele.

No entanto, Descartes foi provavelmente o primeiro a usar gráficos para traçar e analisar funções matemáticas. Ele definiu as regras que usamos agora para sua versão particular de um sistema de coordenadas em duas dimensões definidas em um plano por dois eixos (VAN SICKLE, 2017).

Tradicionalmente em geodésia, num sistema cartesiano geocêntrico tridimensional (3D), a origem se localiza no centro de massa da Terra (geocentro), o eixo x pertence ao plano do Equador, na direção do Meridiano de Greenwich, o eixo y é perpendicular ao eixo x, e o eixo z aponta na direção do pólo, constituindo um sistema 32extrogiro. A Figura 9 ilustra este modelo.

Figura 9: Ilustração de um Sistema Cartesiano Geocêntrico Tridimensional.

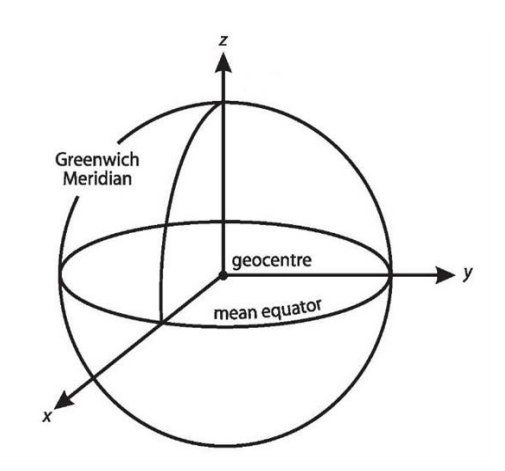

Fonte: Adaptado de http://what-when-how.com/gps/geocentric-earth-fixed-coordinate-systems-gps

Como exposto acima, trata-se de um sistema 33extrogiro. Isso significa que ele pode ser descrito pelo seguinte modelo: o dedo indicador estendido da mão direita simboliza a direção positiva do eixo x. O dedo médio da mesma mão estendido em ângulo reto com o indicador simboliza a direção positiva do eixo y. O polegar estendido da mão direita, perpendicular a ambos, simboliza a direção positiva do eixo z, como mostra a Figura 10.

Figura 10: Sistema dextrógiro.

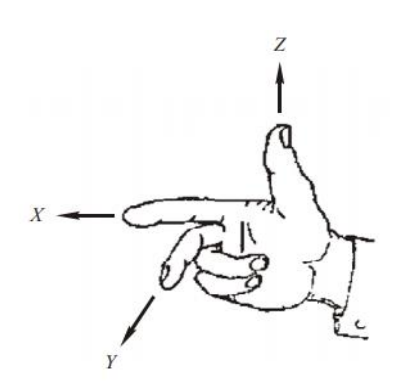

Fonte: (DEAKIN, 2004a).

A rotação nesse sistema, ainda utilizando a mão direita, se dá de forma que o eixo x "avança" em direção ao eixo y, girando o sistema (Figura 11).

Figura 11: Rotação de um Sistema Cartesiano Tridimensional.

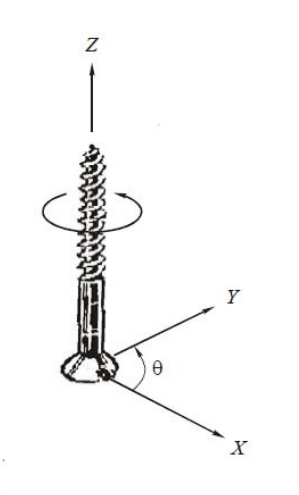

Fonte: (DEAKIN, 2004a).

O sistema cartesiano geocêntrico tridimensional é normalmente usados internamente como um sistema de transição. Assim, por exemplo, muitas vezes é utilizado como uma base para cálculos de transformações e conversões geodésicas, como será visto adiante.

### **2.5.2 Coordenadas Geodésicas**

Latitude geodésica e longitude geodésica, conforme descrito no item 2.3, são duas coordenadas que representam uma posição na superfície do elipsóide com ângulos em vez de distâncias. Geralmente os ângulos são medidos em graus, mas grados e/ou radianos também podem usados. As linhas de latitude e de longitude sempre se cruzam em ângulos retos, como fazem as linhas de uma grade cartesiana, mas a latitude e a longitude são representadas por curvas em vez de uma superfície plana. Com isso é possível imaginar que haja um número infinito desses linhas no modelo elipsoidal da Terra. Em outras palavras, todo e qualquer ponto no elipsóide tem uma linha de latitude e uma linha de longitude passando por ele.

A partir do momento em que se insere a distância entre um ponto localizado na superfície terrestre e esse ponto no elipsóide, temos a altitude geométrica (ou altitude elipsoidal), que, adicionada ao par latitude/longitude, compõem as coordenadas geodésicas daquele ponto. No mapeamento, a latitude é geralmente representada pela letra grega phi  $(\varphi)$ , a longitude é geralmente representada pela letra grega lambda (λ) e a altitude geométrica pela letra h. A Figura 12 ilustra os conceitos de latitude e de longitude geodésicas, sendo o ponto P um ponto na superfície terrestre, e o ângulo ϕ, com vértice no geocentro, a latitude geocêntrica. A latitude geocêntrica não será considerada neste trabalho.

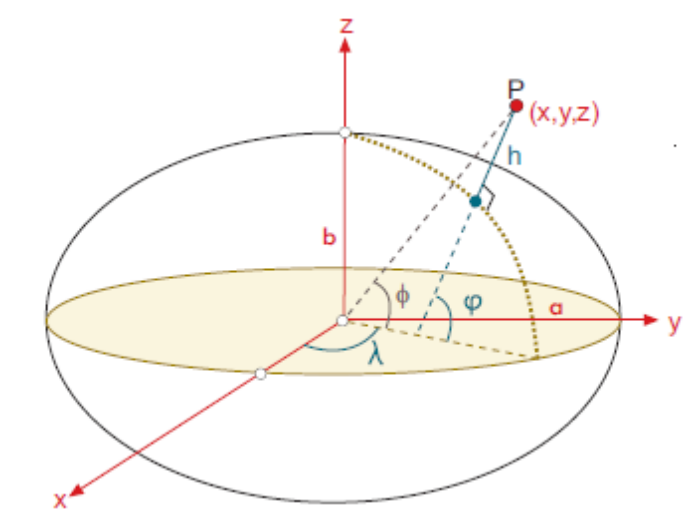

Figura 12: Coordenadas Geodésicas (latitude, longitude e altitude geométrica).

Fonte: (SUBIRANA et al, 2013).

Na Figura 12, estão representadas também as coordenadas cartesianas tridimensionais (x,y, z), e se pode observar facilmente que:

> O Sistema Cartesiano (x, y, z) dos Sistemas de Referência Terrestres pode ser expresso no elipsóide na forma de coordenadas geodésicas (ϕ, λ, h), em que ϕ e λ são respectivamente a latitude elipsoidal e a longitude elipsoidal, e h é a altura acima do elipsóide do ponto (SUBIRANA, 2013, p. 49).

Portanto, analisando a Figura 12, e levando em conta a citação acima, percebese facilmente que existe um relacionamento matemático entre as coordenadas cartesianas tridimensionais e as coordenadas geodésicas. Este tópico será abordado com mais detalhes no item 2.7.

#### **2.6 Sistemas de Referência**

Os sistemas de referência (*Reference Systems*), são necessários para descrever a posição e o movimento da Terra e de outros corpos celestes, incluindo satélites artificiais, posições e movimentos na superfície da Terra e das partes estáticas e dinâmicas do campo gravitacional terrestre. Eles são representados por sistemas de coordenadas, que, no espaço newtoniano, são tridimensionais em princípio, e definidos com relação à origem, orientação e escala. Uma quarta dimensão, o tempo, entra através do movimento mútuo da Terra e de outros corpos celestes, e através das variações temporais da forma da Terra, de seu campo de gravidade e de sua orientação.

Os Sistemas de Referência são realizados (materializados) por meio dos denominados *Reference Frames*, que consistem em um conjunto de pontos fixos ou objetos bem determinados, dados por suas coordenadas e (se necessário) velocidades em uma determinada época. Eles servem para modelar observações geodésicas, em função de uma infinidade de parâmetros geométricos e físicos de interesse em geodésia e outras geociências. (TORGE & MÜLLER, 2012). Modernamente, sistemas cartesianos geocêntricos tridimensionais, em geodésia, são utilizados principalmente para descrever as posições terrestres dos receptores derivadas de posições dos satélites artificiais.

As coordenadas dos satélites GNSS e as coordenadas do receptor do usuário devem ser expressas em sistemas de referência bem definidos, o que significa que uma acurada definição e materialização desses sistemas é essencial para a garantia da precisão do posicionamento. Dois dos principais sistemas de referência usados em geodésia, ambos cartesianos, são o *Conventional Celestial Reference System* (CRS, também chamado de *Conventional Inertial System*, CIS), em que são determinadas as coordenadas dos satélites; e o *Conventional Terrestrial Reference System* (também chamado de *Coordinated Terrestrial System*, CTS, ou de *Earth-Centred, Earth-Fixed,* ECEF), em que são determinadas as coordenadas do usuário.

O *Conventional Celestial Reference System* (CRS) é um sistema *quaseinercial*, porque ele é afetado pela aceleração devida ao movimento da Terra em torno do Sol. Possui origem no centro de massa da Terra, tratando-se, portanto, de um sistema cartesiano geocêntrico tridimensional. O eixo X aponta na direção do equinócio vernal médio; o eixo Z é ortogonal ao plano definido pelo Equador médio (plano fundamental) e o eixo Y é ortogonal aos eixos anteriores, de modo a formar um Sistema 36extrogiro (SUBIRANA et al., 2013). A Figura 13 é um exemplo de CRS.
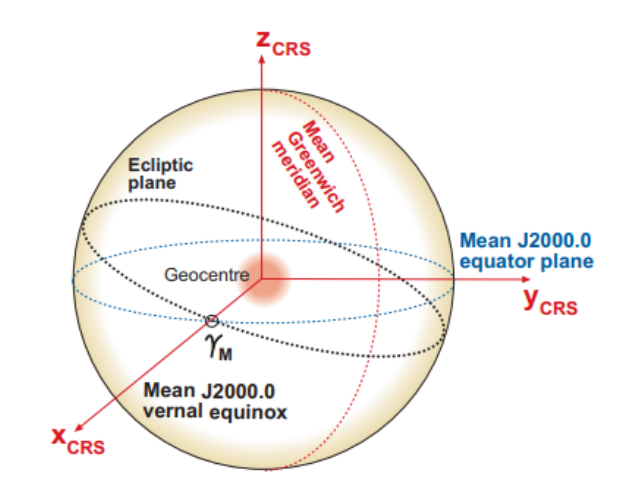

Figura 13: *Conventional Celestial Reference System (CRS).*

Fonte: (SUBIRANA et al., 2013).

Porém, para calcular a posição de um receptor GNSS, é mais conveniente usar um sistema de coordenadas que gira com a Terra. Tal sistema é o Earth*-Centred, Earth-Fixed* – ECEF, (KAPLAN & HEGARTY, 2017). Sua definição envolve um modelo matemático da Terra física em que as posições dos pontos são expressas e apresentam pequenas variações temporais devido aos efeitos geofísicos (movimento das placas, marés, etc.).

O ECEF é geocêntrico, pois tem sua origem no centro de massa da Terra. O eixo Z é idêntico à direção do eixo de rotação da Terra conforme definido pelo Pólo Terrestre Convencional (CTP), o eixo X é definido como a interseção do plano equatorial (ortogonal ao eixo Z) com a média do meridiano de Greenwich, e o eixo Y é ortogonal a ambos, tornando o sistema 37extrogiro. A materialização (ou realização) desse sistema é chamada de *Terrestrial Reference Frame* (TRF) e é determinada por meio das coordenadas de um conjunto de pontos na Terra que servem como pontos de referência. Um exemplo do TRF é o *International Terrestrial Reference Frame* (ITRF), introduzido pelo Serviço Internacional de Sistemas de Referência e Rotação da Terra (*International Earth Rotation and Reference Systems Service* - IERS) e atualizado a cada época (ITRF94, ITRF96, ITRF97, ITRF2000, ITRF2005, ITRF2008, e ITRF2014), (SUBIRANA et al., 2013).

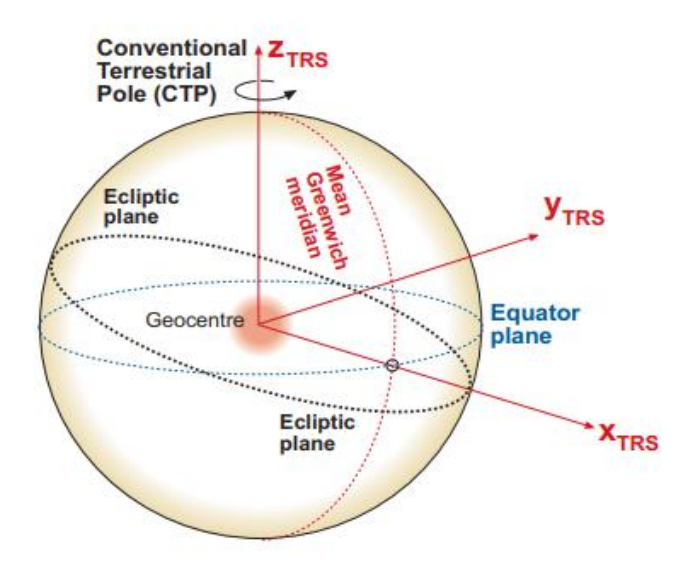

Figura 14: *Earth-Centred, Earth-Fixed* (ECEF).

Fonte: (SUBIRANA et al., 2013).

Outros exemplos de referenciais terrestres (*Reference Frames*) são o *World Geodetic System* 84 (WGS84), que é utilizado pelo GPS, o *Parametry Zemli* 1990 (*Parameters of the Earth* 1990, PZ-90) utilizado pelo GLONASS, o *Galileo Terrestrial Reference Frame* (GTRF), utilizado pelo Galileo, e o *Sistema de Coordenadas Geodésicas da China* 2000 (*China Geodetic Coordinate System*, CGCS2000) utilizado pelo Beidou, e o Sistema de Referência Geocêntrico para as Américas (SIRGAS2000) utilizado no Brasil. Porém, como será visto adiante, todos os sistemas citados neste parágrafo se relacionam de alguma maneira com alguma realização do ITRF (ITRF94, ITRF96, ITRF97, ITRF2000, ITRF2005, ITRF2008, ITRF2014).

Segundo Kaplan e Hegarty (2017), "o resultado do processo de navegação por satélite são as coordenadas cartesianas (x, y, z) do receptor do usuário, no Sistema ECEF. A partir daí, é muito comum converter essas coordenadas em latitude, longitude, e altitude do receptor". Ressalta-se que também são muito comuns as transformações entre os diferentes sistemas de referência pertencentes às diferentes constelações de satélites, como GPS, GLONASS, Galileo e BeiDou. No caso do Brasil, as coordenadas devem ser transformadas para o SIRGAS2000, sistema oficialmente adotado no País.

A seguir, serão discutidos com um pouco mais de detalhes alguns dos Sistemas de Referência comumente utilizados no mundo, nomeadamente o WGS84, o ITRF, PZ-90, CGCS2000, e o SIRGAS2000.

#### **2.6.1 WGS84**

Provavelmente o WGS84 (*World Geodetic System*) é o sistema de referência mais conhecido no mundo. Este fato é de fácil compreensão, já que é o sistema de referência do GPS.

Este sistema geocêntrico foi originalmente realizado (materializado) pelas coordenadas de cerca de 1500 pontos na superfície da Terra, que foram originalmente derivados das observações do antigo sistema TRANSIT, da Marinha dos EUA, que por sua vez possuía uma acurácia entre 1 e 2 metros por ponto, enquanto que a acurácia do ITRF era de poucos centímetros. Mas, em relação à evolução do WGS84:

> Em 1996, a National Imagery and Mapping Agency (NIMA)implementou uma versão revisada, denominada de WGS84 (G873). Este é realizado (materializado) por estações de monitoramento com coordenadas refinadas. O elipsóide associado é agora definido por quatro novos parâmetros, que são ligeiramente diferentes dos respectivos valores de ITRF. O WGS-84 (G1150) mais refinado foi introduzido em 2002. Com relação ao ITRF2005, o WGS84 atual mostra diferenças sistemáticas insignificantes na ordem de 1 cm (HOFMANN-WELLENHOF et al, 2008, p. 314).

Para a última realização, não existem parâmetros de transformação oficiais entre o WGS84 e o ITRF. As novas realizações do WGS84 são ajustadas ocasionalmente para atualizar as coordenadas da estação de rastreamento em razão da velocidade das placas tectônicas.

#### **2.6.2 ITRS/ITRF**

O *International Terrestrial Reference System* (ITRS) é um sistema de referência global que gira junto com a Terra. É realizado por meio de uma rede de referência terrestre internacional (ITRF), que fornece as coordenadas de um conjunto de pontos localizados na superfície terrestre, sendo que:

> O ITRS é realizado por meio de uma série de Vértices materializados, que é realizado pela International Terrestrial Reference Frame (ITRF). Conceber um sistema de referência terrestre global não é trivial, pois a Terra não é um corpo rígido. Até mesmo a camada externa, a crosta terrestre, é flexível e muda sob a influência das marés terrestres, carregadas pelos oceanos, pela atmosfera e pela tectônica de placas. De uma perspectiva global, os pontos não são estáticos, mas estão em movimento. Portanto, cada ITRF individual contém posições e velocidades de cada estação, muitas vezes junto com matrizes de variância e covariância, calculadas usando observações de técnicas de geodésia espacial. As estações estão localizadas em locais que cobrem todos os continentes e placas tectônicas da Terra. Até o momento, existem treze realizações do ITRS. O ITRF2008 e o ITRF2014 são as duas

últimas realizações.O ITRF é mantido por uma rede internacional de observatórios geodésicos espaciais e uma rede internacional de estações de rastreamento GNSS, e é a rede de referência terrestre mais precisa até hoje. Portanto, é freqüentemente usado como base para outros referenciais, ou, como um intermediário para descrever relações entre sistemas de coordenadas. Por exemplo, o conhecido WGS84, usado pelo GPS, está diretamente ligado ao ITRF (VAN DER MAREL, 2020, p. 62).

Com base no exposto, percebe-se que o ITRF é um importante sistema de referência. No Brasil, como será visto adiante, o SIRGAS2000 foi adotado a partir de uma realização do ITRF, somado à realização de um adensamento deste.

### **2.6.3 PZ-90**

Desde agosto de 1993, o suporte geodésico para GLONASS tem sido fornecido pelo sistema de coordenadas nacional da Rússia, denominado *Parametry Zemly System 1990* (PZ-90). O sistema PZ-90 foi estabelecido pelo Ministério da Defesa Russo para substituir o sistema geodésico soviético usado anteriormente em 1985 (SGS-85). O PZ-90 é semelhante em qualidade ao modelo terrestre empregado no WGS84, que é usado pelo GPS, pois:

> Desde o seu início, o sistema de coordenadas PZ-90 teve duas revisões a fim de melhorar a consistência das órbitas de transmissão com o WGS-84. A primeira revisão foi concluída em 2002 (PZ-90.02) com a ajuda de muitos dados coletados de satélites geodésicos. O PZ-90.02 foi oficialmente implementado com o Decreto 797, de 20 de junho de 2007. O último aprimoramento, PZ-90.11, foi introduzido pelo Decreto 1463 em 28 de dezembro de 2012 e foi implementado em 31 de dezembro de 2013, na época 2010.0. O suporte oficial para missões orbitais começou em 15 de janeiro de 2014. Ao mesmo tempo, era prática comum transformar o PZ-90 de ou para outros sistemas de coordenadas, como WGS-84 e ITRF. As últimas realizações de PZ-90, ITRF e WGS 84 são coincidentes no nível de 1 cm, o que elimina a necessidade de tais transformações para a maioria das aplicações (KAPLAN; HEGARTY, 2017, p. 201).

Em 2017 a Rússia fez a transição de todos os seus serviços geodésicos para para um novo sistema de referência geodésico nacional denominado Sistema de Referência Geodésico 2011 (GRS-2011). O referencial do GRS-2011 é fornecido por uma rede de cerca de 50 estações geodésicas astronômicas (ver Figura 15). Assim como o PZ-90.11, este sistema está alinhado ao ITRF na época 2011.0 (KAPLAN & HEGARTY, 2017).

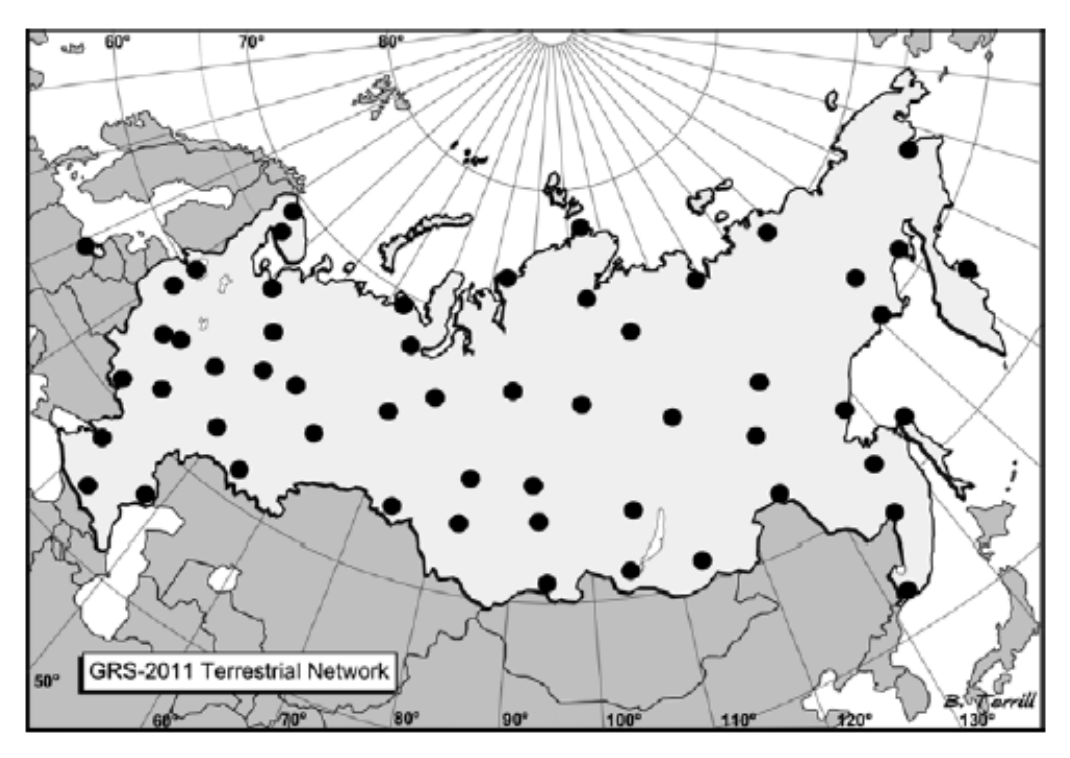

Figura 15: Rede terrestre do GRS-2011.

Fonte: (KAPLAN; HEGARTY, 2017).

## **2.6.4 CGCS2000**

O BeiDou utiliza o *China Geodetic Coordinate System* 2000 (CGCS2000). Como uma melhoria recente do sistema de referência de coordenadas geodésicas chinês, o CGCS2000 apresenta uma implementação concreta de um sistema de coordenadas geocêntrico global na China. Está formalmente implantado naquele País desde 1º de julho de 2008.

A definição do CGCS2000 é consistente com a do *International Terrestrial Reference System* (ITRS), ou seja, a origem das coordenadas está no centro de massa da Terra, incluindo seus oceanos e atmosfera. O valor de orientação inicial é fornecido pelo Bureau International de l'Heure (BIH) em 1984.0, onde a evolução temporal da orientação garante que a crosta relativa não gere rotação global residual. A unidade de comprimento é o metro do referencial local da Terra quando se considera a relatividade geral (KAPLAN; HEGARTY, 2017).

#### **2.6.5 SIRGAS**

#### **2.6.5.1 Introdução**

O SIRGAS é o Sistema de Referência Geocêntrico para as Américas. Sua definição é idêntica a do Sistema de Referência Terrestre Internacional (ITRS) e sua realização é uma densificação regional da realização do ITRS (ITRF: *International Terrestrial Reference Frame*) na América Latina. Além do sistema de referência geométrico, o SIRGAS se ocupa com a definição e realização de um sistema de referência vertical, o qual está baseado em altitudes geodésicas como componente geométrica e em números geopotenciais (SIRGAS, 2020ª).

Assim, os objetivos do SIRGAS são (SIRGAS, 2020b):

a) Definição de um sistema de referência geocêntrico tridimensional;

b) Materialização e manutenção de um sistema de referência geocêntrico continental (rede de estações com coordenadas cartesianas geocêntricas [X, Y, Z] de alta precisão e sua variação no tempo [Vx, Vy,  $Vz$ ]);

c) Densificação do sistema de referência continental nos países membros do SIRGAS, bem como a promoção e apoio na utilização prática e científica do mesmo;

d) Definição e materialização de um sistema de referência vertical unificado e com altitudes físicas e geométricas consistentes em nível global, bem como a determinação das mudanças temporais do sistema de referência.

#### **2.6.5.2 Realizações do Sistema**

O SIRGAS possui três realizações (SIRGAS95, SIRGAS2000 e SIRGAS-COM), sendo que:

> A primeira realização do SIRGAS (SIRGAS95) refere-se ao ITRF94, época 1995,4. Foi conduzida por uma rede de 58 estações GPS distribuídas em toda a América do Sul. No ano 2000, esta rede foi medida novamente e estendida aos países do Caribe, América Central e do Norte. Para se ter em conta esta extensão, o significado da sigla mudou do original "Sistema de Referência Geocêntrico para a América do Sul" para o atual "Sistema de Referência Geocêntrico para as Américas". A segunda realização (SIRGAS2000) inclui 184 estações GPS e está referida ao ITRF2000, época 2000,4. A precisão

destas duas realizações está entre ±3 … ±6 mm. A terceira e atual realização do SIRGAS é dada por uma rede de estações GNSS que funcionam continuamente distribuídas na América Latina denominada de Rede SIRGAS de Operação Contínua (SIRGAS-COM). Os dados das estações da rede SIRGAS-COM são processados semanalmente visando a estimação da posição semanal instantânea alinhada com o ITRF e soluções multianuais (acumulativa) do SIRGAS (SIRGAS, 2020c).

De acordo com IBGE (2020ª), desde 2005, este Instituto incorporou nas suas atividades o processamento semanal dos dados de todas as estações da Rede Brasileira de Monitoramento Contínuo dos Sistemas GNSS – RBMC, com o objetivo de avaliar a qualidade das observações e a manutenção do novo Sistema de Referência Geocêntrico SIRGAS2000, oficialmente em uso no país a partir de fevereiro do mesmo ano. Após três anos de experiência e otimização destas atividades, em maio de 2008 o IBGE passou a ser um dos Centros de Análise SIRGAS, implicando na responsabilidade de processar oficialmente os dados de estações GNSS contínuas pertencentes à Rede SIRGAS-COM. Além disso, experimentalmente passou também a combinar as soluções semanais de todos os centros de processamento SIRGAS, colaborando assim com as atividades do Grupo de Trabalho I (Sistema de Referência) do SIRGAS.

Assim, apesar da existência do SIRGAS-COM, o Sistema oficialmente utilizado na País, de acordo com a Resolução da Presidência do IBGE n° 01/2015, é o SIRGAS2000. E é justamente por esta razão que neste trabalho apenas este sistema de referência será utilizado, ou seja, a partir de coordenadas cartesianas geocêntricas 3D em SIRGAS2000, serão feitas conversões para coordenadas geodésicas (que evidentemente também estarão em SIRGAS2000), por três metodologias diferentes, utilizando o Python, que será apresentado no item 2.10. A Figura 16 mostra a campanha do SIRGAS2000.

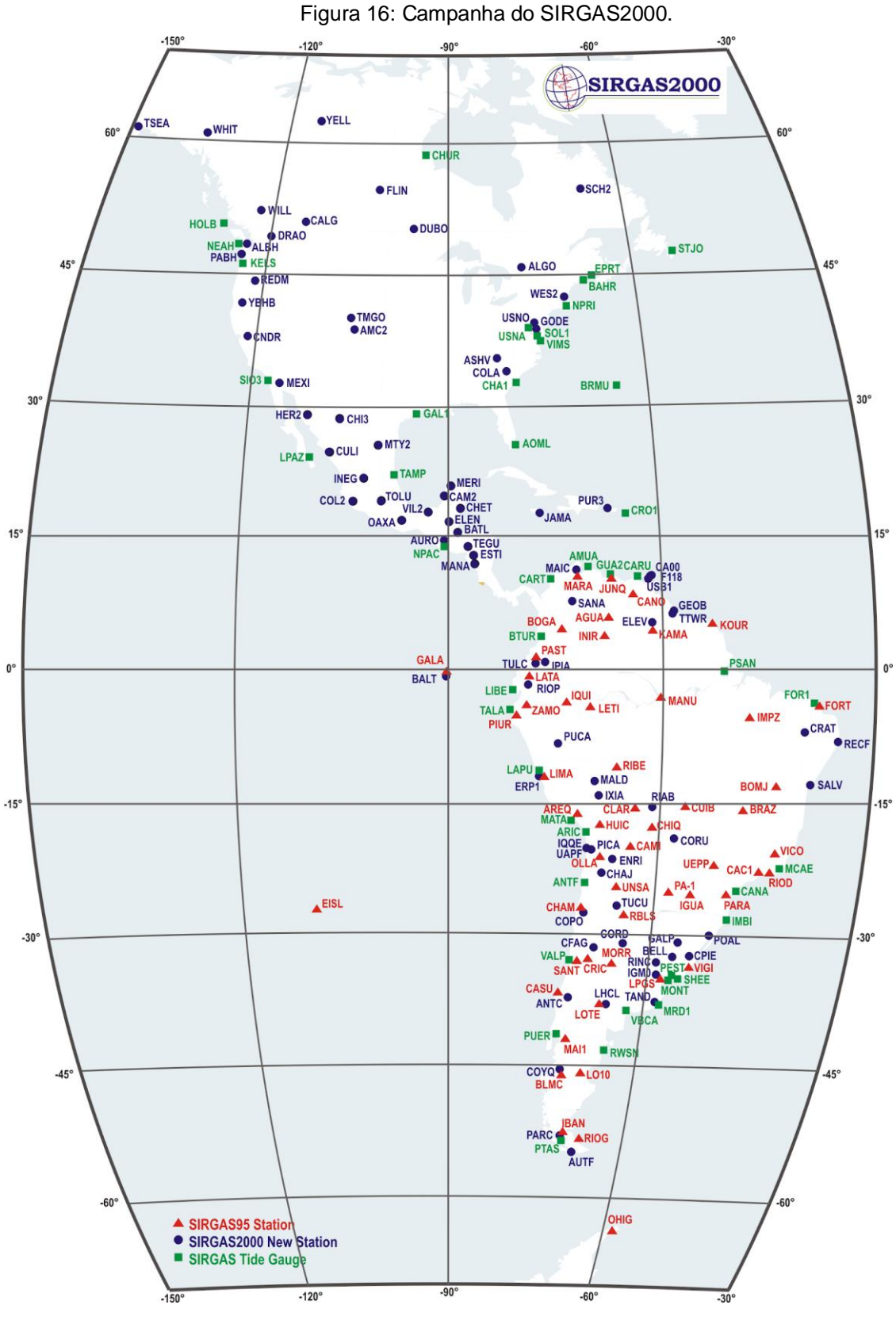

Fonte: (SIRGAS, 2020d).

#### **2.7 Transformação e Conversão de coordenadas**

A determinação das coordenadas de um ponto na superfície da Terra, no mar ou no espaço, em relação a um determinado sistema de coordenadas é chamada de posicionamento. O problema do posicionamento pode ser expresso da seguinte forma: dadas as coordenadas de objetos extraterrestres observados, como estrelas ou satélites artificiais, em conjunção com as medições das quantidades que ligam um ponto no planeta a esses objetos, calcule as coordenadas do ponto (VANICEK; KRAKIWSKY, 1986).

Como o posicionamento pode ser feito em três modos diferentes, três classes distintas de sistemas de coordenadas são necessárias: sistemas de coordenadas terrestres para que os pontos localizados na Terra sejam posicionados; sistemas de coordenadas celestes para as estrelas utilizadas; e sistemas de coordenadas orbitais para os satélites artificiais observados.

Neste trabalho, o interesse está voltado apenas para os sistemas de coordenadas terrestres, dado que serão tratadas apenas conversões dentro de um mesmo sistema terrestre. Por essa razão é que no item 2.6 foram dados maiores detalhes sobre esse tópico, e breves explicações sobre os sistemas celestes. Maiores detalhes em relação aos sistemas de coordenadas celestes e aos sistemas de coordenadas orbitais dos satélites, sugere-se ao leitor a leitura de VANICEK e KRAKIWSKY (1986).

# **2.7.1 Transformação de Coordenadas Cartesianas Tridimensionais Geocêntricas (X, Y, Z) entre dois sistemas diferentes**

As transformações denominadas de transformações de similaridade são comumente usadas em fotogrametria e geodésia nos casos em que se quer transformar coordenadas cartesianas tridimensionais entre sistemas diferentes. Por exemplo, na fotogrametria são utilizadas na orientação (interior e exterior) de imagens digitais de fotografias aéreas.

Na geodésia, segundo Deakin (2004c), as transformações de similaridade são usadas para converter as coordenadas relacionadas a um *datum* geodésico para outro, e essa operação é comumente conhecida como transformação de *datum*. Em tais aplicações, as rotações entre os dois eixos devem ser pequenas (geralmente menos de 1 segundo de arco) e certas aproximações são usadas para simplificar as matrizes de rotação. Essas matrizes simplificadas podem ser encontradas na transformação de Bursa – Wolf, que é a mais comumente utilizada, cuja geometria está representada pela Figura 17.

Figura 17: Geometria da Transformação de Bursa-Wolf.

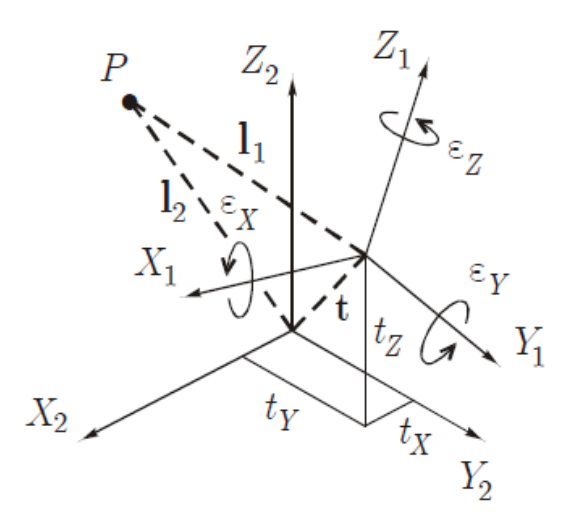

Fonte: (DEAKIN, 2004c).

A Figura 17 mostra um ponto P qualquer, pertencente a dois sistemas cartesianos tridimensionais. A rotação do sistema X1, Y1, Z1 para o novo sistema X2, Y2, Z2 será feita por meio de uma sequência de rotações, que no caso da transformação de Bursa-Wolf, são muito pequenas ( $\epsilon x$ ,  $\epsilon y$ ,  $\epsilon z$ ); a translação entre eles será feita pelas três translações (tx, ty, tz) que relacionam os dois sistemas; por fim, ainda será considerado um fator de escala, que será descrito a seguir. ao todo, portanto, são 7 parâmetros (por essa razão é que esta transformação às vezes também é chamada de transformação de 7 parâmetros).

O nome da transformação de Bursa-Wolf é uma homenagem aos cientistas M. Bursa (1962), H. Wolf (1963), autores de trabalhos muito importantes sobre métodos de transformação relacionados à orientação de elipsóides de referência e redes geodésicas 3D.

Algebricamente falando, para se chegar na transformação de Bursa-Wolf, parte-se das transformações de similaridade, que por sua vez são frequentemente fornecidas na forma:

$$
\begin{bmatrix} X2 \\ Y2 \\ Z2 \end{bmatrix} = s * Rzyx * \begin{bmatrix} X1 \\ Y1 \\ Z1 \end{bmatrix} + \begin{bmatrix} tx \\ ty \\ tz \end{bmatrix}
$$
 (5)

Na equação acima, os elementos X1, Y1 e Z1 se referem às coordenadas cartesianas tridimensionais do sistema 1, enquanto que os elementos X2, Y2 e Z2 se referem às coordenadas cartesianas tridimensionais do sistema 2; *s* é o fator de escala; *R*zyx é a matriz de rotação em torno dos três eixos; e tx, ty e tz compõem as translações entre as origens dos dois sistemas.

O método de Bursa-Wolf realiza algumas modificações da equação (5). Uma delas é a seguinte. Na matriz de rotação *R*zyx é feita uma aproximação. Essa matriz de rotação original possui a seguinte forma:

$$
Rzyx = \begin{bmatrix} \cos ry \cos rz & \cos rx \sin rz + \sin rx \sin ry \cos rz & \sin rx \sin rz - \cos rx \sin ry \cos rz \\ -\cos ry \sin rz & \cos rx \cos rz - \sin rx \sin ry \sin rz & \sin rx \cos rz + \cos rx \sin ry \sin rz \\ -\sin rx \cos ry & \cos rx \cos ry \end{bmatrix}
$$
(6)

Na matriz acima, os ângulos de rotação para os eixos x, y, z são, respectivamente rx, ry, rz. Porém, o método de Bursa-Wolf considera que a forma acima possui ângulos de rotação muito pequenos (que serão denominados aqui de  $\epsilon X$ ,  $\epsilon Y$ ,  $\epsilon Z$ ). Assim, como o cosseno de um ângulo muito pequeno em radianos é aproximadamente 1, como o seno de um ângulo muito pequeno em radianos é aproximadamente ele mesmo, e como em radianos  $\sin \varepsilon z \sin \varepsilon y \approx 0$ , podemos fazer substituições na matriz *R*zyx, obtendo a seguinte matriz:

$$
Rs = \begin{bmatrix} 1 & \varepsilon z & -\varepsilon y \\ -\varepsilon z & 1 & \varepsilon x \\ \varepsilon y & -\varepsilon x & 1 \end{bmatrix}
$$
(7)

A matriz *Rs* acima substituirá a anterior (*R*zyx) na equação (2), resultando em:

$$
\begin{bmatrix} X2 \\ Y2 \\ Z2 \end{bmatrix} = (s) * \begin{bmatrix} 1 & \varepsilon z & -\varepsilon y \\ -\varepsilon z & 1 & \varepsilon x \\ \varepsilon y & -\varepsilon x & 1 \end{bmatrix} * \begin{bmatrix} X1 \\ Y1 \\ Z1 \end{bmatrix} + \begin{bmatrix} tx \\ ty \\ tz \end{bmatrix}
$$
 (8)

Para que se chegue na transformação de Bursa-Wolf, mais uma consideração será feita. O fator de escala *s*, na equação (8) passará a ser 1+*ds*, em que *ds*  corresponde a um pequeno valor dado em partes por milhão (ppm). Assim, por exemplo, um fator de escala *s* igual a 1,000045 será expresso por 1 + 0,000045, em que 0,000045 é igual a *ds*, ou a 45 partes por milhão (ppm), (DEAKIN, 2004c). Esse resultado de *ds* igual a 45 partes por milhão (ppm), significa que para cada 1 milhão de partes (1 milhão de milímetros ou 1 quilômetro) existe uma diferença de 45 partes (ou 45 milímetros) entre os dois sistemas, que deve ser somada a 1 para que se tenha o valor da escala *s*. Assim, chega-se à fórmula final de Bursa-Wolf:

$$
\begin{bmatrix} X2 \\ Y2 \\ Z2 \end{bmatrix} = (1+ds) * \begin{bmatrix} 1 & \varepsilon z & -\varepsilon y \\ -\varepsilon z & 1 & \varepsilon x \\ \varepsilon y & -\varepsilon x & 1 \end{bmatrix} * \begin{bmatrix} X1 \\ Y1 \\ Z1 \end{bmatrix} + \begin{bmatrix} tx \\ ty \\ tz \end{bmatrix}
$$
 (9)

A equação (9) é uma das equações mais utilizadas em geodésia para transformar coordenadas cartesianas tridimensionais pertencentes a diferentes sistemas de referência.

# **2.7.2 Transformação de Coordenadas Geodésicas (ϕ, λ, h) entre dois sistemas diferentes**

As fórmulas de Molodensky são muito usadas em geodésia, pois permitem que latitudes, longitudes e altitudes relacionadas a um elipsóide sejam transformadas em latitudes, longitudes e altitudes relacionadas a outro elipsóide, sempre supondo que: (i) os eixos cartesianos X, Y, Z de ambos os elipsóides sejam paralelos; (ii) as diferenças de coordenadas (translações) Tx, Ty, Tz entre as origens dos dois elipsóides de referência sejam conhecidas; e (iii) os parâmetros de ambos os elipsóides de referência (a, f) sejam conhecidos (DEAKIN, 2004b).

As equações de Molodensky recebem como entrada as coordenadas geodésicas de um ponto em determinado elipsóide, e devolvem as diferenças ( $\delta \phi, \delta \lambda$ ,  $\delta h$ ) entre as coordenadas geodésicas dos dois elipsóides, conforme as equações abaixo, retiradas de MATOS (2008):

$$
\delta\phi = \frac{-Tx\sin\phi\cos\lambda - Ty\sin\phi\sin\lambda + Tx\cos\phi + (f\delta a + a\delta f)\sin 2\phi}{M}
$$
\n(10)

$$
\delta\lambda = \frac{-Tx\sin\lambda + Ty\cos\lambda}{N\cos\phi} \tag{11}
$$

$$
\delta h = Tx \cos \phi \cos \lambda - Ty \cos \phi \sin \lambda + Tz \sin \phi + (f \delta a + a \delta f) \sin^2 \phi \tag{12}
$$

A partir das diferenças encontradas se obtém as coordenadas geodésicas no elipsóide final em que se quer trabalhar, apenas adicionando cada diferença à sua coordenada correspondente no elipsóide inicial. As deduções das equações (10), (11), e (12), caso seja do interesse, encontram-se em DEAKIN (2004b).

# **2.7.3 Conversão de Coordenadas Geodésicas (ϕ, λ, h) para Coordenadas Cartesianas Tridimensionais Geocêntricas (X, Y, Z)**

Uma conversão que costumeiramente se faz em geodésia, é aquela entre coordenadas geodésicas e coordenadas cartesianas 3D, e vice-versa. Quando se quer realizar a conversão de geodésicas para cartesianas 3D, normalmente são utilizadas as seguintes fórmulas (HOFMANN-WELLENHOF & MORITZ, 2006):

$$
X = (N + h)\cos\phi\cos\lambda\tag{13}
$$

$$
Y = (N + h)\cos\phi\sin\lambda\tag{14}
$$

$$
Z = \left(\frac{b^2}{a^2}N + h\right)\sin\phi\tag{15}
$$

A dedução das fórmulas (13), (14), e (15) pode ser encontrada em (HOFMANN-WELLENHOF & MORITZ, 2006).

# **2.7.4 Conversão de Coordenadas Cartesianas Tridimensionais Geocêntricas (X, Y, Z) para Coordenadas Geodésicas (ϕ, λ, h) pelo método iterativo**

As equações (13), (14) e (15) transformam as coordenadas geodésicas (ϕ, λ, h) em coordenadas cartesianas 3D (X, Y, Z). Porém, segundo Hofmann-Wellenhof *et al*. (2008), para aplicações GNSS, a transformação inversa é mais importante, uma

vez que as coordenadas cartesianas são fornecidas e as coordenadas geodésicas são necessárias. Assim, a tarefa agora é calcular as coordenadas geodésicas (ϕ, λ, h) a partir das coordenadas cartesianas (X, Y, Z). Normalmente este problema é resolvido iterativamente, embora soluções na forma direta também sejam possíveis.

No que diz respeito às soluções iterativas, cabe ressaltar que existem muitos métodos para a resolução do problema, porém neste trabalho será destacado um dos mais clássicos, que pode ser encontrado em (HOFMANN-WELLENHOF *et al*., 2008), cuja sequência de equações - da (16) até a (28) - será apresentada a seguir.

Então, seja inicialmente o raio do paralelo (p), dado por:

$$
p = \sqrt{X^2 + Y^2} \tag{16}
$$

Substituindo as equações (13) e (14) na equação (16), se obtém:

$$
p = \sqrt{((N+h)\cos\phi\cos\lambda)^2 + ((N+h)\cos\phi\sin\lambda)^2}
$$
 (17)

Pode-se submeter a equação (17) às seguintes manipulações:

$$
p = \sqrt{(N+h)^2 \cos^2 \phi \cos^2 \lambda + (N+h)^2 \cos^2 \phi \sin^2 \lambda}
$$
 (18)

$$
p = \sqrt{(N+h)^2 \cos^2 \phi (\cos^2 \lambda + \sin^2 \lambda)}
$$
 (19)

$$
p = (N + h)\cos\phi\tag{20}
$$

Para explicitar a altitude elipsoidal, a equação (20) pode ser escrita da seguinte forma:

$$
h = \frac{p}{\cos \phi} - N \tag{21}
$$

Agora, a partir da equação (2), referente à primeira excentricidade ao quadrado, pode-se escrever:

$$
\frac{b^2}{a^2} = 1 - e^2 \tag{22}
$$

Agora, substituindo a equação (22) na equação (15), tem-se:

$$
Z = ((1 - e2)N + h) \sin \phi
$$
\n(23)

A equação (23) resulta em:

$$
Z = (N + h - e^2 N) \sin \phi \tag{24}
$$

A equação (24), por sua vez, pode ser rearranjada para:

$$
Z = (N+h)(1 - e^2 \frac{N}{N+h})\sin\phi
$$
\n(25)

Dividindo a equação (25) pela equação (20), se obtém:

$$
\frac{Z}{p} = (1 - e^2 \frac{N}{N+h}) \tan \phi \tag{26}
$$

Isolando a latitude, a equação (26) se torna:

$$
\tan \phi = \frac{Z}{p} (1 - e^2 \frac{N}{N + h})^{-1}
$$
\n(27)

Dividindo a equação (14) pela equação (13), obtém-se a equação que será usada para calcular diretamente a longitude, a saber:

$$
\tan \lambda = \frac{Y}{X}
$$
 (28)

A altitude elipsoidal (h) e a latitude (ϕ) são determinadas pelas equações (21) e (27). O problema é que, ambas dependem tanto da latitude quanto da altitude elipsoidal, dois elementos que se quer calcular a partir das coordenadas cartesianas 3D (X, Y, Z). Por essa razão é que foi estabelecida uma solução por iterações, que possui as seguintes etapas ou passos (HOFMANN-WELLENHOF *et al.*, 2008):

1° passo - cálculo de p:

$$
p = \sqrt{X^2 + Y^2} \tag{29}
$$

2° passo - cálculo de um valor aproximado para a latitude, que será denominada provisoriamente de ϕ(0), numa primeira aproximação, considerando-se h=0 no termo  $N$  da equação (27), obtendo:  $N + h$ 

$$
\tan \phi(0) = \frac{Z}{p} (1 - e^2)^{-1}
$$
\n(30)

3° passo - utilizando ϕ(0), é feito o cálculo de um valor aproximado para a grande normal, aqui denominada de N(0), porém, substituindo na equação (3) a equação (2) assim:

$$
N(0) = \frac{a^2}{\sqrt{a^2 \cos^2 \phi(0) + b^2 \sin^2 \phi(0)}}
$$
(31)

4° passo - cálculo da a altura elipsoidal por:

$$
h = \frac{P}{\cos \phi(0)} - N(0)
$$
\n(32)

5° passo - cálculo de um valor melhorado para a latitude (ϕ), já com o valor de h do passo anterior, assim:

$$
\tan \phi = \frac{Z}{p} (1 - e^2 \frac{N(0)}{N(0) + h})^{-1}
$$
\n(33)

6° passo - se ϕ = ϕ(0), então não será necessário realizar mais iterações, e os cálculos se encerram. Caso contrário, adotar  $\phi(0) = \phi$ , e utilizar este valor para recomeçar do 3° passo, até que  $\phi = \phi(0)$ .

# **2.7.5 Conversão de Coordenadas Cartesianas Tridimensionais Geocêntricas (X, Y, Z) para Coordenadas Geodésicas (ϕ, λ, h) pelo método direto (não iterativo)**

Existem vários processos diretos (não iterativos) para cálculo das coordenadas geodésicas (ϕ, λ, h) a partir das cartesianas 3D (X, Y, Z). Porém, aqui será apresentado um dos mais clássicos, que pode ser encontrado em (HOFMANN-WELLENHOF et. al, 2008). A sequência é a seguinte:

1 - Cálculo da latitude geodésica:

$$
\phi = \arctan\left(\frac{Z + e'^2 b \sin^3 \theta}{p - e^2 a \cos^3 \theta}\right)
$$
\n(34)

Na equação (34), observam-se dois elementos ainda não definidos. São eles: a segunda excentricidade ao quadrado (e $^2$ ), e uma quantidade auxiliar denominada , calculadas por:

$$
e'^2 = \frac{a^2 - b^2}{b^2} \tag{35}
$$

$$
\theta = \arctan \frac{Za}{pb} \tag{36}
$$

2 - Cálculo da longitude geodésica pela equação (28).

3 - Cálculo da altitude elipsoidal (h) por:

$$
h = \frac{P}{\cos \phi} - N \tag{37}
$$

No que diz respeito ao método não iterativo (direto), segundo Hofmann-Wellenhof et. al (2008), "na verdade, não há razão para que essas fórmulas sejam menos populares do que o procedimento iterativo, uma vez que não há diferenças significativas entre os dois métodos". A verificação desta frase para os pontos do Sistema Geodésico Brasileiro (SGB), referentes ao Rio Grande do Sul, é um dos pontos centrais deste trabalho.

# A Figura 18 mostra uma síntese das Transformações e Conversões discutidas.

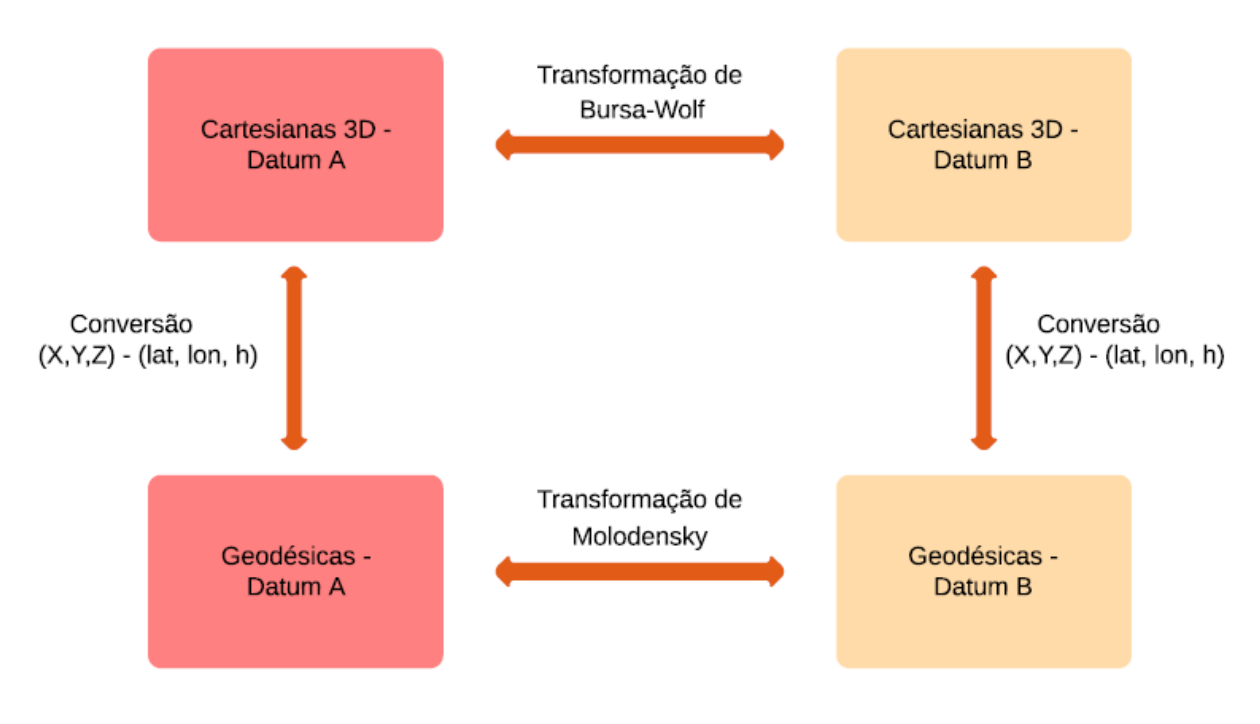

Figura 18: Síntese das Transformações e Conversões

Fonte: o autor, 2020.

# **2.8 ProGriD**

O ProGriD é um programa gratuito, disponibilizado pelo IBGE, que roda em Windows, desenvolvido para realizar a transformação/conversão de coordenadas entre os sistemas de referência oficiais em uso no Brasil: Córrego Alegre, SAD69 e SIRGAS2000. Segundo IBGE (2020b) o ProGriD é o resultado de um esforço de prover a comunidade de usuários de dados geoespaciais de uma ferramenta que os facilite na transição para o SIRGAS2000.

O ProGriD representa um avanço no tratamento da transformação (e conversão) de coordenadas entre referenciais geodésicos. Em geral, dois referenciais geodésicos se relacionam através de parâmetros de transformação constantes para qualquer área coberta por estes referenciais. O que esses parâmetros não conseguem transformar, tornam-se resíduos, representando as distorções da rede geodésica. O ProGriD modela esses resíduos (ou seja, a própria distorção da rede), possibilitando um resultado final mais preciso (IBGE, 2020b).

A Figura 19 mostra a tela do ProGriD no caso de uma Transformação de Coordenadas entre dois Sistemas de Referência diferentes: o Córrego Alegre (1961) e o SIRGAS2000. Neste caso, a entrada será feita com a Latitude e a Longitude em Córrego Alegre (1961), e o programa retornará a Latitude e a Longitude em SIRGAS2000, tratando-se, portanto, de uma transformação entre dois Sistemas de Referência distintos.

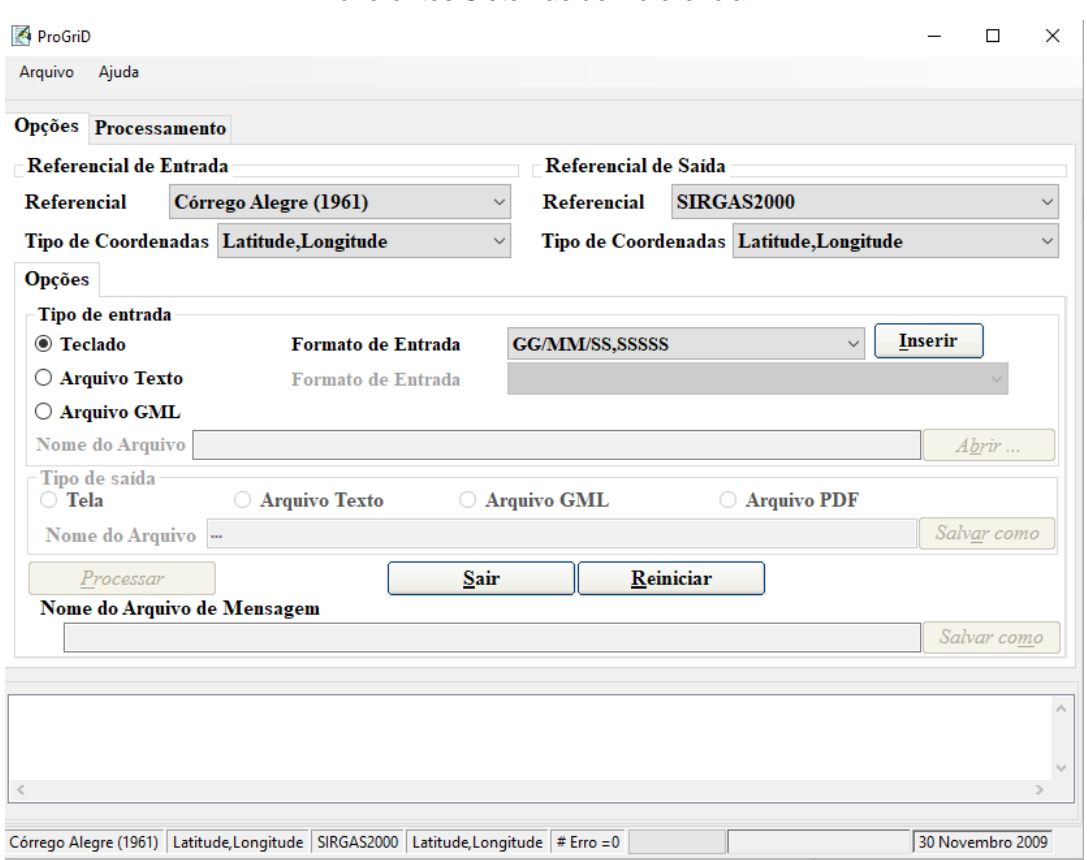

Figura 19: Tela do ProGrid que mostra um exemplo de Transformação de Coordenadas entre diferentes Sistemas de Referência.

Fonte: O autor, 2020.

Além da transformação entre diferentes Sistemas de Referência, o ProGriD também realiza conversão de coordenadas dentro de um mesmo Sistema de Referência. Por exemplo, a Figura 20 mostra a tela do programa em que a entrada e a saída dos dados são feitas em SIRGAS2000, com o objetivo de converter dentro desse Sistema, os dados de entrada (Coordenadas Cartesianas Tridimensionais Geocêntricas: X, Y, Z) para os dados de saída (Coordenadas Geodésicas: Latitude, Longitude, Altitude).

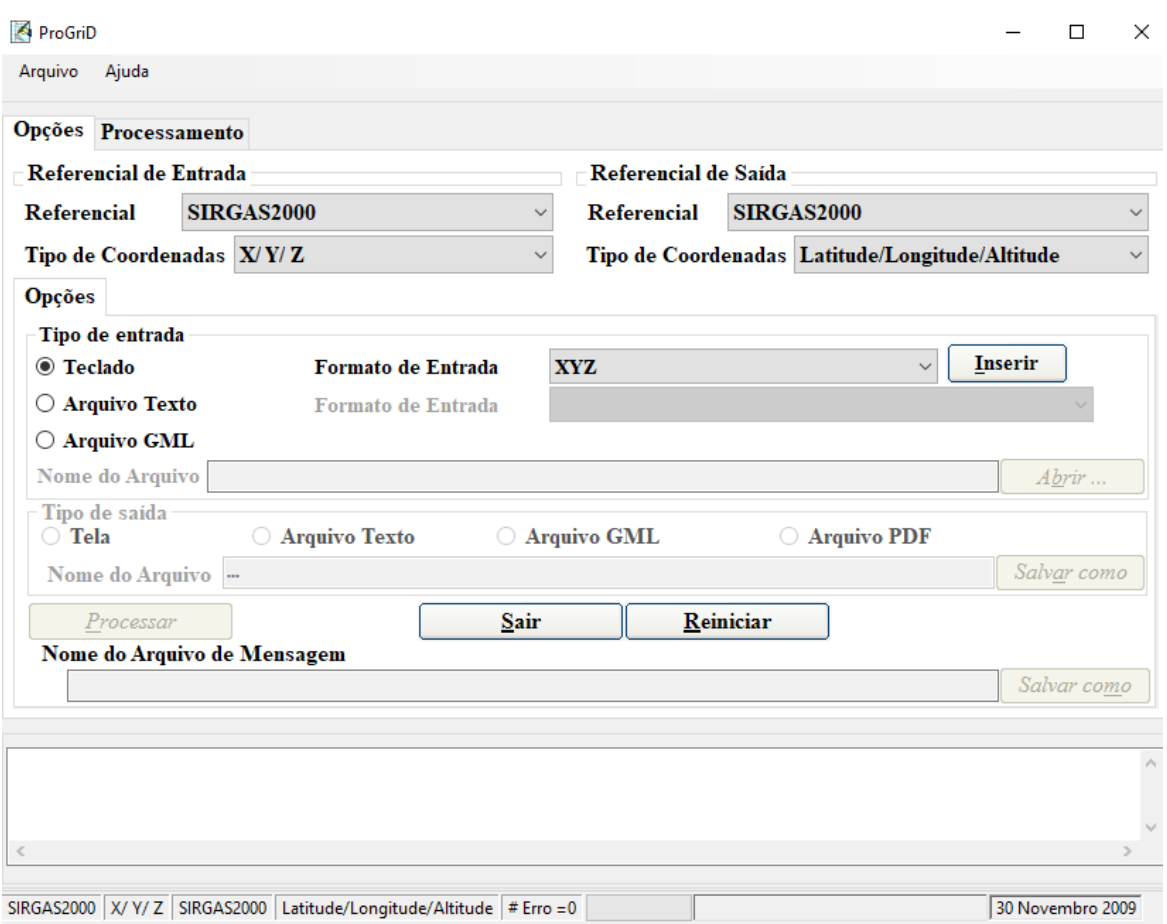

Figura 20: Tela do ProGrid que mostra um exemplo de Conversão de Coordenadas entre diferentes Sistemas, num mesmo Sistema de Referência.

Fonte: O autor, 2020.

Assim, por ser um produto do IBGE (isso implica num alto nível de confiança), o ProGriD é a principal referência no País no que diz respeito ao tema Transformação/Conversão de coordenadas, e é muito utilizado, principalmente em razão de sua gratuidade e facilidade de operação.

# **2.9 Banco de Dados Geodésicos do IBGE (BDG)**

O Banco de Dados Geodésicos (BDG) reúne uma coleção de estações geodésicas (pontos), localizados no país, cujos levantamentos de campo, em sua maioria, foram realizados pelo Instituto Brasileiro de Geografia e Estatística (IBGE), a quem compete a implantação e manutenção do Sistema Geodésico Brasileiro (SGB). Após procedimentos de cálculo e ajustamento, bem como a aplicação de modelos geodésicos de precisão, estas estações fornecem coordenadas (latitude, longitude e

altitude) e/ou gravidade, informações necessárias para diversos trabalhos de engenharia, mapeamento e geofísica (IBGE, 2017).

Por meio do BDG se consegue o acesso para todos os Estados do País, aos seguintes métodos de levantamento utilizados para a obtenção das informações constantes nos relatórios: Vértice de Triangulação; Estação de Poligonal; Estação GPS; Estação DOPPLER; Referência de Nível; e Estação Gravimétrica. Assim, o usuário pode escolher o tipo de levantamento, de acordo com suas necessidades e localidade em que se encontra. A Figura 21 mostra a tela inicial do BDG, no navegador, pelo seguinte endereço: http://www.bdg.ibge.gov.br/appbdg/ .

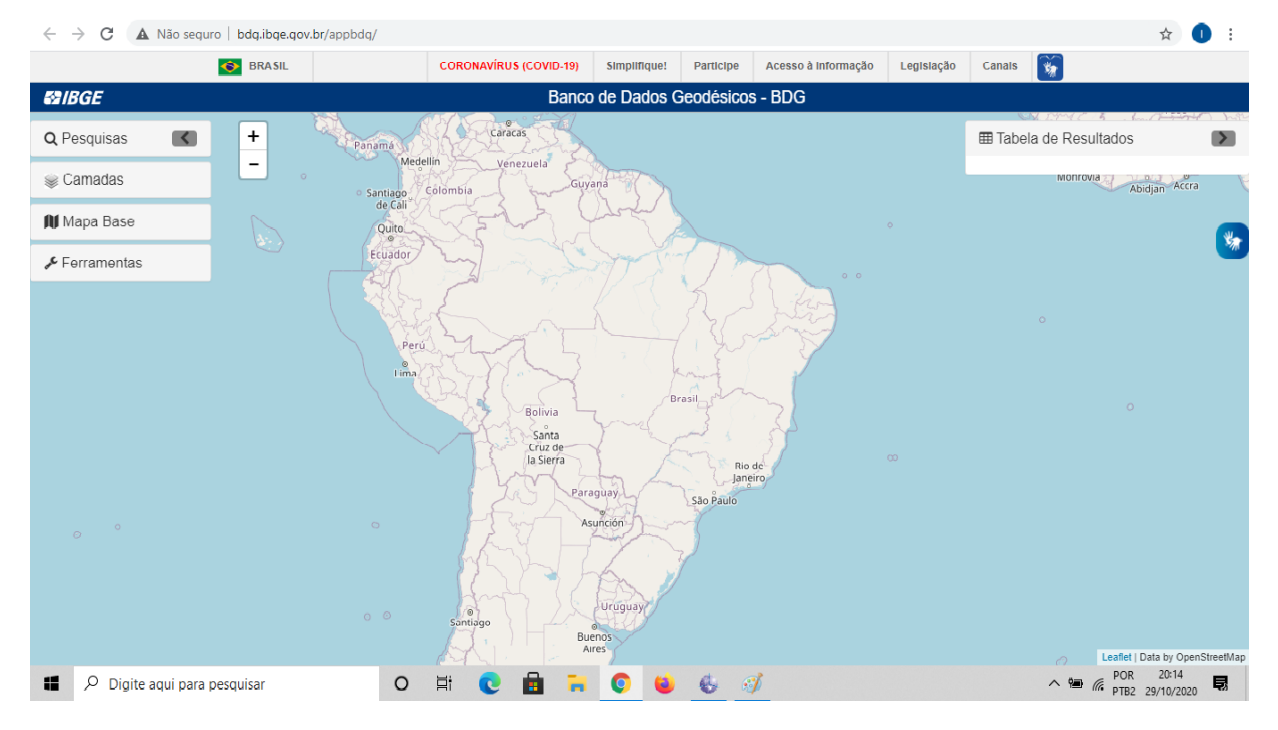

Figura 21: Tela inicial do BDG.

Fonte: http://www.bdg.ibge.gov.br/appbdg/

## **2.10 Python**

Python, segundo Kiusalaas (2013), é uma linguagem de programação utilizada em variadas aplicações, desde em tarefas simples até em grandes projetos de elaboração de *softwares*. A sua criação se deu no final da década de 80, por Guido Van Rossum, um primoroso programado e pesquisador do Instituto Nacional de Matemática e Ciência da Computação de Holanda. O intuito da sua criação visou priorizar o esforço da máquina, tornando-a mais ágil, otimizando a sua capacidade, objetivando o aumento da produtividade, bem como auxiliar o aprimoramento de outros *softwares*, buscando melhorar a capacidade de interação com o sistema operacional de interesse, para assim garantir uma eficiência no conjunto.

Os programas Python não são compilados em código de máquina, mas são executados por um intérprete. A grande vantagem de uma linguagem interpretada é que os programas podem ser testados e depurados rapidamente, permitindo que o usuário se concentre mais nos princípios que acontecem por trás do programa e menos na própria programação, porque não há necessidade de compilar, vincular e executar após cada correção. Os programas Python podem ser desenvolvidos em muito menos tempo do que programas em Fortran ou em C, por exemplo. Do lado negativo, programas interpretados não produzem aplicativos independentes. Assim, o programa Python pode ser executado apenas em computadores que possuem o interpretador Python instalado (Kiusalaas, 2013).

Assim, teve-se bons motivos para escolher o Python. Particularmente para este trabalho, foram elencados principalmente os seguintes:

- É uma excelente linguagem tanto para iniciantes em programação como para experientes;
- Possui uma sintaxe simples e clara;
- Possui uma biblioteca enorme e excelente (bibliotecas, em Python são pedaços de códigos prontos que já podem ser usados diretamente dentro de tarefas em outros programas);
- Há um suporte para a interface com outras linguagens de programação (como o C++ e o Fortran);
- É gratuito, de fácil instalação, e pode ser executado na maioria das plataformas.
- Por meio da ferramenta *online* denominada Google Colaboratory (https://colab.research.google.com/notebooks/intro.ipynb), se pode escrever códigos em Python diretamente no navegador, gratuitamente, sem nenhuma instalação, apenas com uma conta no Google. A Figura 22 mostra a tela inicial do Google Colab.

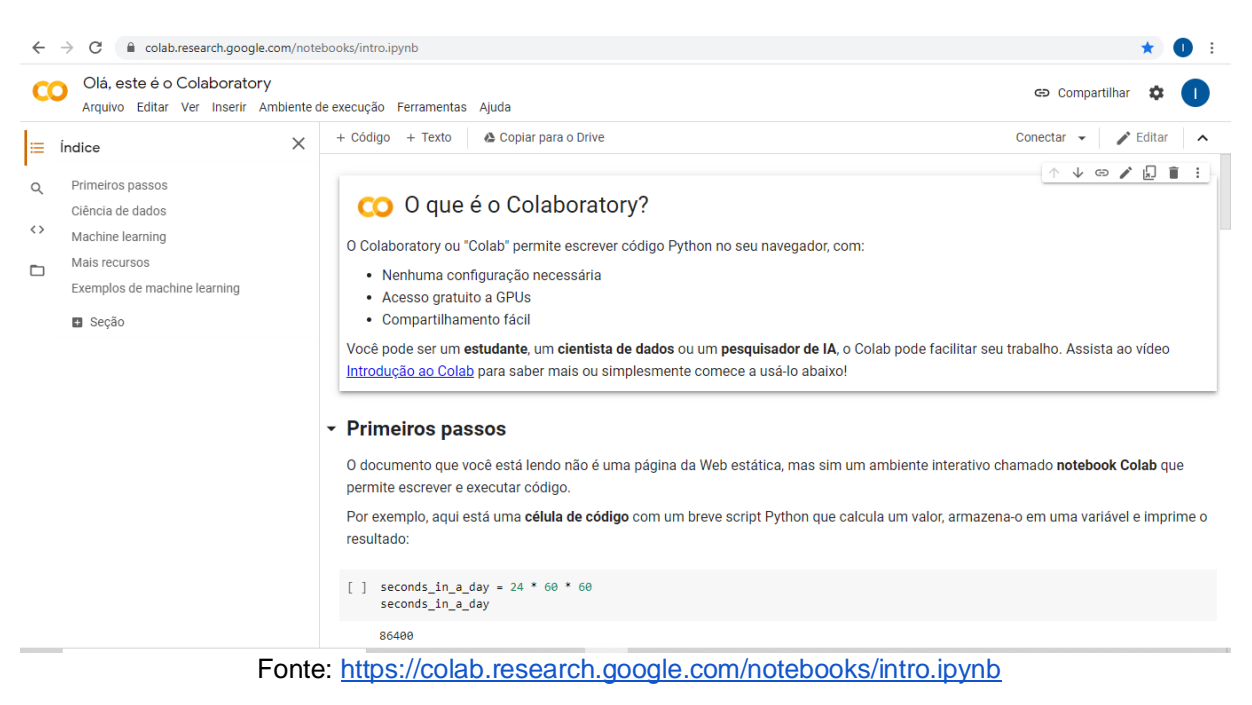

#### Figura 22: Tela inicial do Google Colab.

# **3 METODOLOGIA**

Para o desenvolvimento dos programas em Python, foi utilizada a plataforma virtual de programas computacionais que incentiva a pesquisa de Aprendizado de Máquina e Inteligência Artificial, o Google Colaboratory, que é disponibilizado gratuitamente e hospedado pelo Google, sendo um serviço em nuvem, onde se pode escrever códigos em Python, e os programas criados podem ser rodados diretamente no navegador, tendo apenas um conta de usuário.

O que motivou a escolha da plataforma Colab, foi a facilidade de desenvolver uma aplicação rápida e que não precisa de nenhuma instalação de aplicativos, podendo ser compartilhada e alterada por diferentes usuários, ficando salvo no drive da conta (nuvem), assim não ocupando espaço na memória dos dispositivos em que o programa está sendo escrito (notebook, por exemplo), podendo ser acessado a qualquer momento ou lugar, bastando ter apenas ter acesso à internet e um computador. Partindo-se do pressuposto de que se absorveu razoavelmente bem durante o curso de Engenharia Cartográfica e de Agrimensura conhecimentos de lógica, programação, topografia, cartografia e geodésia, a plataforma permite a possibilidade de se criar um programa para solucionar problemas existentes nas áreas técnicas citadas, sem a necessidade de se estudar outros tipos de linguagem de programação.

Assim, para o desenvolvimento de todo o trabalho, foi necessário apenas um computador com acesso à internet, pois, além da utilização do Colab, os dados brutos foram baixados do site do IBGE, bem como o ProGrid, que também é disponibilizado por este Instituto. Além disso, também foram utilizados o Google Docs para a redação do texto; o Planilhas Google, para visualização dos dados do IBGE e dos resultados dos programas feitos em Python; e o Auto-LáteX Equations, um complemento do Google Docs para criação de fórmulas.

Para ilustrar os procedimentos metodológicos, foi elaborado um fluxograma (Figura 23), que mostra como o trabalho foi realizado.

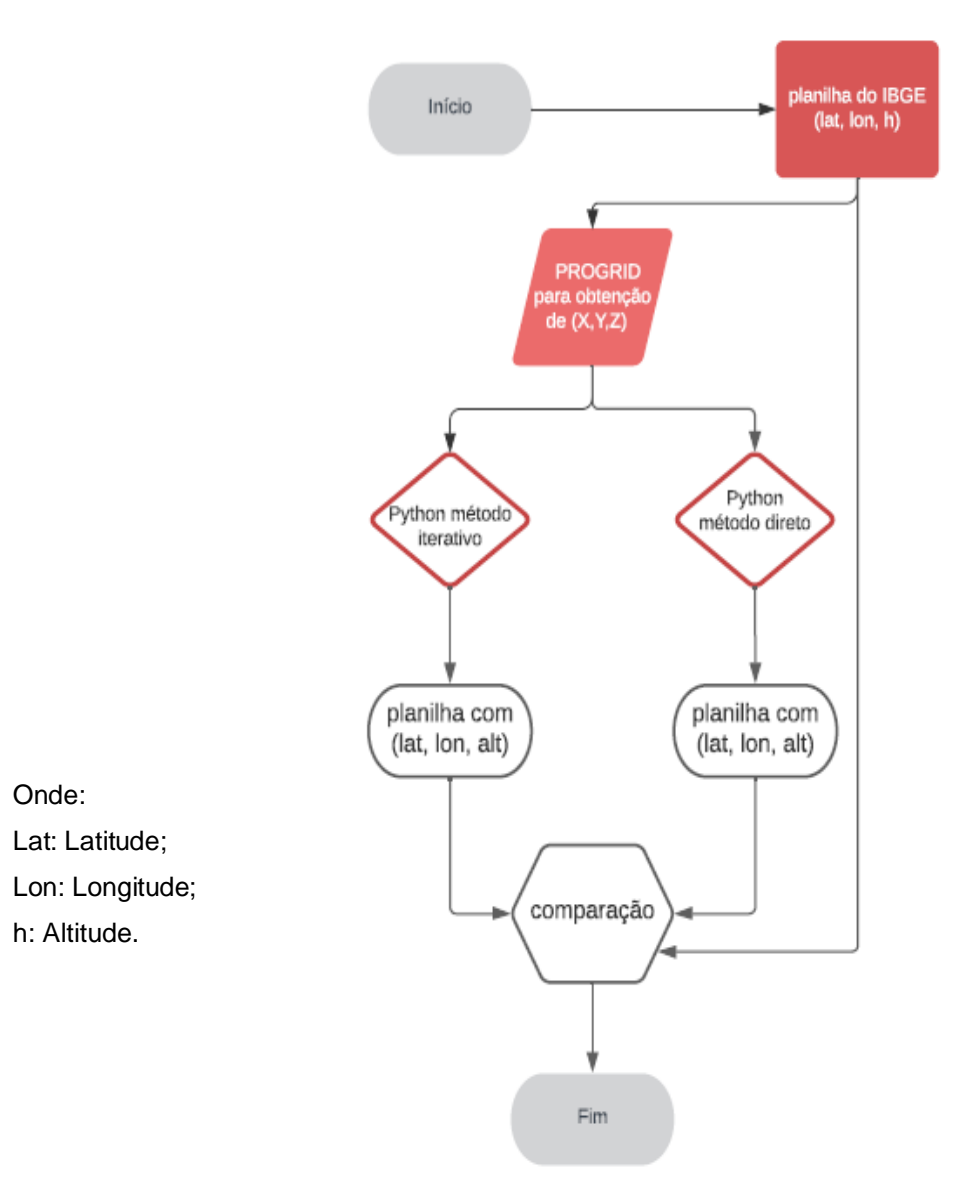

Figura 23: Fluxograma do trabalho.

Fonte: o autor, 2020.

O primeiro passo foi baixar do site do BDG-IBGE os 217 pontos constantes da planilha referente ao Rio Grande do Sul, selecionar somente as colunas "Estação", "Município", "Latitude", "Longitude", e "Alt Geom", e depois exportá-la para um novo arquivo no Planilhas Google. Esta planilha se encontra no Anexo A, e a localização das estações pode ser vista na Figura 24.

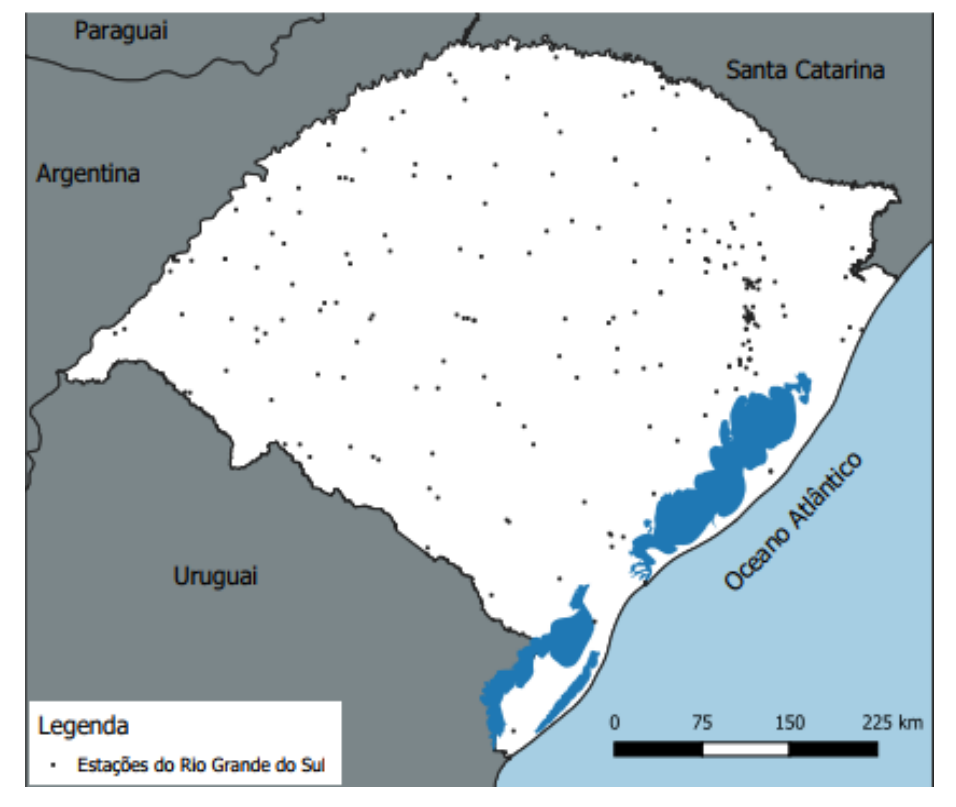

Figura 24: Localização das estações do Rio Grande do Sul.

Fonte: o autor, 2020.

O segundo passo foi utilizar o ProGrid para converter as coordenadas geodésicas da planilha do IBGE para coordenadas cartesianas geocêntricas 3D, e posteriormente criar no Planilhas Google um arquivo com os resultados. Esta planilha está no Anexo B.

O terceiro passo foi elaborar dois programas em Python, no ambiente Colab, sendo um deles para a conversão de coordenadas cartesianas geocêntricas 3D para coordenadas geodésicas pelo método iterativo proposto no item 2.7.4, e outro programa para a conversão de coordenadas cartesianas geocêntricas 3D para coordenadas geodésicas pelo método não iterativo (direto) proposto no item 2.7.5. Os códigos dos dois programas se encontram nos apêndices A e B, respectivamente.

O quarto passo foi a criação no Planilhas Google de uma planilha para os resultados de cada programa. Essas planilhas, que mostram as coordenadas geodésicas calculadas por cada um dos dois métodos, se encontram no Anexo C (para os resultados do método iterativo), e no Anexo D (para os resultados do método direto).

O quinto passo foi realizar a comparação das coordenadas geodésicas contidas em cada uma das planilhas obtidas pelos programas feitos em Python, com as coordenadas geodésicas oficiais fornecidas pelo IBGE. Ou seja, as coordenadas oficiais do IBGE foram utilizadas como variáveis de controle para realizar a comparação. Também foi realizada a comparação entre os resultados obtidos pelos dois programas em Python, para que se pudesse analisar a discrepância entre eles. Os resultados obtidos estão descritos a seguir.

# **4 APRESENTAÇÃO DA PESQUISA E ANÁLISE DOS RESULTADOS**

#### **4.1 Resultados do ProGrid**

Os resultados da conversão das coordenadas geodésicas oficiais das estações Sistema Geodésico Brasileiro para o Rio Grande do Sul para as coordenadas geocêntricas cartesianas 3D foram obtidos pelo ProGrid, software do IBGE. Chamase atenção para o fato de que as coordenadas fornecidas pelo ProGrid possuem três casas decimais de precisão, e que esses foram os dados de entrada para os programas confeccionados em Python no ambiente Colab, tanto para o método direto, quanto para o método iterativo. Os resultados fornecidos pelo ProGrid, para todos os 217 pontos (estações) analisados, estão no Anexo B.

# **4.2 Resultados dos métodos de conversão analisados**

Os resultados fornecidos pelo programa que utilizou o método iterativo se encontram no Anexo C. As precisões em termos de casas decimais consideradas foram as máximas possíveis. Assim, por exemplo, para a estação 99699, foi calculada uma latitude em graus decimais de -29,1337876108052, para a longitude, um valor em graus decimais de -56,5553904219903, e para a altitude geométrica, um valor de 78,1243928726763 m.

Em relação aos resultados do programa que utilizou o método direto, cujos resultados se encontram no Anexo D, se tem uma situação análoga ao método iterativo, em que as precisões máximas também foram consideradas. Como exemplo, para a estação 99699, foi calculada uma latitude em graus decimais de - 29,1337876108052, para a longitude, um valor em graus decimais de - 56,5553904219903, e para a altitude geométrica, um valor de 78,1243928726763 m. Percebe-se que, para esta estação, os números são idênticos aos encontrados no método iterativo, revelando para esta estação, a grande precisão dos dois métodos. Essa tendência continuará para as demais estações como poderá ser visto no item 4.4.

# **4.3 Comparação com os dados do IBGE**

Os dados constantes da planilha do IBGE possuem precisão de oito casas decimais para a latitude e para a longitude, e de três casas decimais para a altitude geométrica. Essas informações podem ser verificadas no Anexo A. Assim, uma primeira comparação foi feita nesse nível de precisão, ou seja, os dois métodos foram comparados em relação às precisões máximas fornecidas pelo IBGE (que é de oito casas decimais).

Depois dos processamentos, o que se verificou para os dois casos, foi que não existiram diferenças em nenhuma coordenada de nenhum ponto até os limites de precisão do IBGE. Em outras palavras, os dois métodos forneceram resultados idênticos aos do IBGE para todos os pontos, de oito casas decimais para as latitudes e para as longitudes, e de três casas decimais para as altitudes geométricas. Os quadros constantes nos Anexos F e G confirmam estas informações. Como exemplo ilustrativo, a Quadro 2 mostra a seleção das maiores diferenças encontradas entre os resultados de cada método, e as coordenadas oficiais, para os 217 pontos (estações) estudados.

**Quadro 2**: Maiores diferenças encontradas entre os métodos analisados e as coordenadas oficiais do IBGE, para as 217 estações do RS.

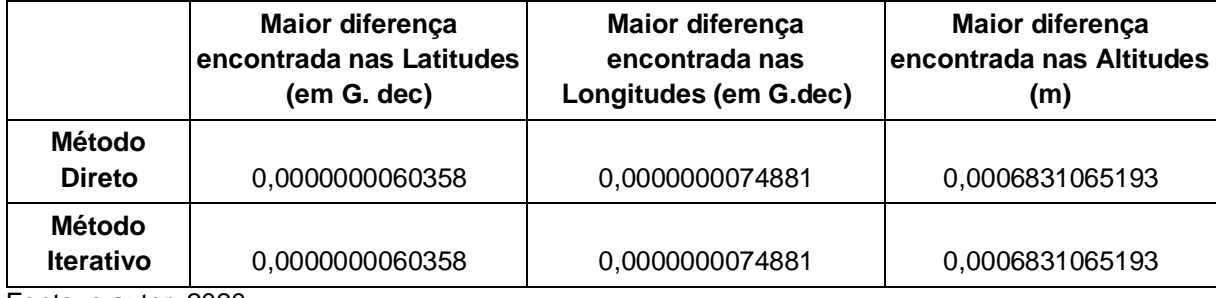

Fonte: o autor, 2020.

Pela análise da Quadro 2, pode-se verificar que nenhum dos valores para as maiores diferenças entre os métodos e as coordenadas latitude e longitude oficiais ultrapassaram oito casas decimais e sim para altitude que as casas decimais foram diferentes. Somente a partir da nona casa decimal é que as diferenças foram detectadas pelos dois métodos. Obviamente isso era esperado, pois como os dados oficiais para a latitude e para a longitude vão somente até a oitava casa decimal, como não foram detectadas diferenças até a oitava casa decimal, e como os resultados dos processamentos apresentam um número bem superior de casas decimais, naturalmente que as diferenças se iniciaram na nona casa. O mesmo raciocínio vale para as altitudes, porém considerando apenas três casas (limite dos dados fornecidos pelo IBGE).

### **4.4 Comparação entre os métodos**

A comparação entre o método direto e o método iterativo também foi feita, e os resultados se encontram no Anexo E. Em relação às quantidades, não foram encontradas diferenças entre as latitudes, nem entre as longitudes, até o limite máximo de casas decimais suportada pelo programa. Foram encontradas diferenças somente nas altitudes, cujo maior valor foi de 0,0000000037252 m, ou seja, um valor muito pequeno se comparado com o nível de precisão de centímetros e milímetros com que se trabalha em engenharia, como cadastro rural e urbano, barragem, estradas e entre outras.

# **5 CONSIDERAÇÕES FINAIS**

O propósito deste trabalho foi desenvolver de uma forma compacta códigos de programação na linguagem Python aplicado à geodésia, especificamente usados na conversão entre coordenadas cartesianas tridimensionais e geodésicas, e posterior comparação com dados oficiais do IBGE, por meio da plataforma de desenvolvimento virtual Colab, do Google.

Em razão do alto nível da linguagem Python, os códigos criados mostraram-se razoavelmente fáceis de serem implementados. Isso favorece bastante não somente as pesquisas em geodésia, mas também a execução de trabalho práticos de engenharia atuantes no mercado de trabalho, os discentes dos cursos de engenharia interessados na área, e demais profissionais de áreas afins que demandam pela

solução deste tipo de problema em seus trabalhos de levantamentos geodésicos, mapeamentos, e outras aplicações correlatas.

Depois do desenvolvimento e criação dos códigos deste trabalho, ficou claro que o uso criterioso e consciente de novas tecnologias auxiliam muito as atividades do engenheiro, pois, se os programas forem desenvolvidos criteriosamente e se forem utilizados da forma correta, os resultados contribuem positiva e ativamente para o avanço da engenharia e consequentemente da sociedade. Chegou-se a esta conclusão porque além da eficiência, altíssima precisão, e do reduzido tempo de processamento, muitas ferramentas tecnológicas modernas, como o Python e o Colab também são gratuitas, amigáveis, relativamente simples e acessíveis por qualquer um que possua um computador e acesso à internet.

Tratando especificamente da Engenharia Cartográfica e de Agrimensura, percebeu-se que, além do conhecimento de novas tecnologias, é de grande importância o conhecimento técnico sobre a teoria e a aplicação das conversões entre os sistemas de coordenadas, porque apesar de ser um tema específico, é um tema central, e amplamente utilizado na profissão. Um exemplo prático e comum do uso de conversão de coordenadas, é quando se quer conhecer, em razão do projeto, as coordenadas em diversos sistemas. Isso acontece cotidianamente numa obra de uma estrada (ou de uma barragem, ou de qualquer grande obra de engenharia), em que o GNSS de alta precisão é utilizado, mas são necessárias coordenadas de vários tipos (cartesianas tridimensionais, geodésicas, topográficas, UTM, etc) para cada fase do projeto. É justamente neste ponto que se faz importante o conhecimento dos vários sistemas e das várias conversões possíveis entre eles, pois um erro nessas manipulações pode arruinar um projeto inteiro, causando prejuízos não somente econômicos e de tempo, mas também podendo causar tragédias mais sérias, como perda de vidas humanas.

Em relação aos métodos utilizados (direto e iterativo), foi verificado que não existiram diferenças significativas entre eles, podendo ambos serem usados nas atividades de conversão de coordenadas nas aplicações da geodésia na engenharia, concordando com a afirmação de Hofmann-Wellenhof, citada no item 2.7.5, de não há razão para que o método direto seja menos popular do que o procedimento iterativo, uma vez que não há diferenças significativas entre os dois métodos.

Por fim, como trabalhos futuros, sugere-se que sejam desenvolvidos novos códigos não somente para conversão, mas também para transformação de coordenadas entre diferentes sistemas, e que tais códigos possam compor alguma plataforma ou algum aplicativo que, por possuírem uma interface com os usuários, possibilitem a utilização por aqueles que carecem de maiores habilidades na área de programação.

# **REFERÊNCIAS**

ASHKENAZI, V. **Geodesy and Satellite Navigation - A Lighthearted Look at a Strange Relationship**. *Inside GNSS*, april 2006.

COAST AND GEODETIC SURVEY. **Definitions of Terms Used in Geodetic and Other Surveys**. Washington: United States Government Printing Office, 1948.

DEAKIN, R. E. **Coordinates Transformations in Surveying and Mapping**. Royal Melbourne Institute of Technology, 2004a.

DEAKIN, R. E. **The Standard and Abridged Molodensky Coordinate Transformation Formulae**. Royal Melbourne Institute of Technology, 2004b.

DEAKIN, R. E. **A Note on The Bursa-Wolf and Molodensky-Badekas Transformations**. Royal Melbourne Institute of Technology, 2004c.

GASPAR, J. A. **Cartas e Projecções Cartográficas**. 3 ed. Lisboa: Lidel, 2005.

HOFMANN-WELLENHOF, B.; LICHTENEGGER, H.; WASLE, E. **GNSS: Global Navigation Satellite Systems - GPS, GLONASS, Galileo, and more**. New York: Springer Verlag, 2008.

HOFMANN-WELLENHOF, B.; MORITZ, H. **Physical Geodes**y. 2 ed. New York: Springer Verlag, 2006.

HOSMER, G. L. **Geodesy**. 1 ed. New York: John Wiley & Sons, 1920.

IBGE. **Instituto Brasileiro de Geografia e Estatística: Resolução da Presidência n°01/2005, que altera a caracterização do Sistema Geodésico Brasileiro.** Rio de Janeiro, 2005.

IBGE. **Instituto Brasileiro de Geografia e Estatística: Resolução da Presidência n°01/2015, que define a data de término do período de transição definido na RPR 01/2005 e dá outras providências sobre a transformação entre os referenciais geodésicos adotados no Brasil .** Rio de Janeiro: 2015.

IBGE. **Instituto Brasileiro de Geografia e Estatística: Centro de Análises - IBGE - SIRGAS, o que é?.** Disponível em: <https://www.ibge.gov.br/geociencias/informacoes-sobre-posicionamentogeodesico/sirgas/16257-centro-de-analise-ibge.html?=&t=o-que-e. Acesso em 04 out. 2020a.

IBGE. **Instituto Brasileiro de Geografia e Estatística: Transformação de Coordenadas entre Sistemas de Referência Oficiais - ProGriD.** Disponível em: <https://www.ibge.gov.br/geociencias/informacoes-sobre-posicionamentogeodesico/servicos-para-posicionamento-geodesico/16312-progrid.html'?=&t=o-quee>. Acesso em 05 out. 2020b.

IBGE. **Instituto Brasileiro de Geografia e Estatística: Manual do Usuário do Aplicativo Online BDG.** IBGE: Rio de Janeiro, 2017.

JEKELI, C. **Geometric Reference Systems in Geodesy**. Ohio State University, Lecture Notes. 2016.

KAPLAN, E. D; HEGARTY, C. J. **Understanding GPS/GNSS - Principles and Applications**. 3 ed. London: Artech House, 2017.

KIUSALAAS, J. **Numerical methods in engineering with Python 3**. New York: Cambridge University Press, 2013. 423p.

LEICK, A.; VAN GELDER, B. H.W. **On Similarity Transformations and Geodetic Network Distortions Based on Doppler Satellite Observations**. Columbus: The Ohio State University, 1975.

MATOS, J. **Fundamentos de Informação Geográfica**. 6 ed. Lisboa: Lidel, 2008.

NATIONAL GEODETIC SURVEY. **Geodetic Glossary**. Rockville: United States Department of Commerce, 1987.

NATIONAL SECURITY PRESIDENTIAL DIRECTIVES. **NSPD-39: U.S. Space-Based Position, Navigation, and Timing Policy.** Disponível em: https://fas.org/irp/offdocs/nspd/nspd-39.htm. Acesso em 15 out. 2020.

OLIVEIRA, Cêurio de. **Curso de Cartografia Moderna**. 2 ed. Rio de Janeiro: IBGE, 1993.

OLIVEIRA, Cêurio de. **Vocabulário inglês/português de geociências**. Rio de Janeiro: IBGE, 1995.

RAPP, R. H. **Geometric Geodesy I**. The Ohio State University, 1991.

SIRGAS. **Sistema de Referência Geocêntrico para as Américas - Sistema de Referência**. Disponivel em <http://www.sirgas.org/pt/sirgas-definition/> .Acesso em: 21 out. 2020a.

SIRGAS. **Sistema de Referência Geocêntrico para as Américas** - **Missão e Objetivo do SIRGAS**. Disponivel em <http://www.sirgas.org/pt/organizacao/missao/> .Acesso em: 21 out. 2020b.

SIRGAS. **Sistema de Referência Geocêntrico para as Américas** - **Realizações do SIRGAS**. Disponivel em <http://www.sirgas.org/pt/sirgas-realizations/> .Acesso em: 21 out. 2020c.

SIRGAS. **Sistema de Referência Geocêntrico para as Américas** - **SIRGAS 2000**. Disponivel em <http://www.sirgas.org/pt/sirgas-realizations/sirgas2000/> .Acesso em: 21 out. 2020d.

SUBIRANA, J. S., *et al*. **GNSS DATA PROCESSING Volume I: Fundamentals and Algorithms**. European Space Agency, 2013.

TORGE, W.; MÜLLER, J. **Geodesy**. 4 ed. Berlin: Walter de Gruyter, 2012.

VAN DER MAREL, H. **Reference Systems for Surveying and Mapping**. Delft University of Technology, Lecture Notes, 2020.

VAN SICKLE, J. **Basic GIS Coordinates**. 3 ed. New York: CRC Press, 2017.

VAN SICKLE, J. **GPS for Land Surveyors**. 4 ed. New York: CRC Press, 2015.

VANICEK, P. **Physical Geodesy II**. Department of Surveying Engineering, University of New Brunswick, 1976.

VANICEK, P; KRAKIWSKY, E. J. **Geodesy: The Concepts**. 2 ed. Amsterdam: North-Holland, 1986.

# **APÊNDICES**

**APÊNDICE A - SCRIPT EM PYTHON DA CONVERSÃO DE COORDENADAS CARTESIANAS TRIDIMENSIONAIS GEOCÊNTRICAS PARA COORDENADAS GEODÉSICAS PELO MÉTODO ITERATIVO**

```
#compute the geodetic coordinates \phi, \lambda, h from the Cartesian coordinates X, Y, Z
#Iterative Method
import pandas as pd
import math
import xlsxwriter
import numpy as np
from google.colab import drive
drive.mount('/content/drive')
read file = pd.read excel('/content/drive/My Drive/XYZIBGETCC.xlsx')
x = \text{read_file}['X']y = read file['Y']
z = read file['Z']
names = read_file['ESTACAO']
a = 6378137f = 1/298.257222101b = a - (a * f)e2 = (a**2-b**2)/a**2def p_i (x, y):
    p^{-}i = \text{math.sqrt}(x**2+y**2) return p_i
def lat \circ (x,y,z):lat o = z/p_i(x,y) * (1/(1-e2))return lat o
def N o(x, y, z):
    \bar{N} = a**2/ (math.sqrt(a***2*) (math.cos(lat_o(x,y,z)))**2) +
    (\overline{b}**2*((\text{math.sin}(lat_0(x,y,z)))**2)))) return N_o
def h_i(x,y,z):
    h i = p i(x,y)/math.cos(lat o(x,y,z)) - N o(x,y,z) return h_i
def lat(x,y,z):
    lat=math.atan(z/p_i(x,y) * (1/(1-e2*(N_o(x,y,z)/(N_o(x,y,z)+h_i(x,y,z)))))))
     return lat
\lambda = [ ]for i, j in zip(x, y):
    \lambda \lambda = math.atan (j/i)
     λ.append(λλ)
\phi \circ = [ ]for i, j, k in zip(x, y, z):
    \phioo = lat o(i,j,k)
     ϕo.append(ϕoo)
\phi = [ ]for i,j,k in zip(x,y,z):
    \phi\phi = \text{lat}(i,j,k) ϕ.append(ϕϕ)
Alt Ellip = []
lat = []for i,j,k,l,m in zip(φ,φo,x,y,z):
    if i == j:
          lat.append(j)
     else:
         count = 1 while i!=j:
              j = i
              Normal = 
a**2/ (math.sqrt (a**2*( (math.cos(j))**2)+b**2* ((math.sin(j))**2)))
             \texttt{AltEllip} = (p_i(k,1)) / \texttt{math}.\cos(j) - \texttt{Normal}i = \text{math}.atan(m/p_i(k,1)*(1/(1-e2*(Normal/(Normal+AltEllip))))count = count +1 lat.append(i)
          Alt_Ellip.append(AltEllip)
Lat = []for i in lat:
    LAT = (180/math.pi)*i Lat.append(LAT)
long = []for i in λ:
    Long = (180/\text{math.pi})*i
```
long.append(Long) lat lon = {'Estação':names,'Latitude': Lat,'Longitude':long,'Altitude Geométrica':Alt\_Ellip} latlon =(pd.DataFrame(lat\_lon,columns=['Estação','Latitude','Longitude','Altitude Geométrica'])) path = r'/content/drive/My Drive/geodetic\_Iterations.xlsx' writer = pd.ExcelWriter(path, engine='xlsxwriter') # Write each dataframe to a different worksheet: latlon.to excel(writer, sheet name='Geodésicas',index=False) # Close the Pandas Excel writer and output the Excel file: writer.save()

## **APÊNDICE B - SCRIPT EM PYTHON DA CONVERSÃO DE COORDENADAS CARTESIANAS TRIDIMENSIONAIS GEOCÊNTRICAS PARA COORDENADAS GEODÉSICAS PELO MÉTODO DIRETO**

```
#compute the geodetic coordinates \phi, \lambda, h from the Cartesian coordinates X, Y, Z
#Direct Method
import pandas as pd
import math
import xlsxwriter
import numpy as np
from google.colab import drive
drive.mount('/content/drive')
read file = pd.read excel('/content/drive/My Drive/XYZIBGETCC.xlsx')
X = \text{read_file}['X']Y = read file['Y']
Z = read file['Z']
names = read file['ESTACAO']a = 6378137f = 1/298.257222101
b = a - (a * f)e2 = (a^{**}2-b^{**}2)/a^{**}2e2 linha = (a**2-b**2)/b**2\overline{\text{def}} p (x, y):
    p = math.sqrt(x**2+y**2) return p
def longitude (x,y):
    longitude = math.atan(y/x) return longitude
def teta (x, y, z) :
    teta = math.atan((z*a) / (p(x,y) *b))
     return teta
def latitude (x,y,z):
    latitude = (\text{math,atan}((z+e2\text{ linha*b*}(\text{math,sin}(\text{teta}(x,y,z))**3)))/((p(x,y)-e^{2*}a*(mathbf{0}t),cos(teta(x,y,z))(*3)))) return latitude
def N(x,y,z):
    N = a/mathsf{.sqrt((1-(e2*(mathsf{math.sin}(lattice(x,y,z))**2))))}) return N
def altitude (x, y, z):
    altitude = p(x, y)/math.cos(latitude(x, y, z)) - N(x, y, z)
     return altitude
\phi = []
for i, j, k in zip(X, Y, Z):
    \phii = latitude(i,j,k)
     ϕ.append((180/math.pi)*ϕi)
\lambda = []
for i, j in zip (X, Y):
    \lambda i = longitude(i,j)
     λ.append((180/math.pi)*λi)
h = []for i,j,k in zip(X,Y,Z):
    hi = altitude(i,j,k) h.append(hi)
Geodetic = {'Estação':names,'Latitude': ϕ,'Longitude':λ,'Altitude Geométrica':h}
geodetic 
=(pd.DataFrame(Geodetic,columns=['Estação','Latitude','Longitude','Altitude 
Geométrica']))
path = r'/content/drive/My Drive/geodetic_Direct.xlsx'
writer = pd.ExcelWriter(path, engine='xlsxwriter')
# Write each dataframe to a different worksheet:
geodetic.to_excel(writer, sheet_name='Geodetics',index=False)
# Close the Pandas Excel writer and output the Excel file:
writer.save()
```
## **ANEXOS**

**ANEXO A - COORDENADAS GEODÉSICAS OFICIAIS DAS ESTAÇÕES DO RIO GRANDE DO SUL PERTENCENTES AO SISTEMA GEODÉSICO BRASILEIRO FORNECIDAS PELO IBGE EM SIRGAS2000**

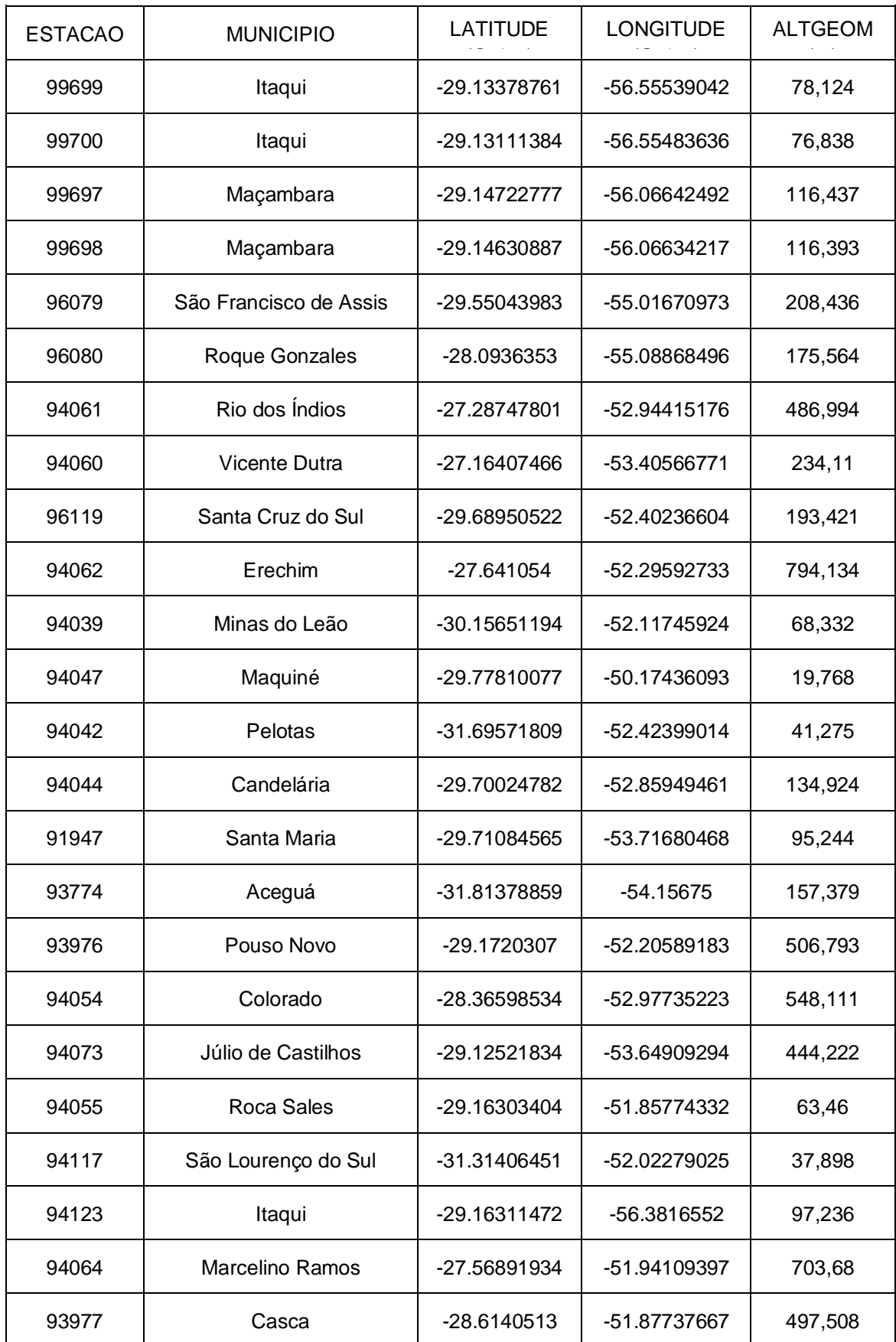

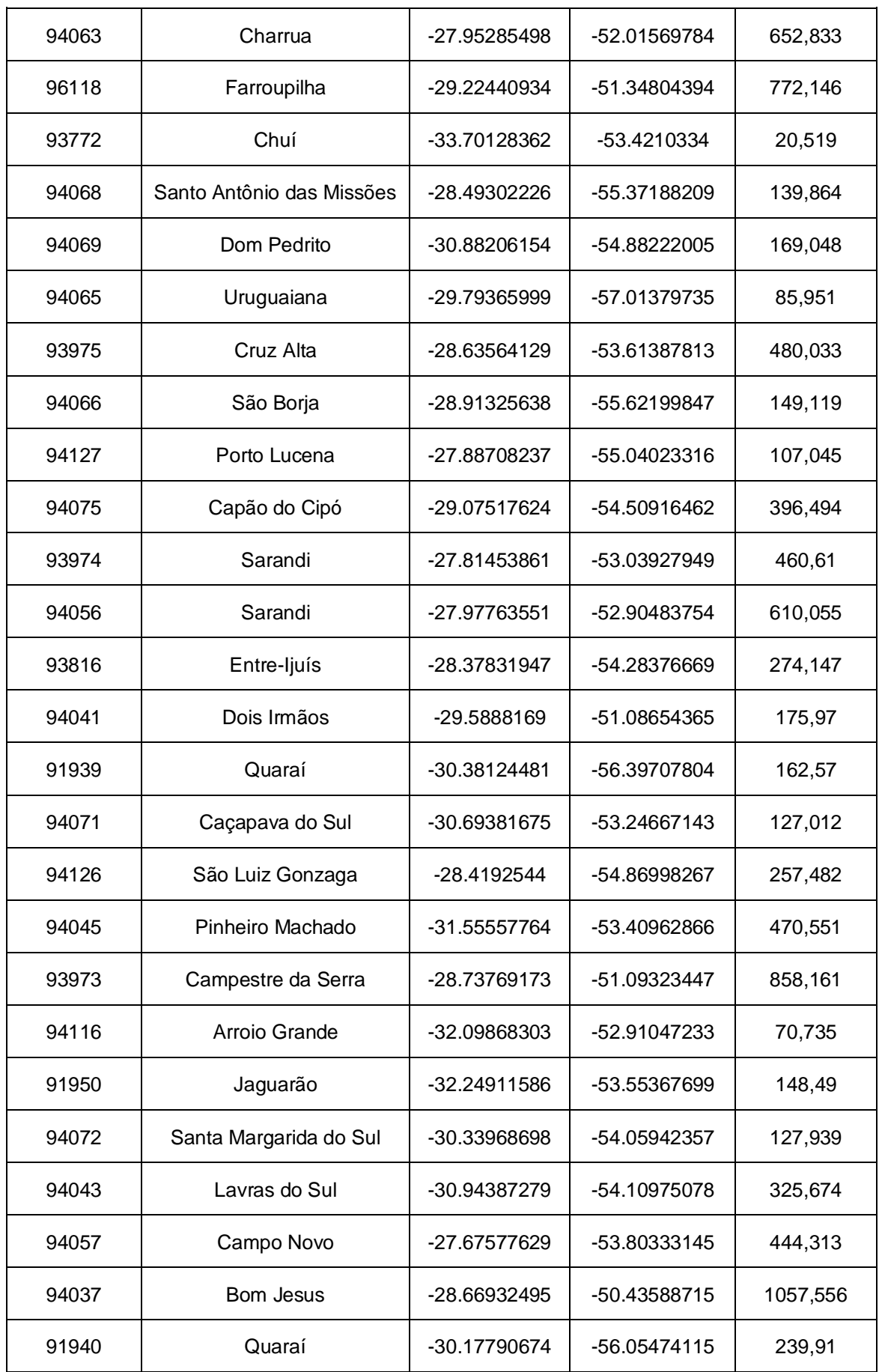

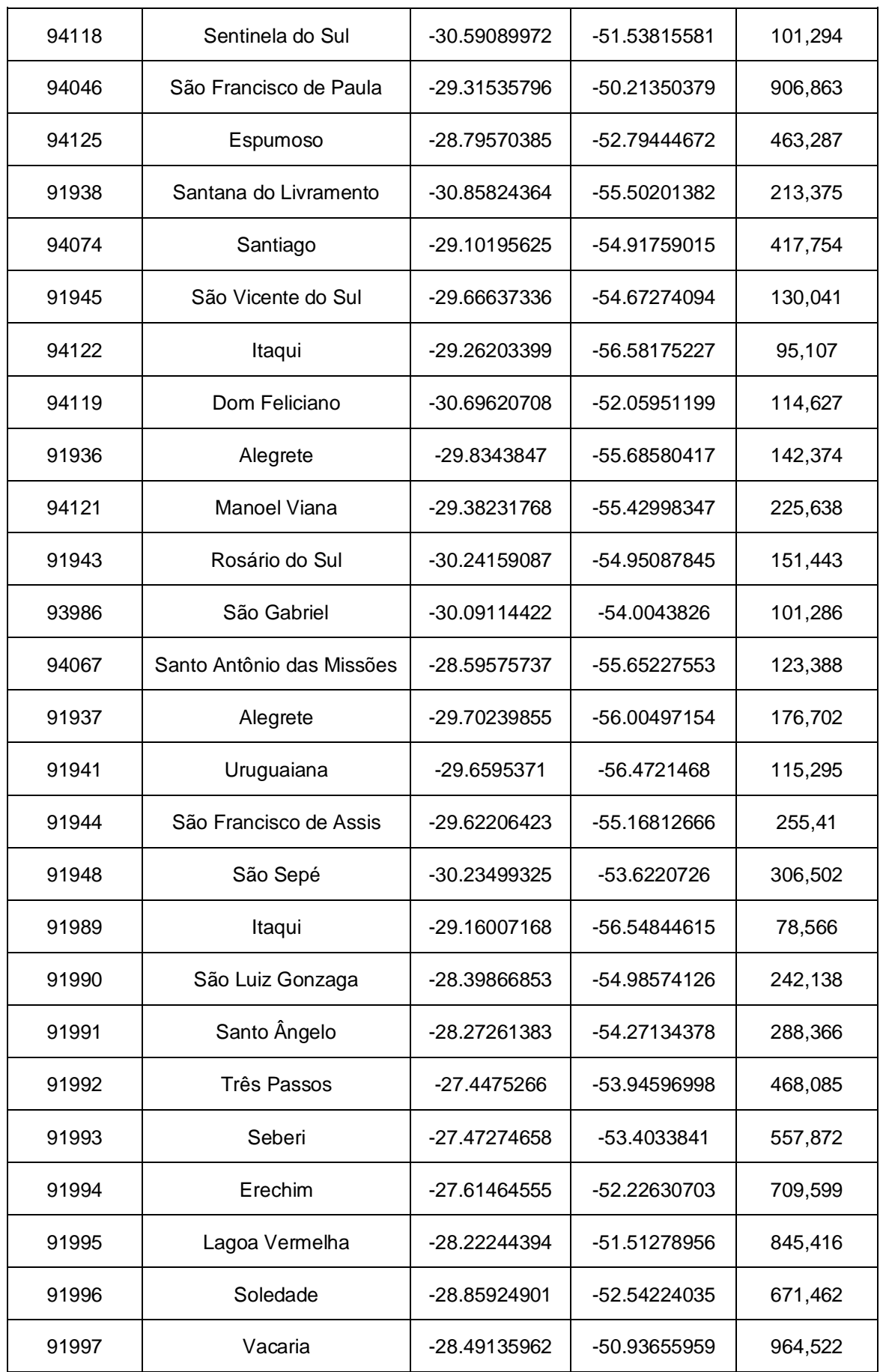

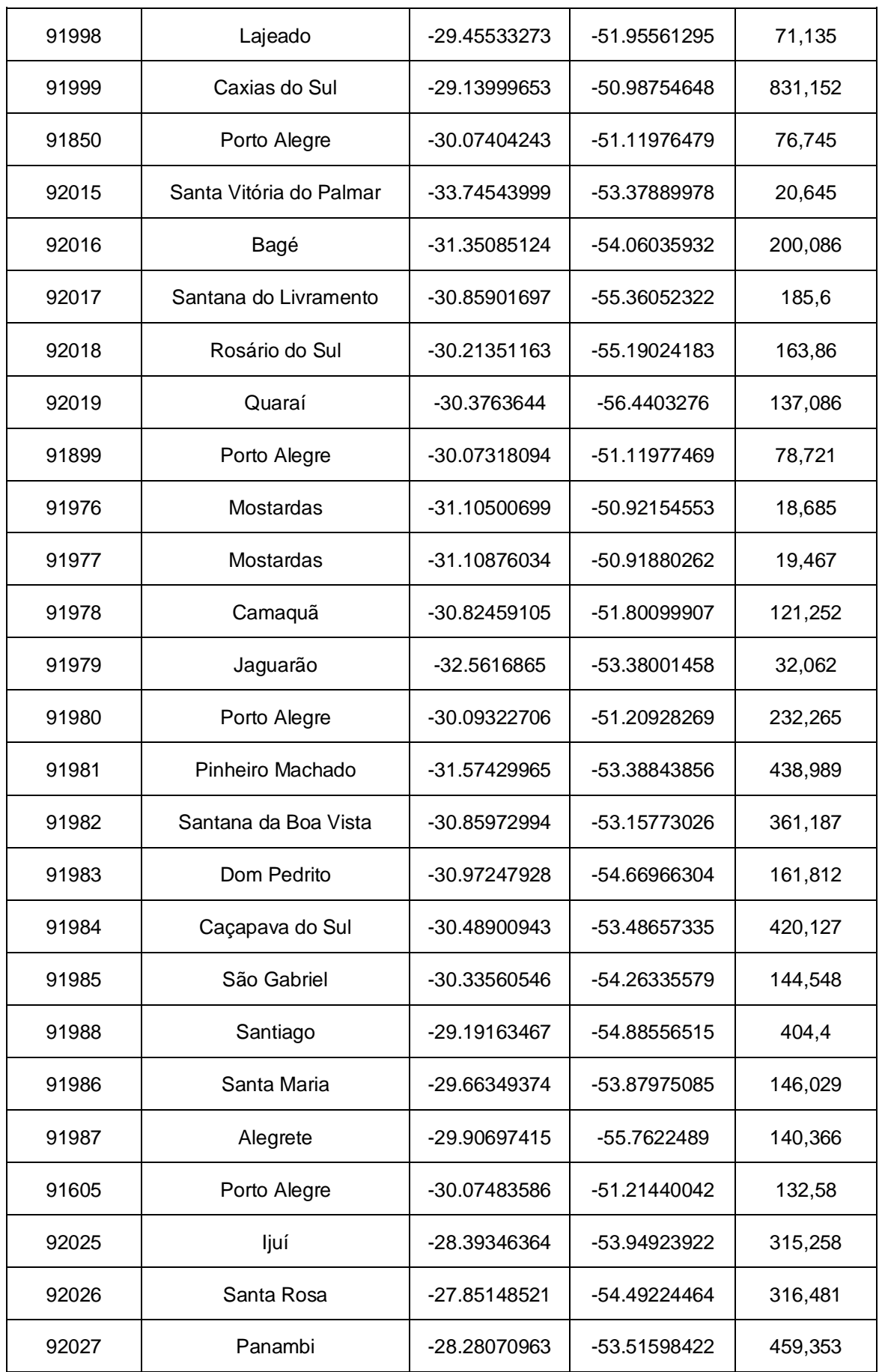

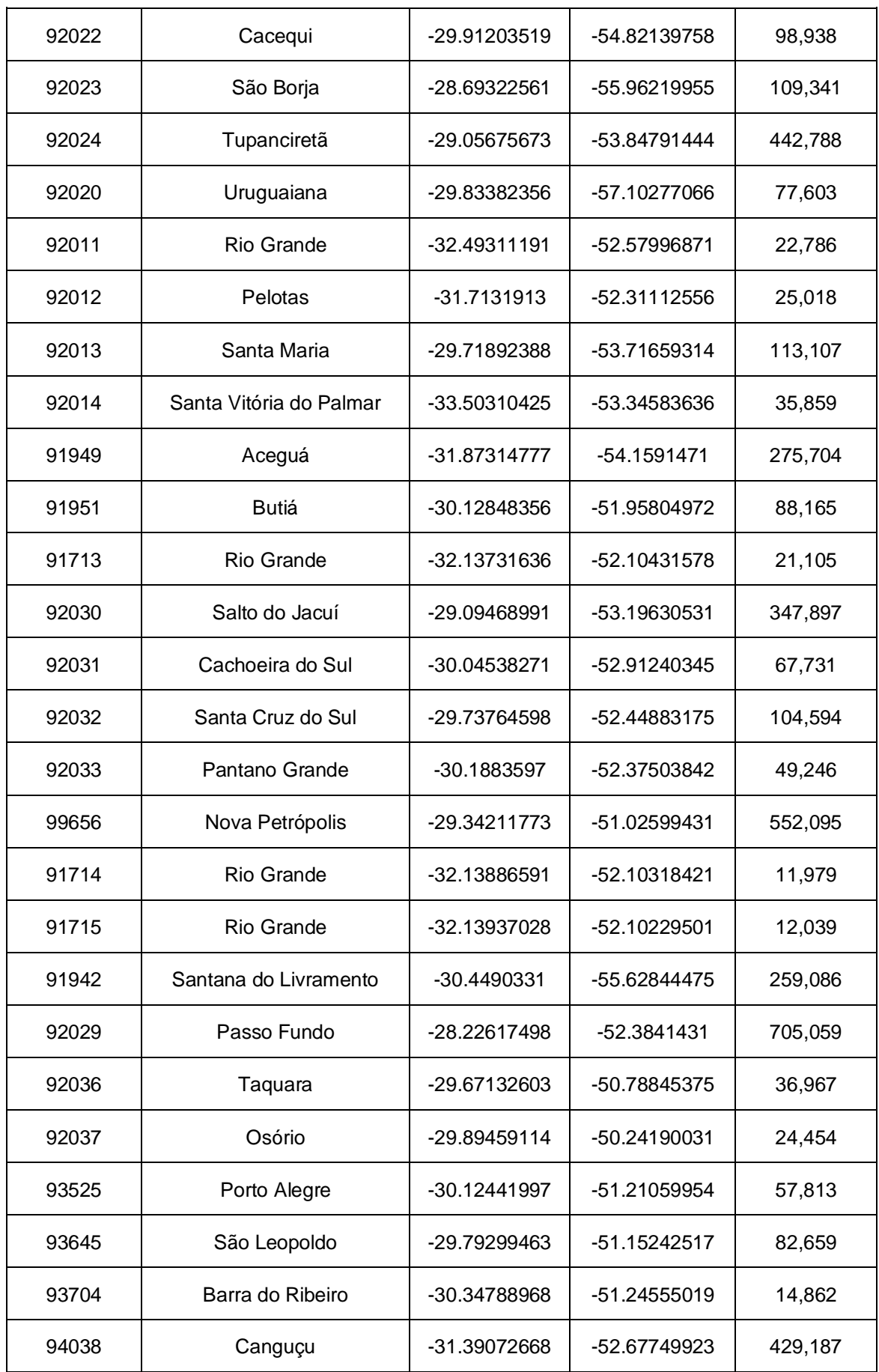

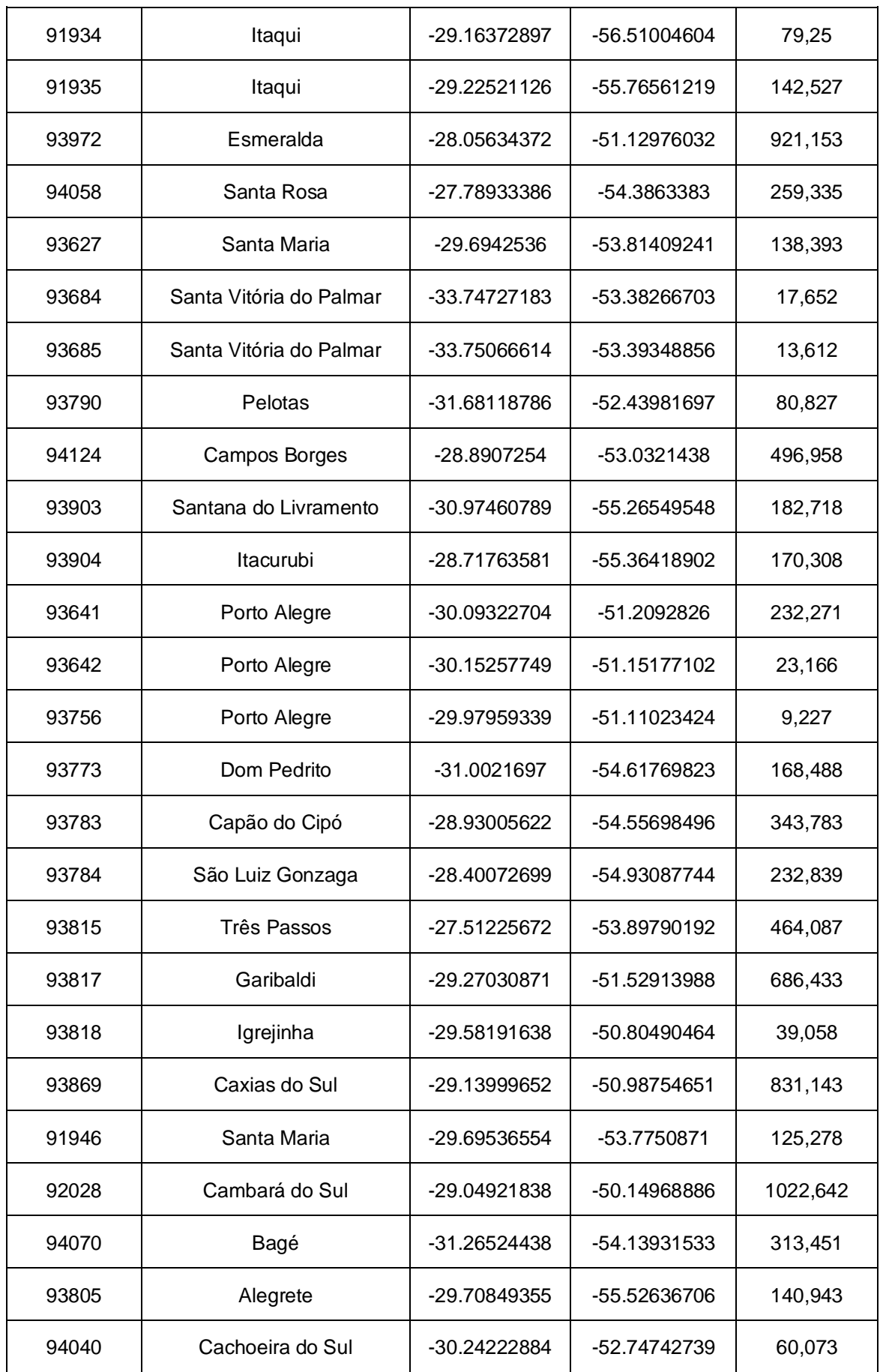

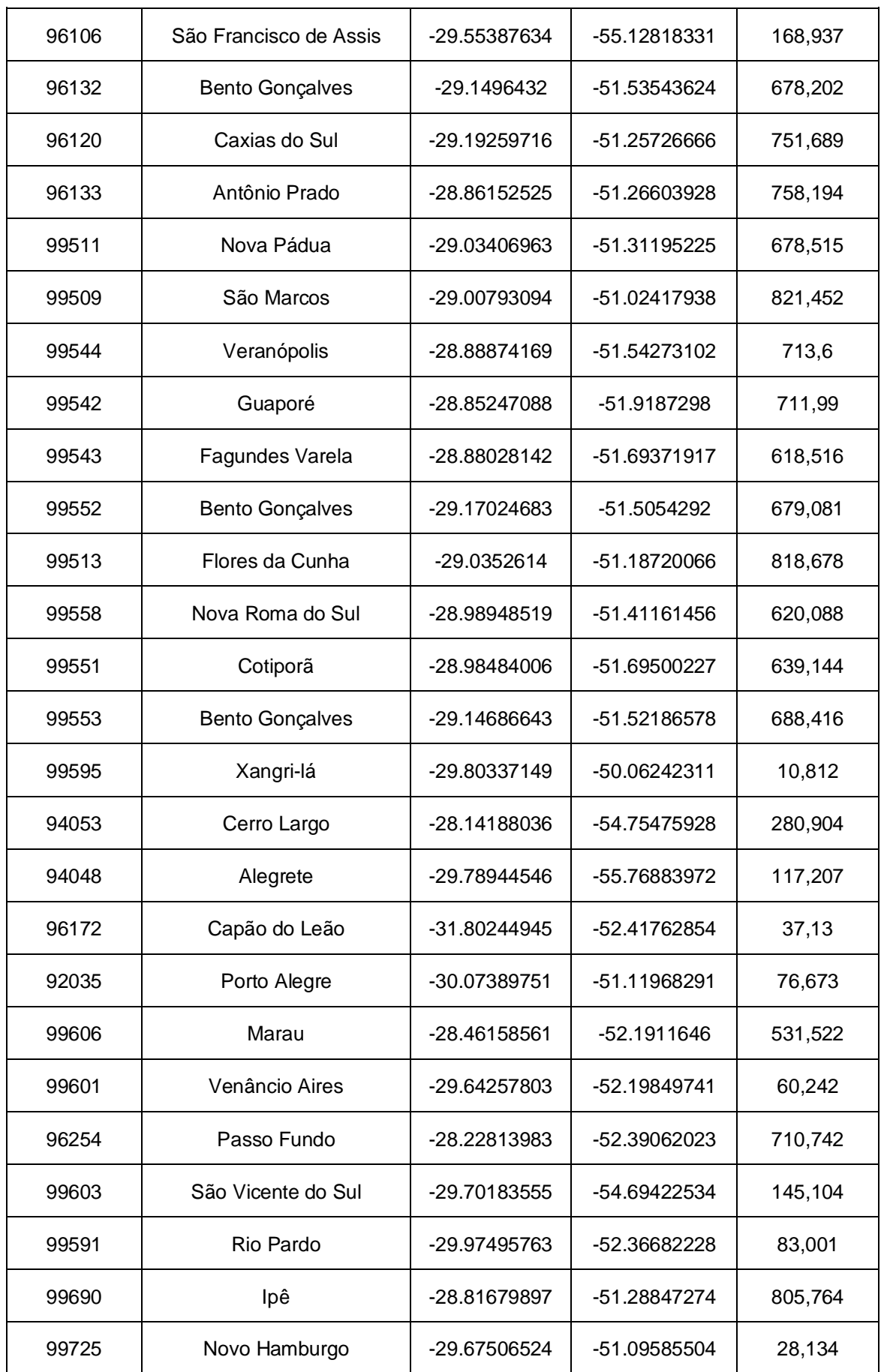

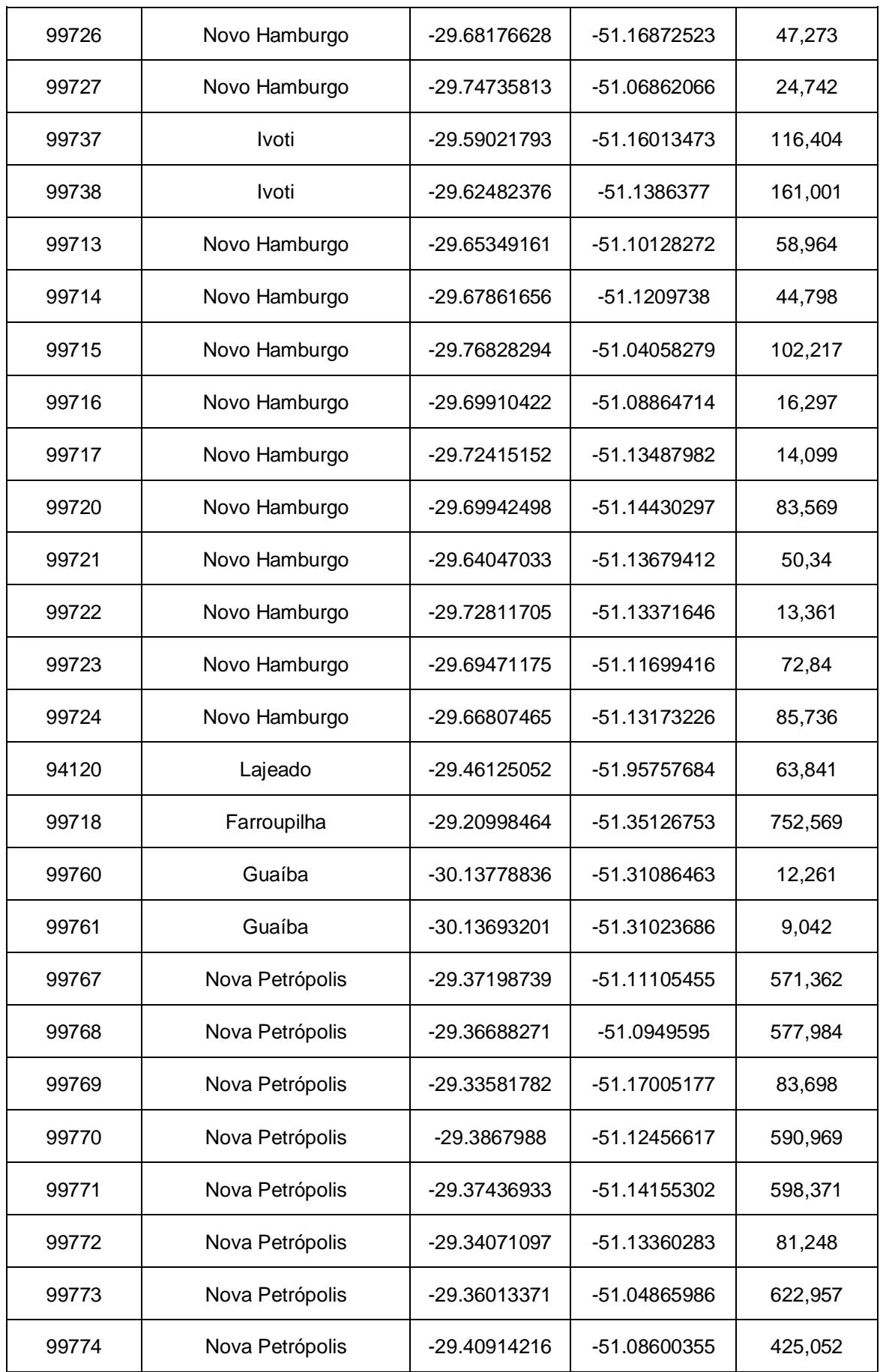

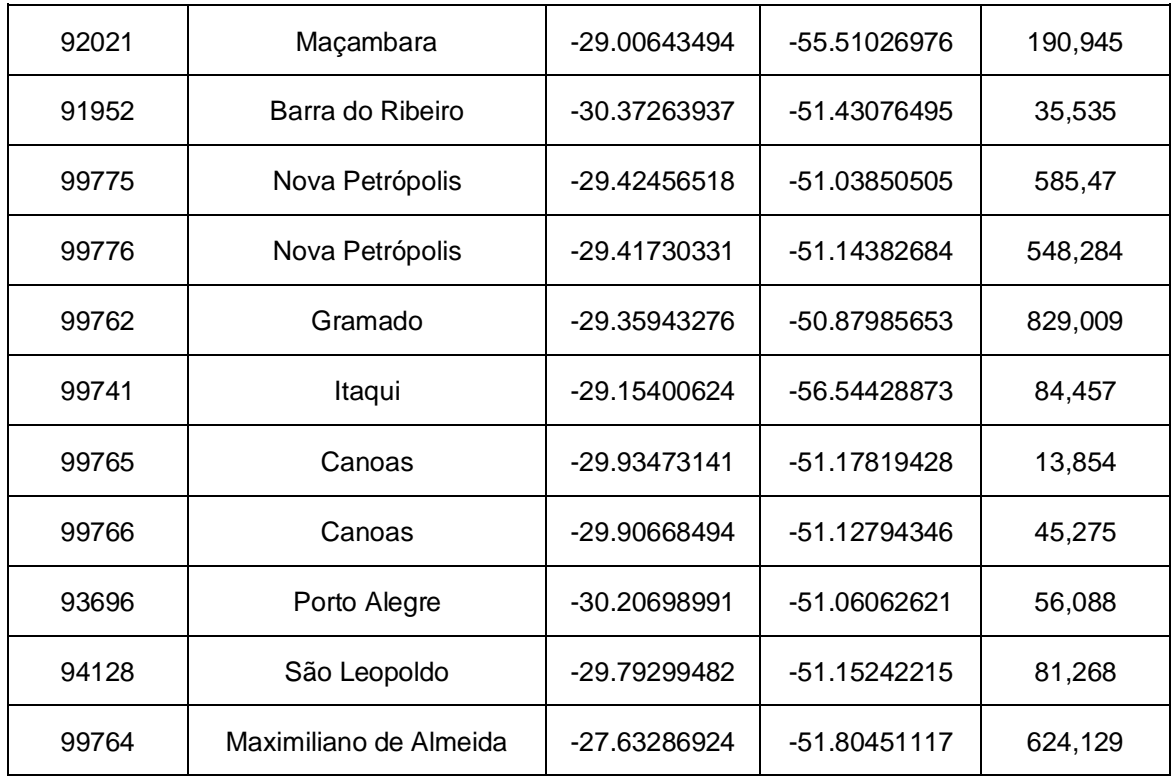

**ANEXO B - COORDENADAS CARTESIANAS TRIDIMENSIONAIS GEOCÊNTRICAS FORNECIDAS PELO PROGRID, A PARTIR DAS COORDENADAS GEODÉSICAS OFICIAIS FORNECIDAS PELO IBGE PARA O RIO GRANDE DO SUL**

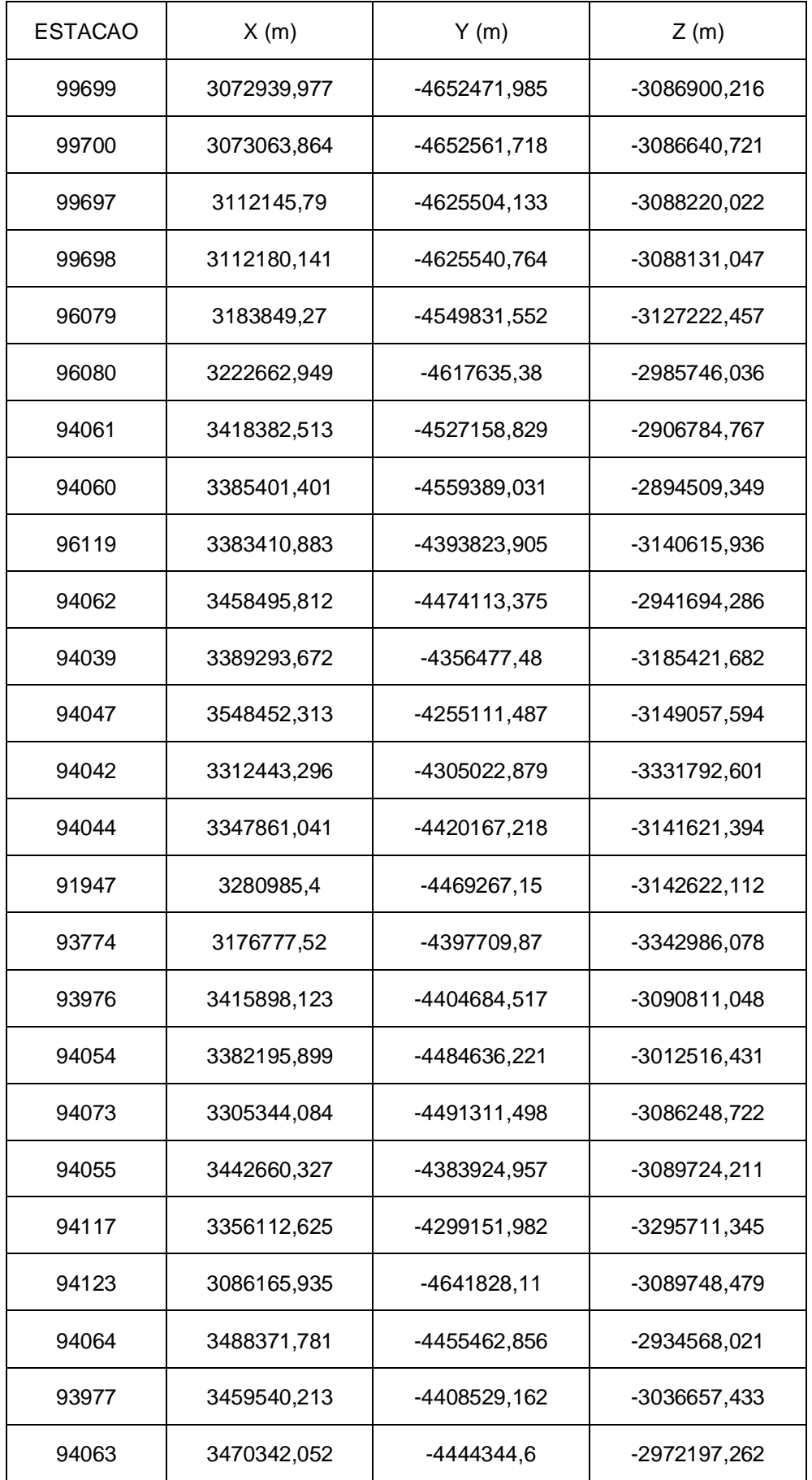

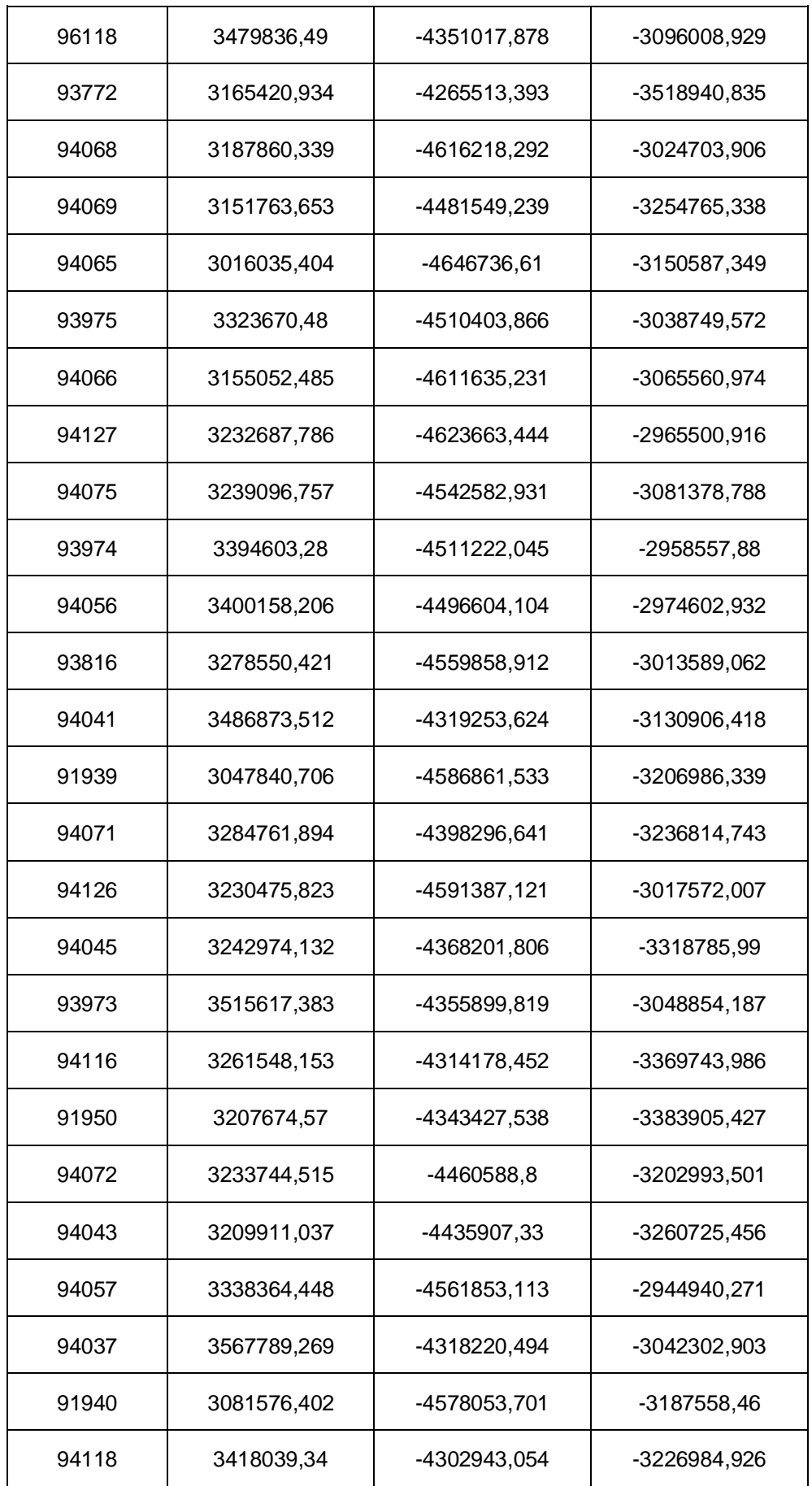

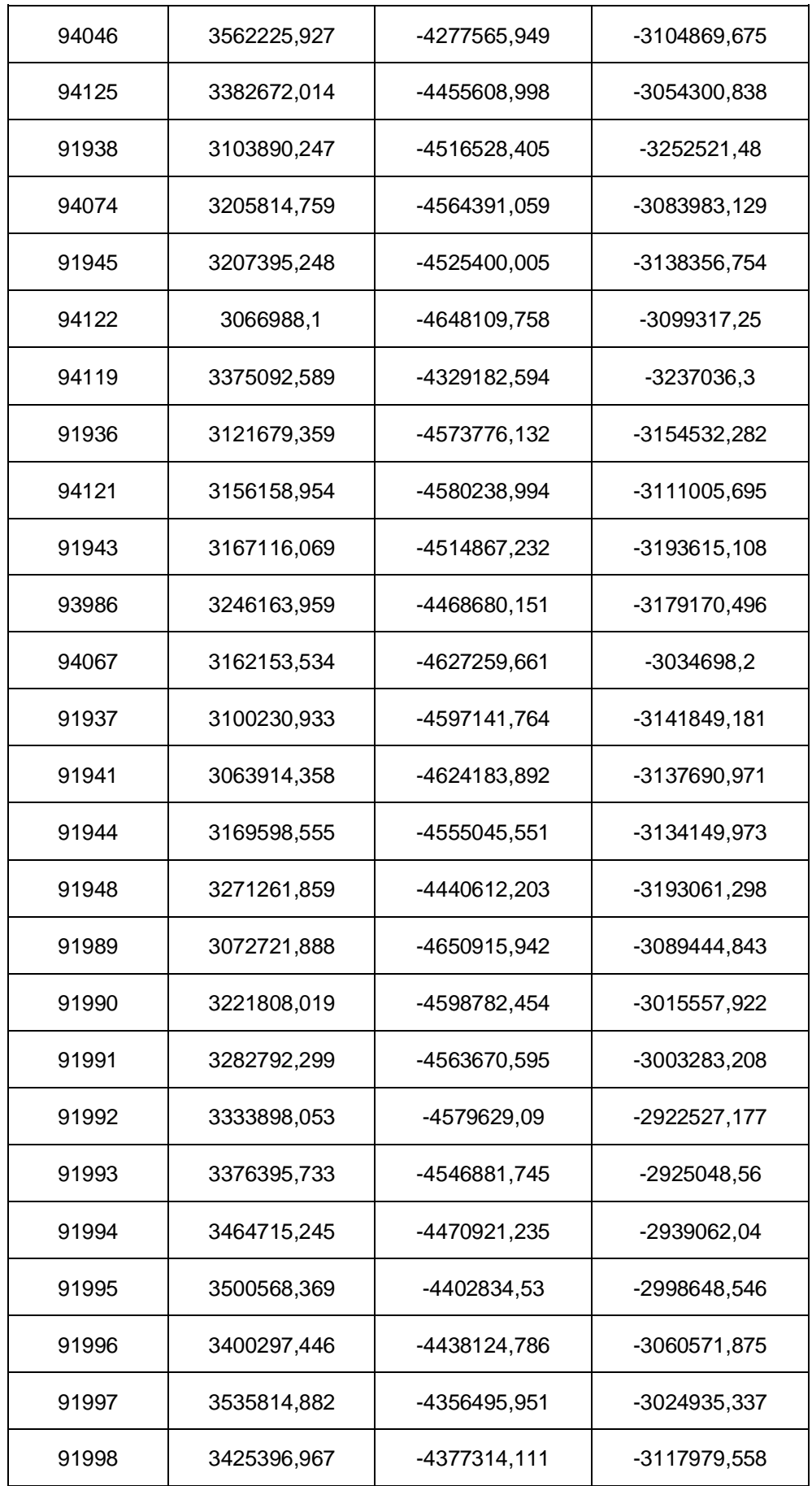

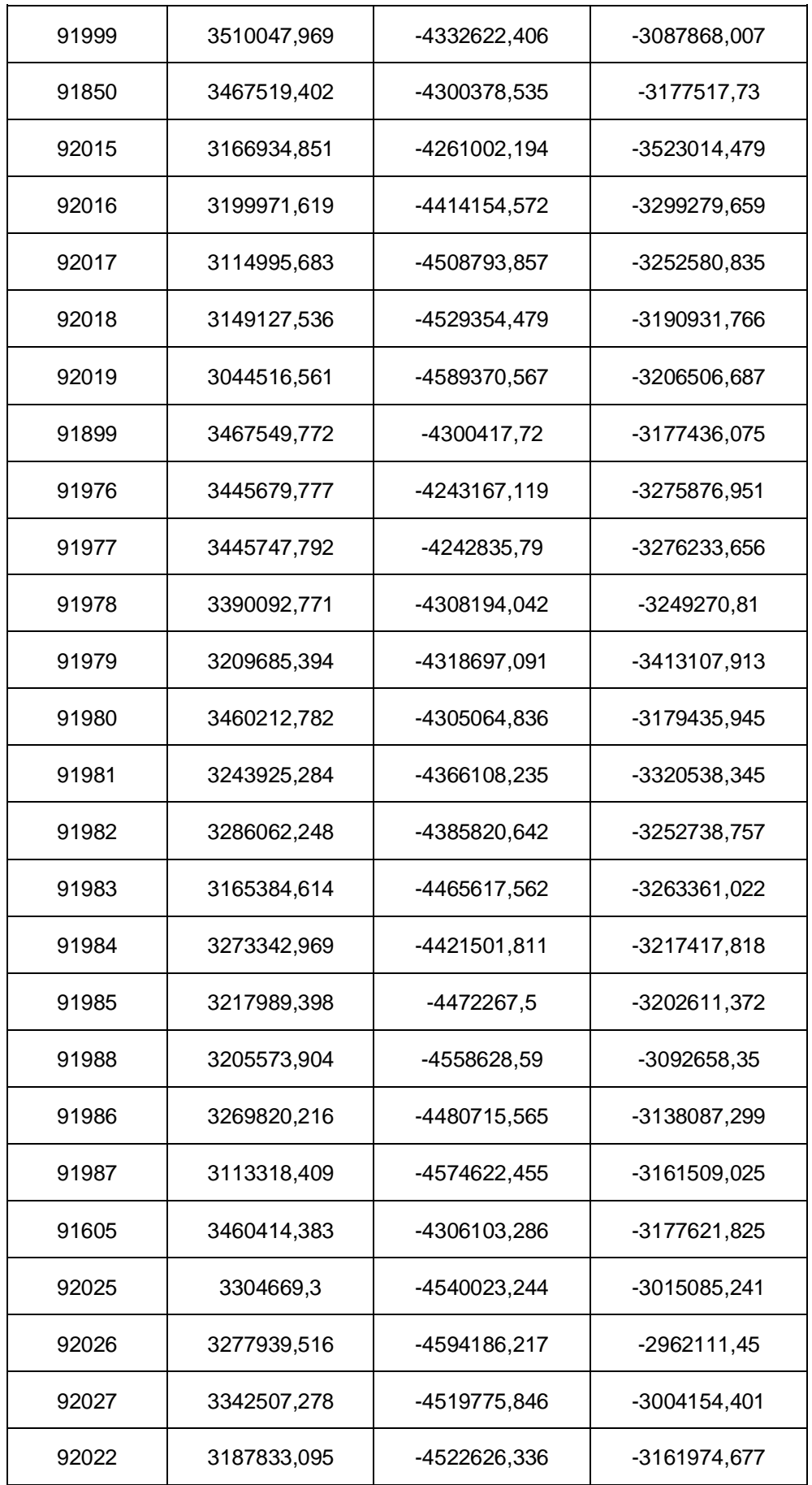

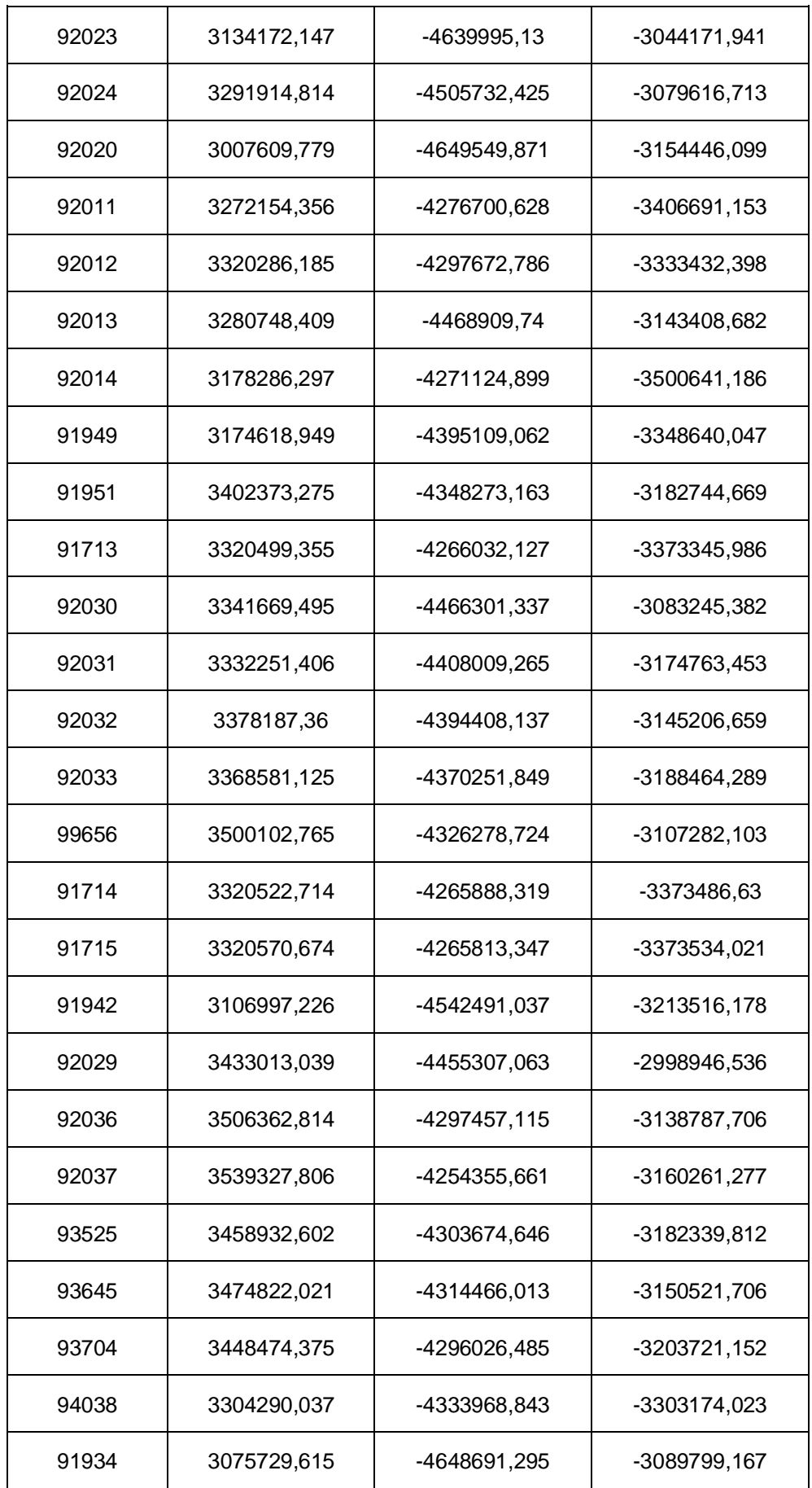

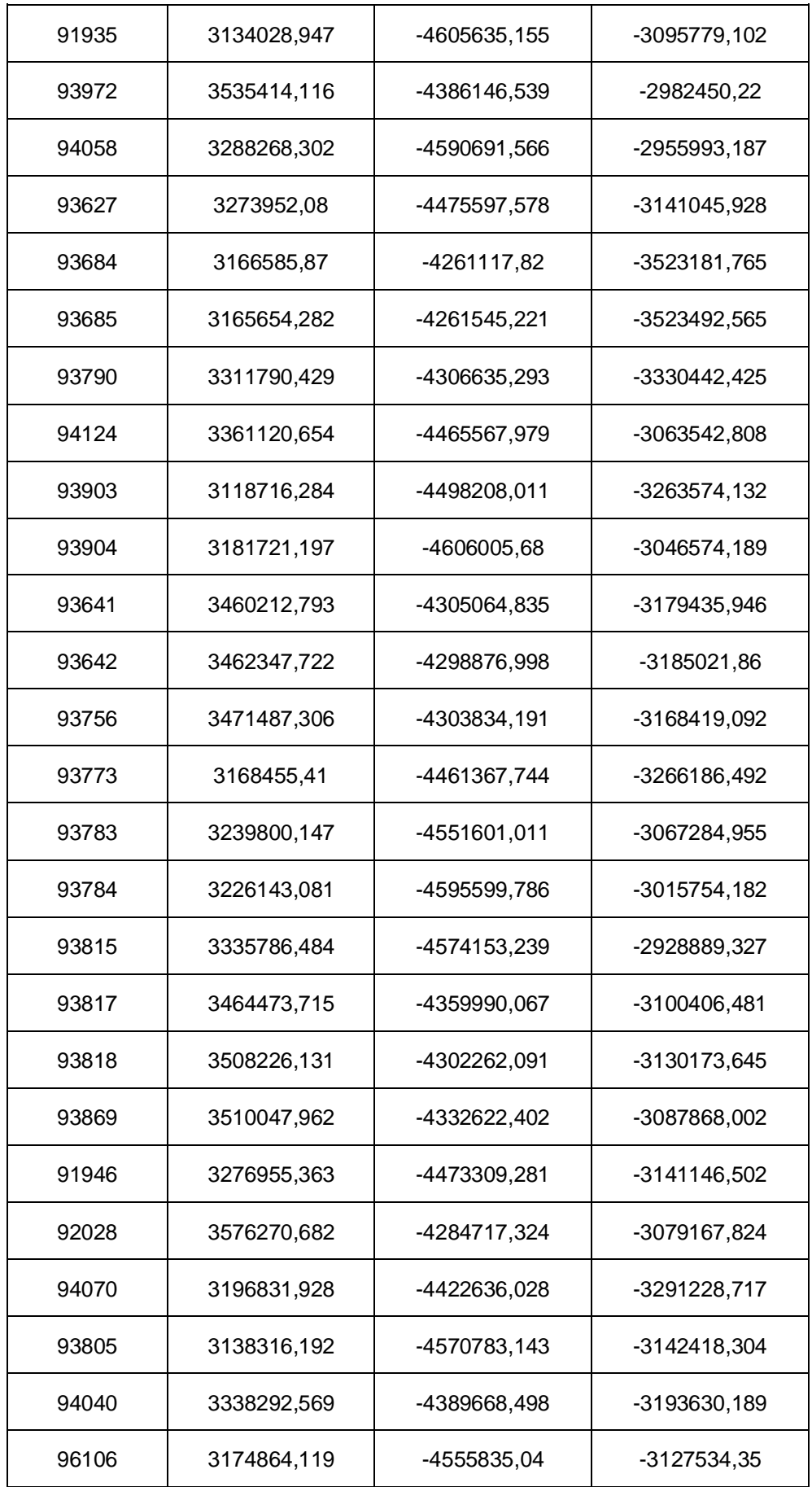

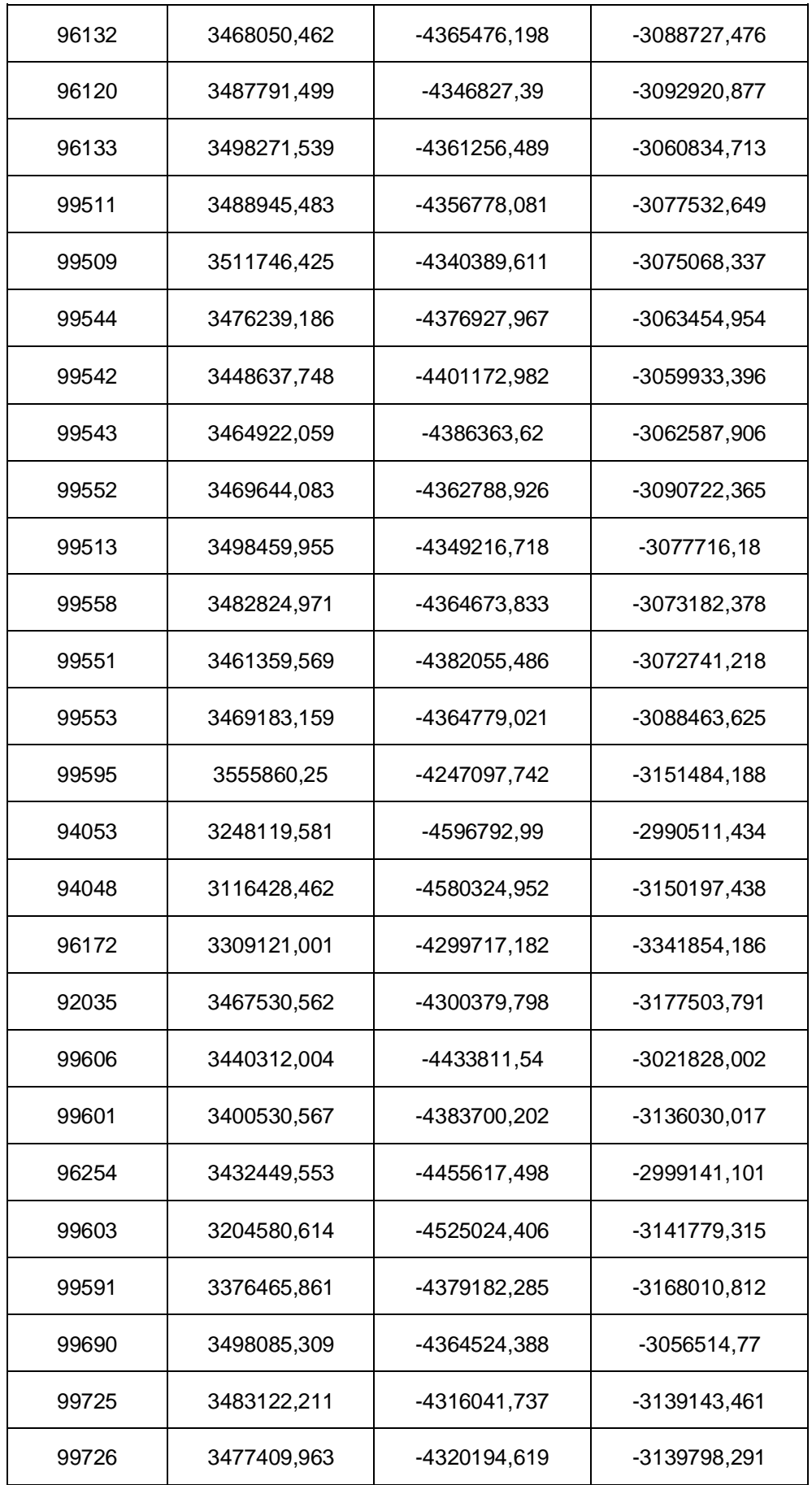

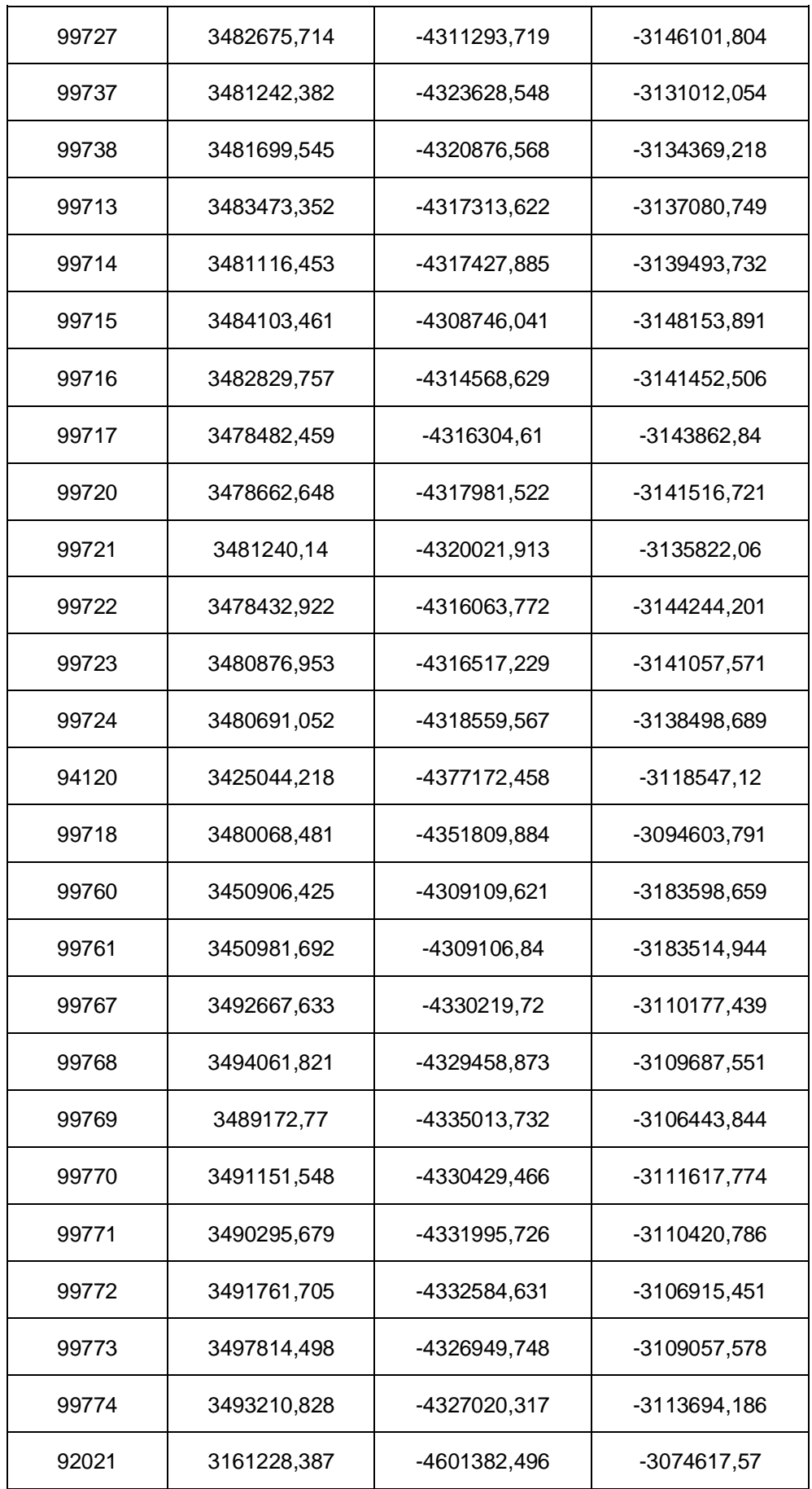

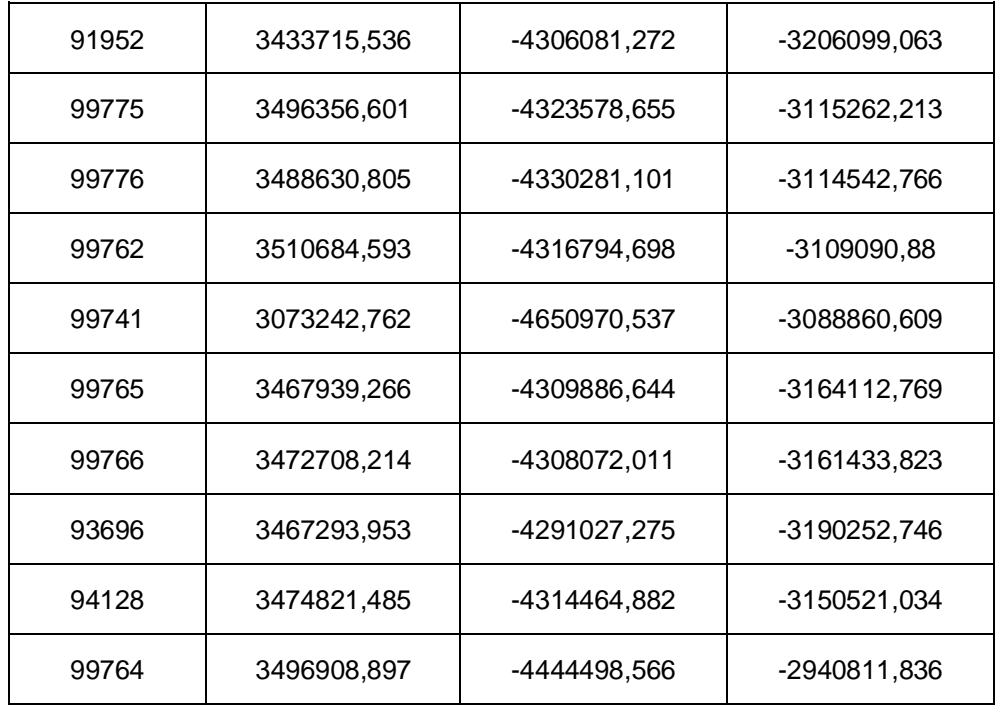

**ANEXO C - COORDENADAS GEODÉSICAS PROCESSADAS NO PYTHON PELO MÉTODO ITERATIVO UTILIZANDO AS COORDENADAS TRIDIMENSIONAIS FORNECIDAS PELO PROGRID DAS ESTAÇÕES DO RIO GRANDE DO SUL PERTENCENTES AO SISTEMA GEODÉSICO BRASILEIRO**

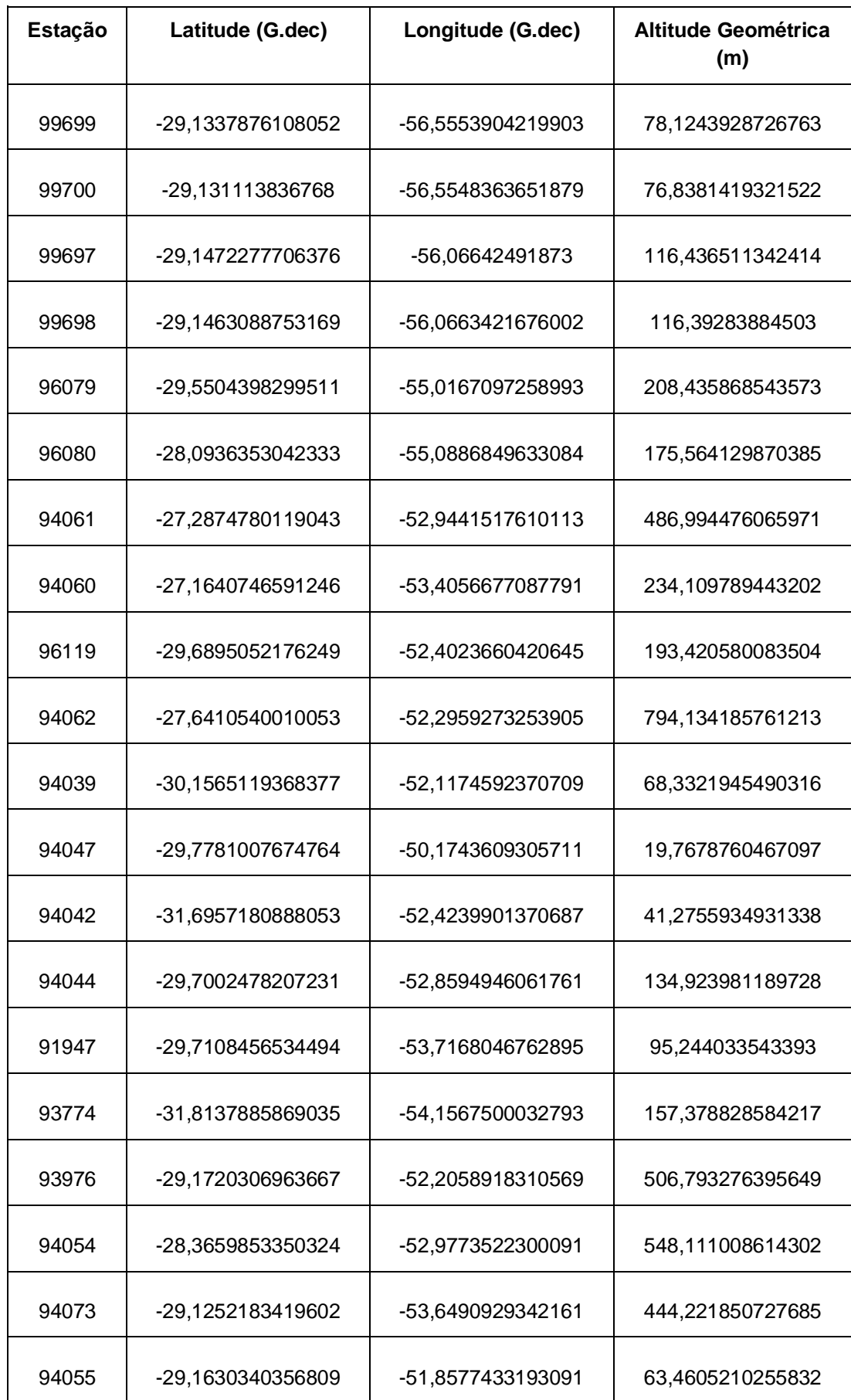

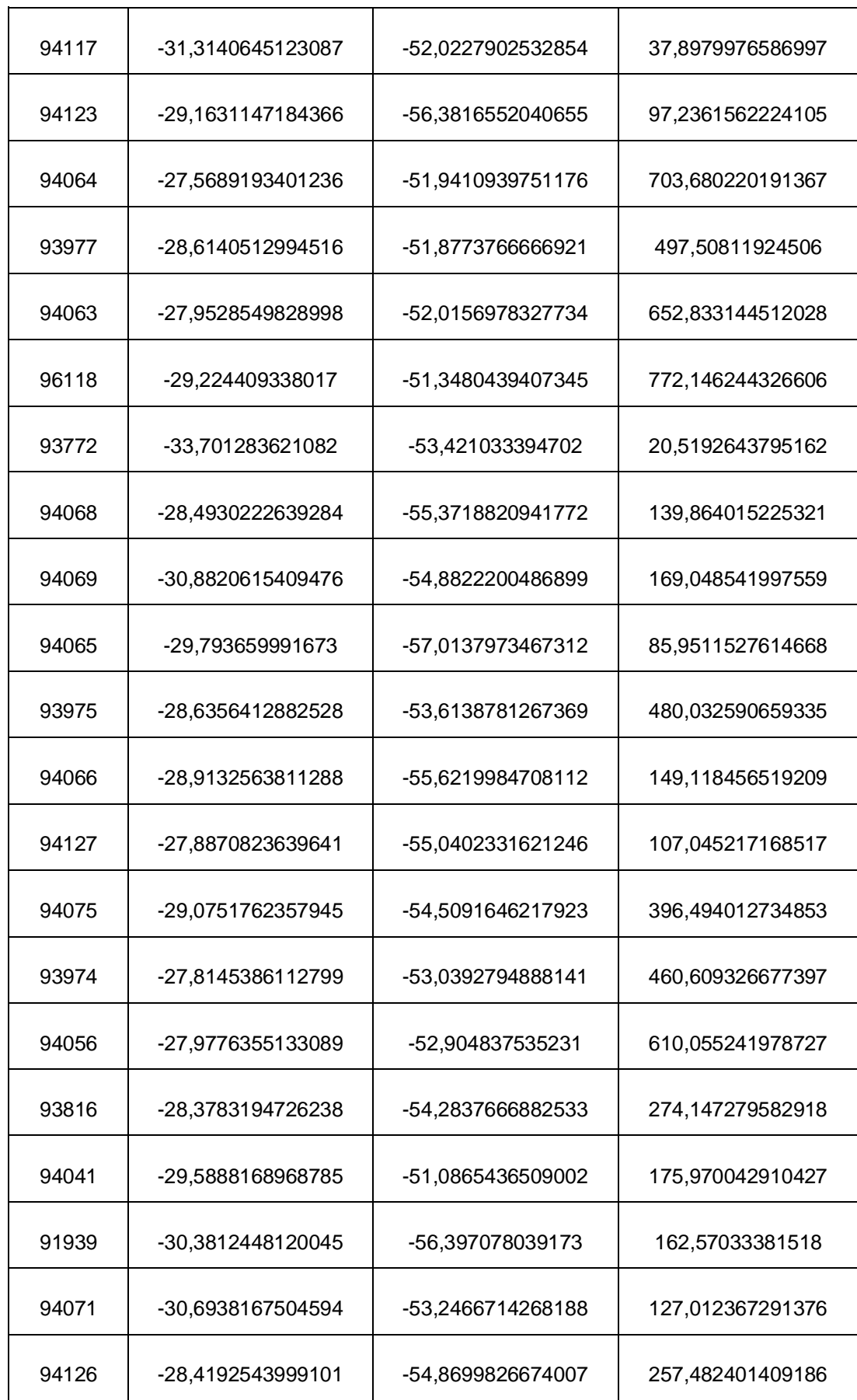

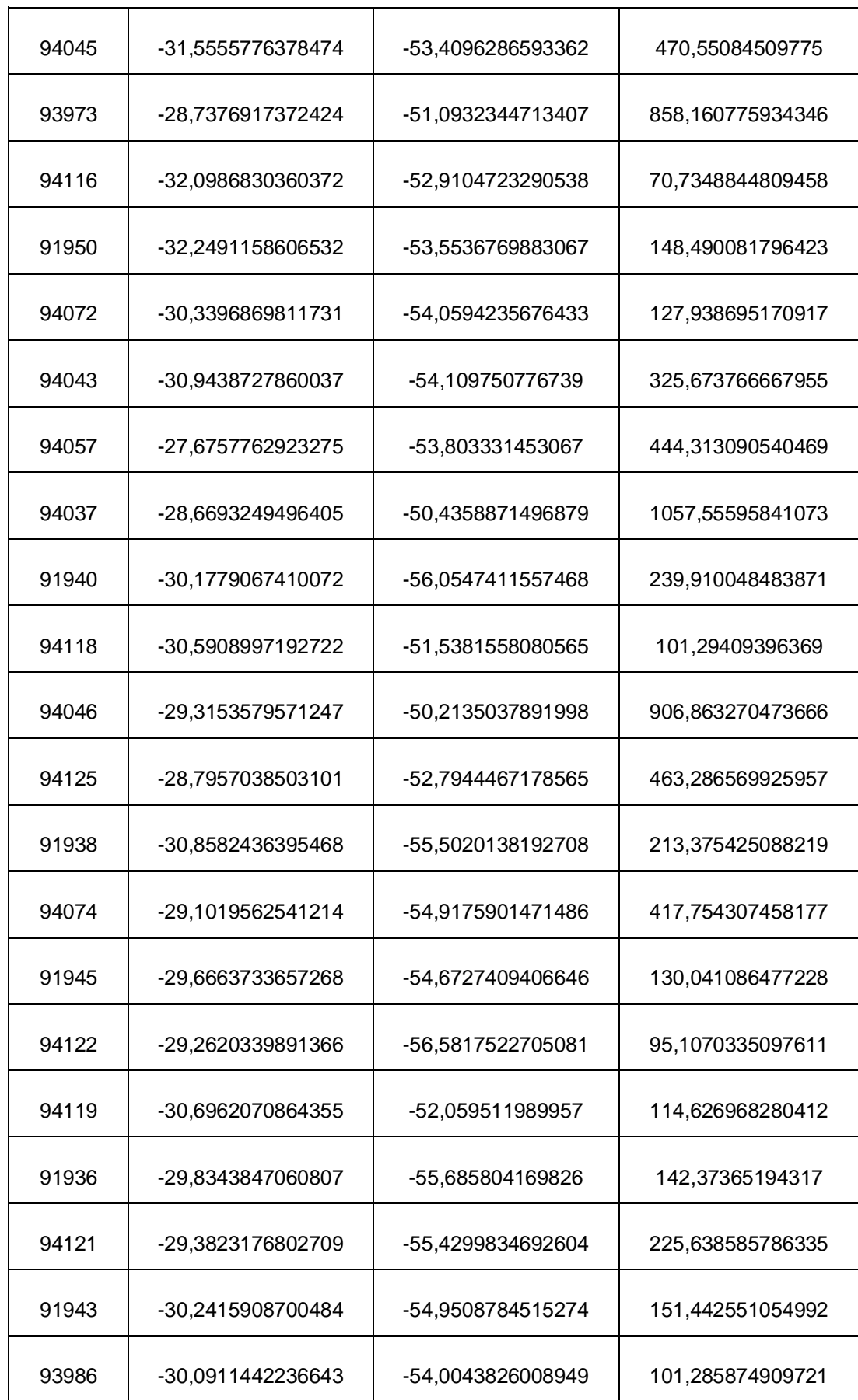

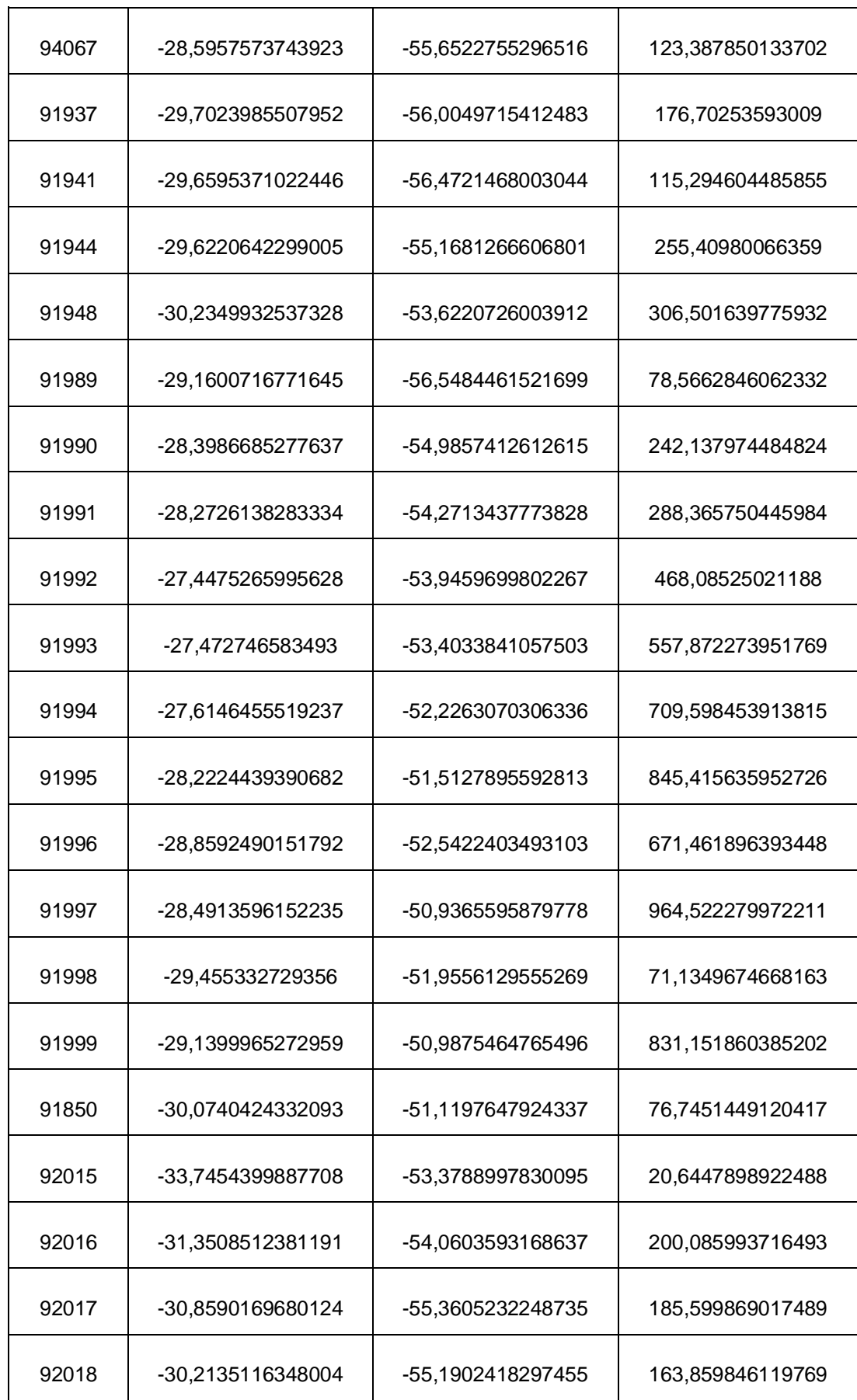

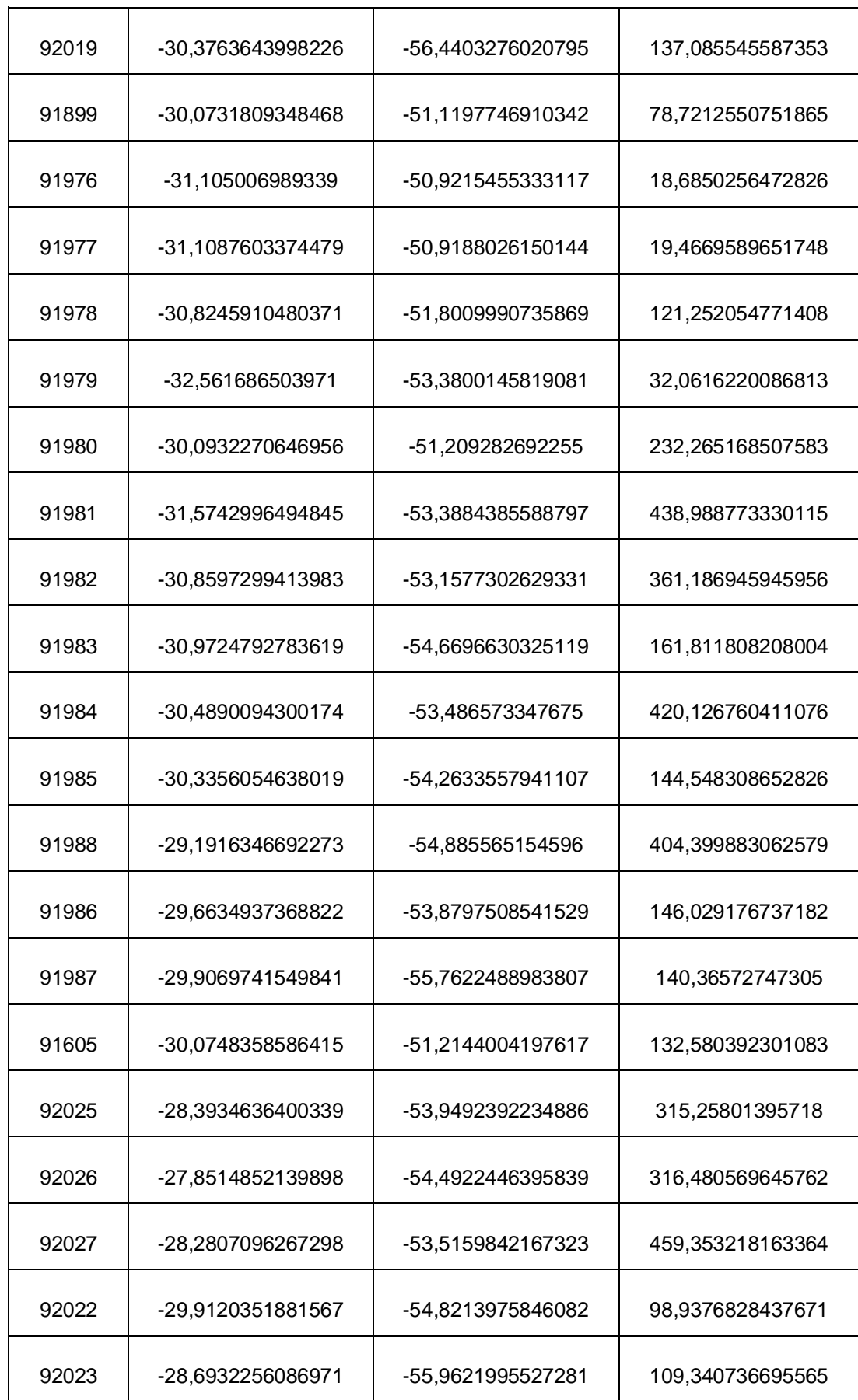

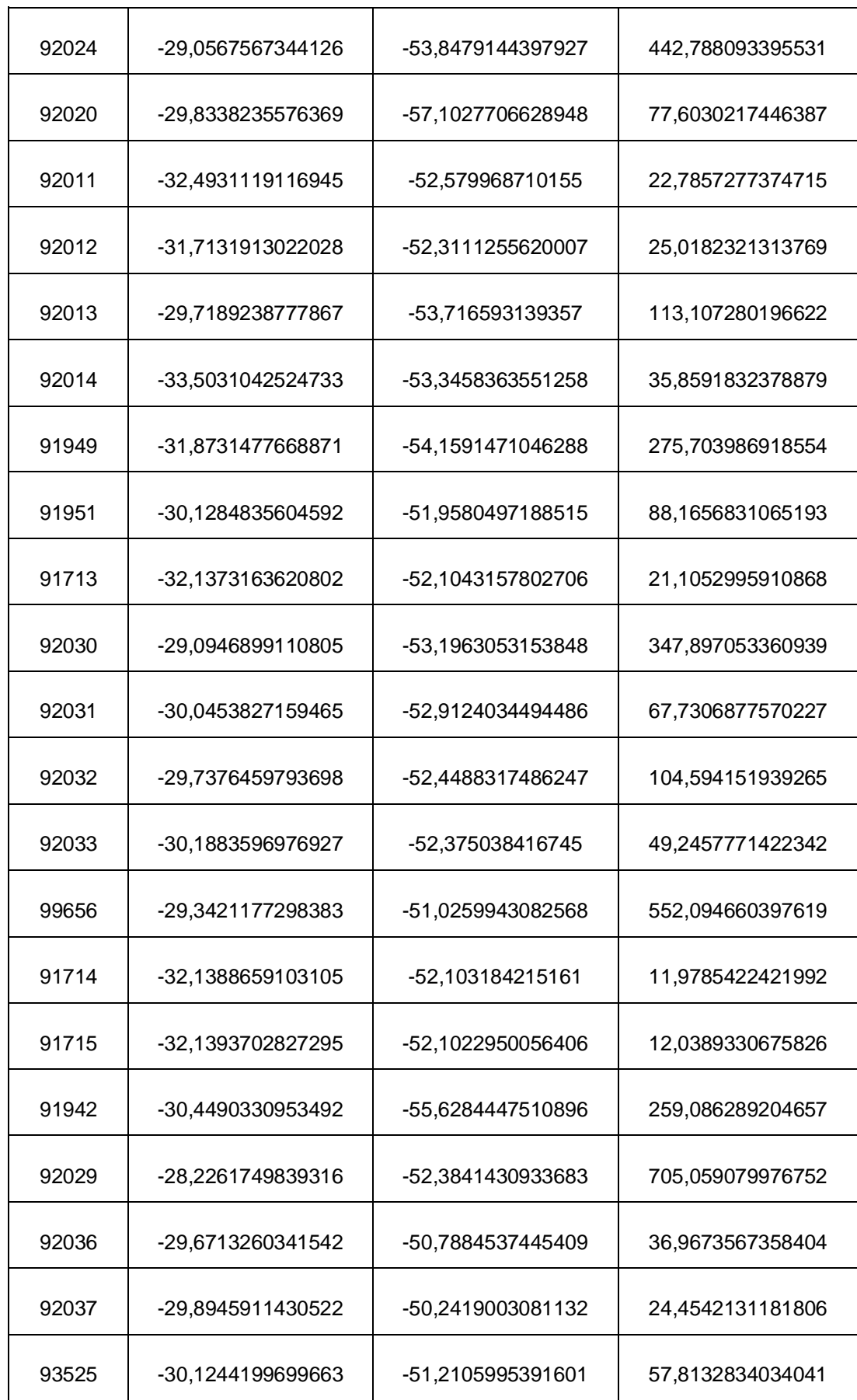

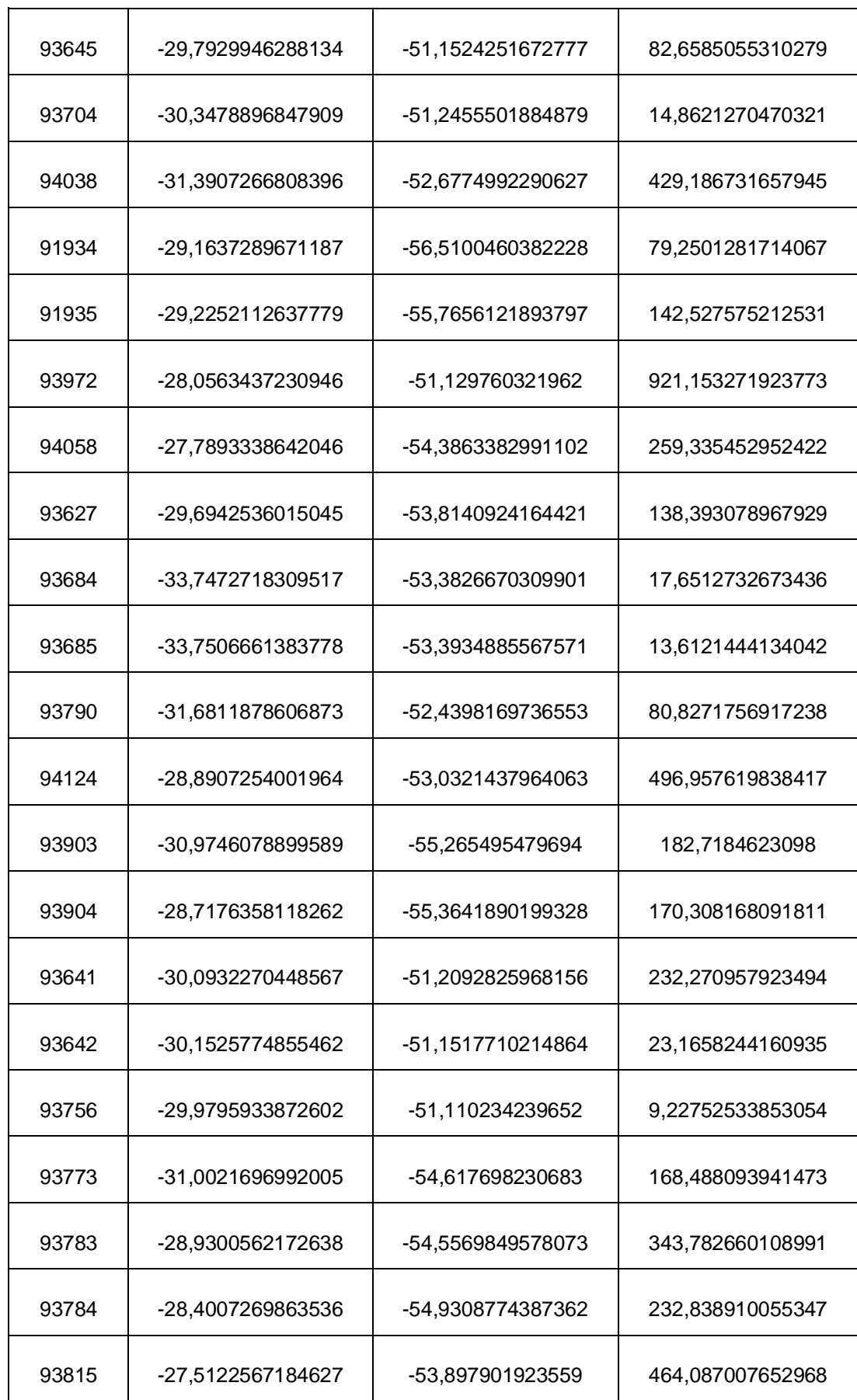

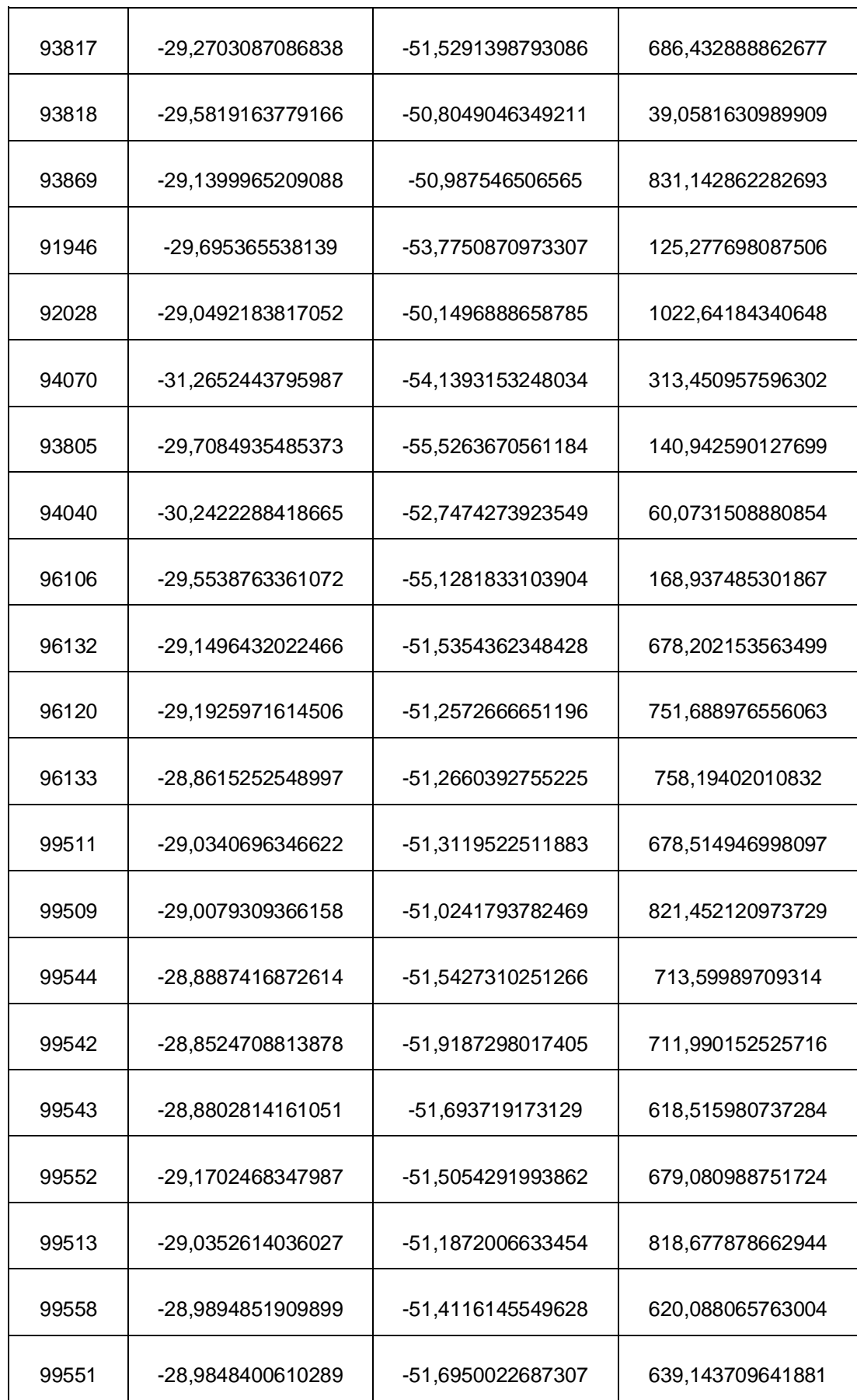

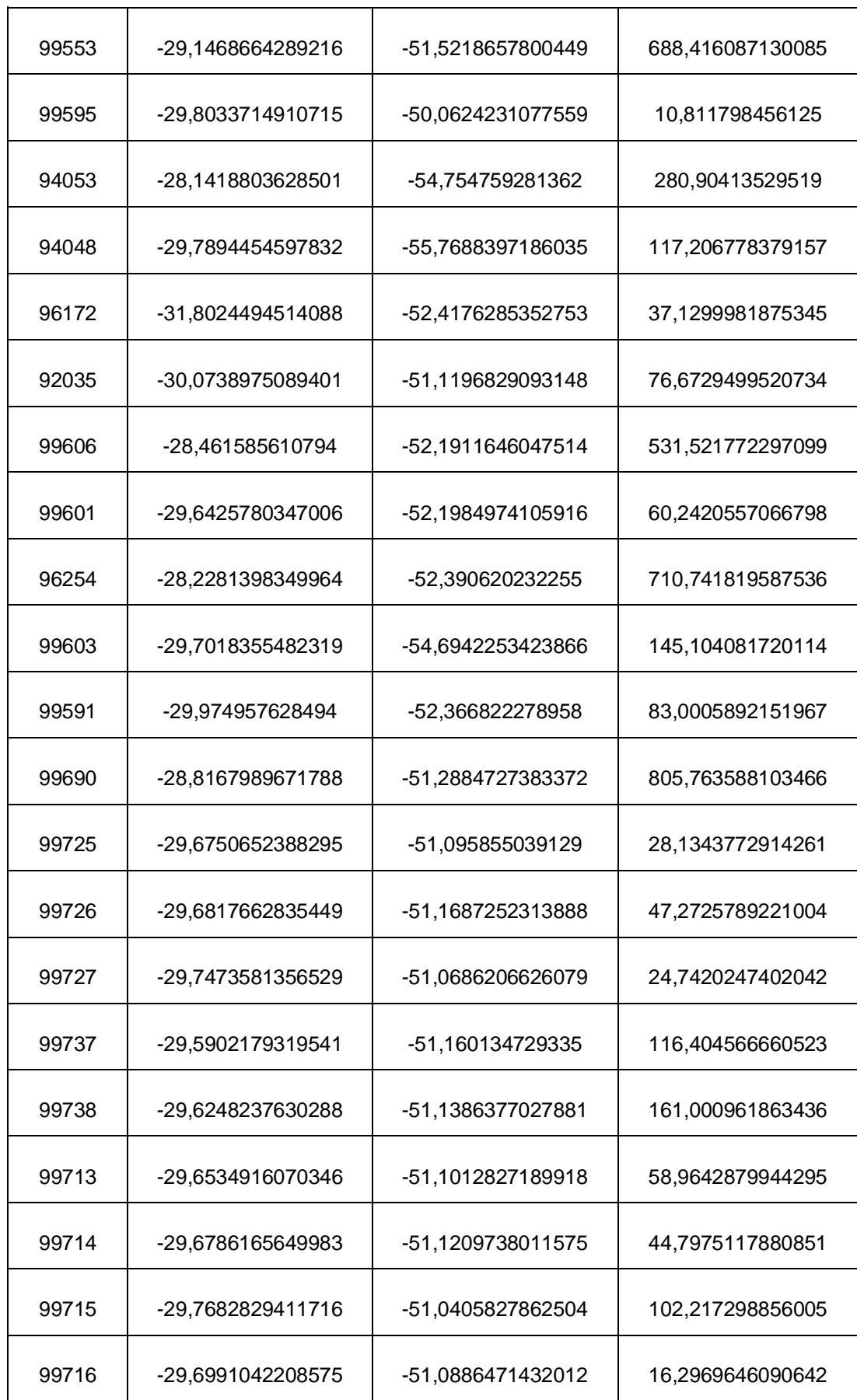

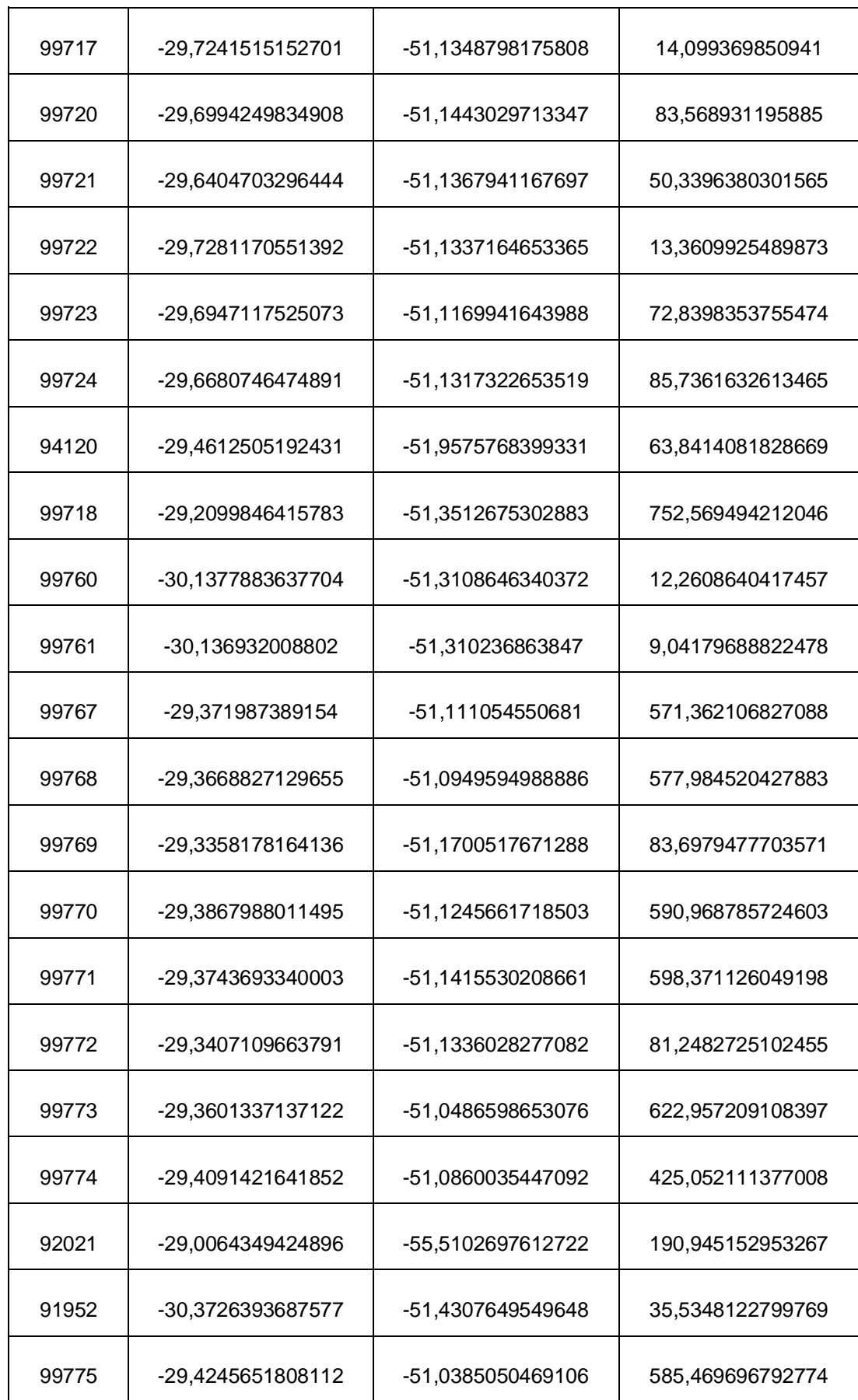

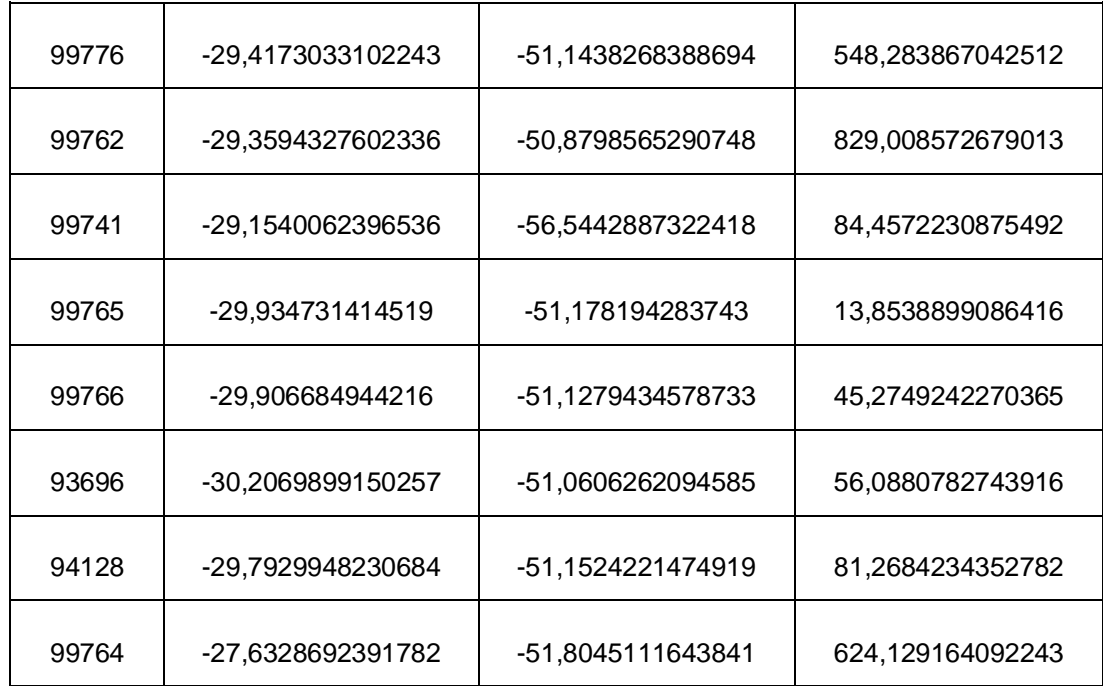
**ANEXO D - COORDENADAS GEODÉSICAS PROCESSADAS NO PYTHON PELO MÉTODO DIRETO UTILIZANDO AS COORDENADAS TRIDIMENSIONAIS FORNECIDAS PELO PROGRID DAS ESTAÇÕES DO RIO GRANDE DO SUL PERTENCENTES AO SISTEMA GEODÉSICO BRASILEIRO**

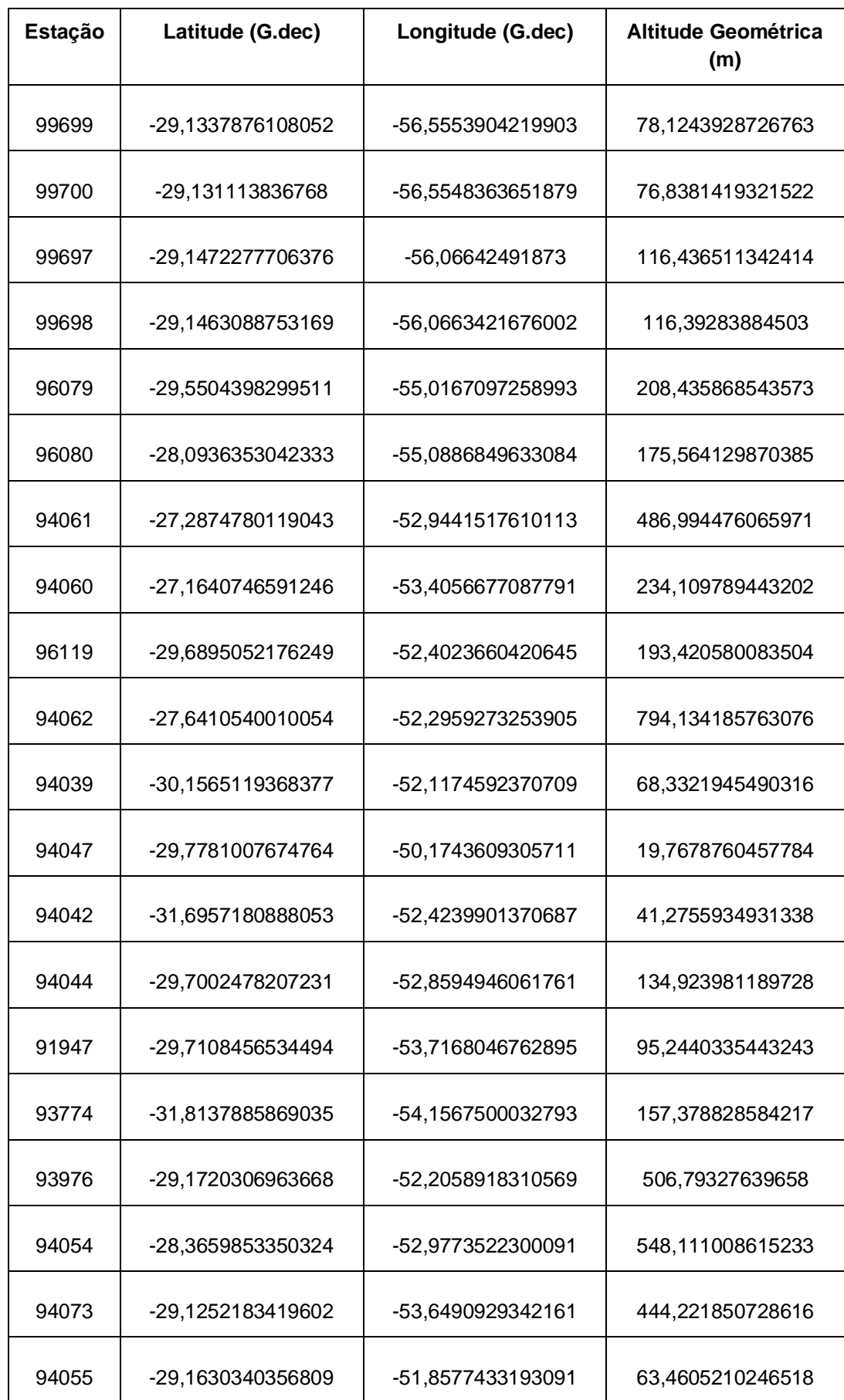

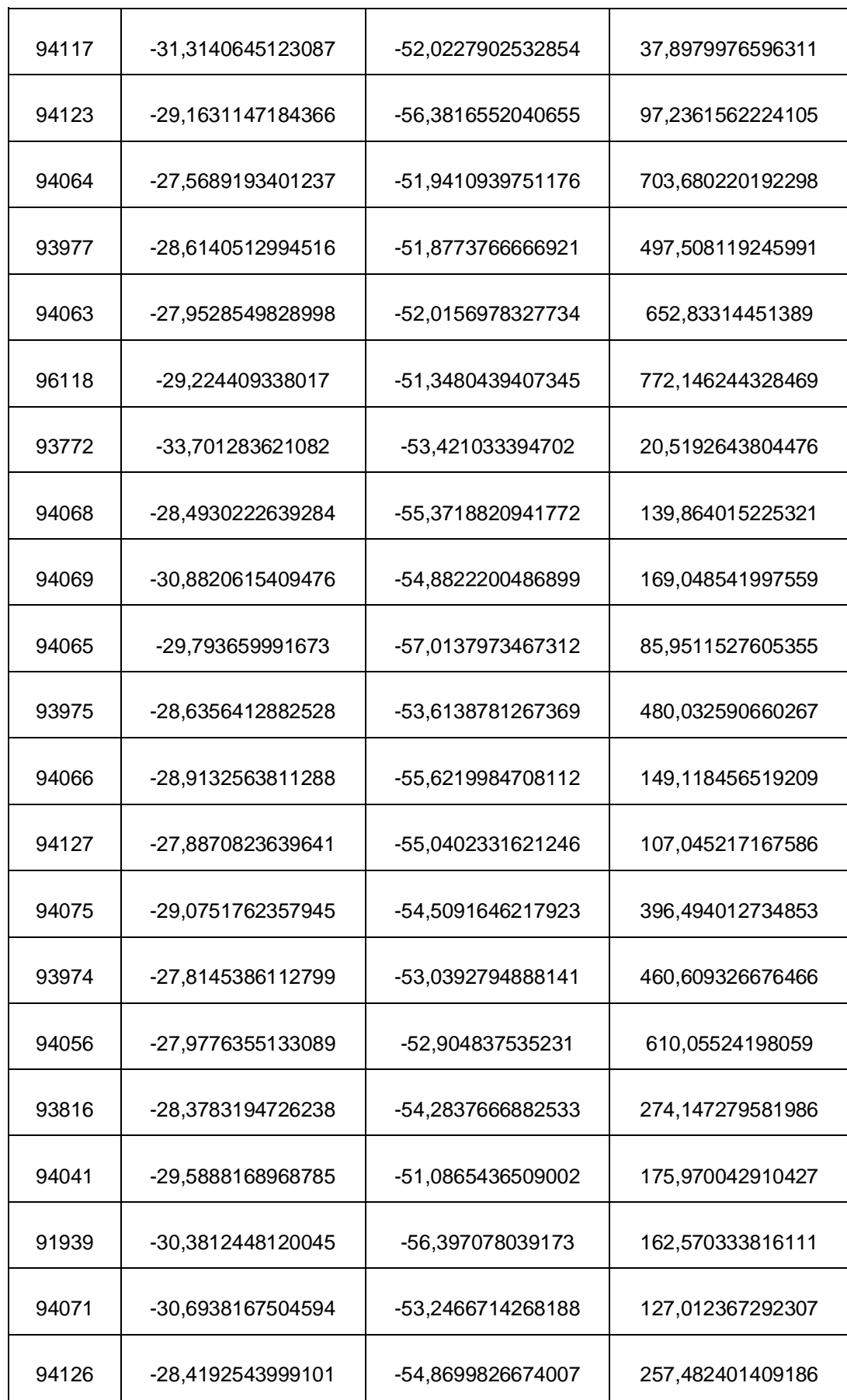

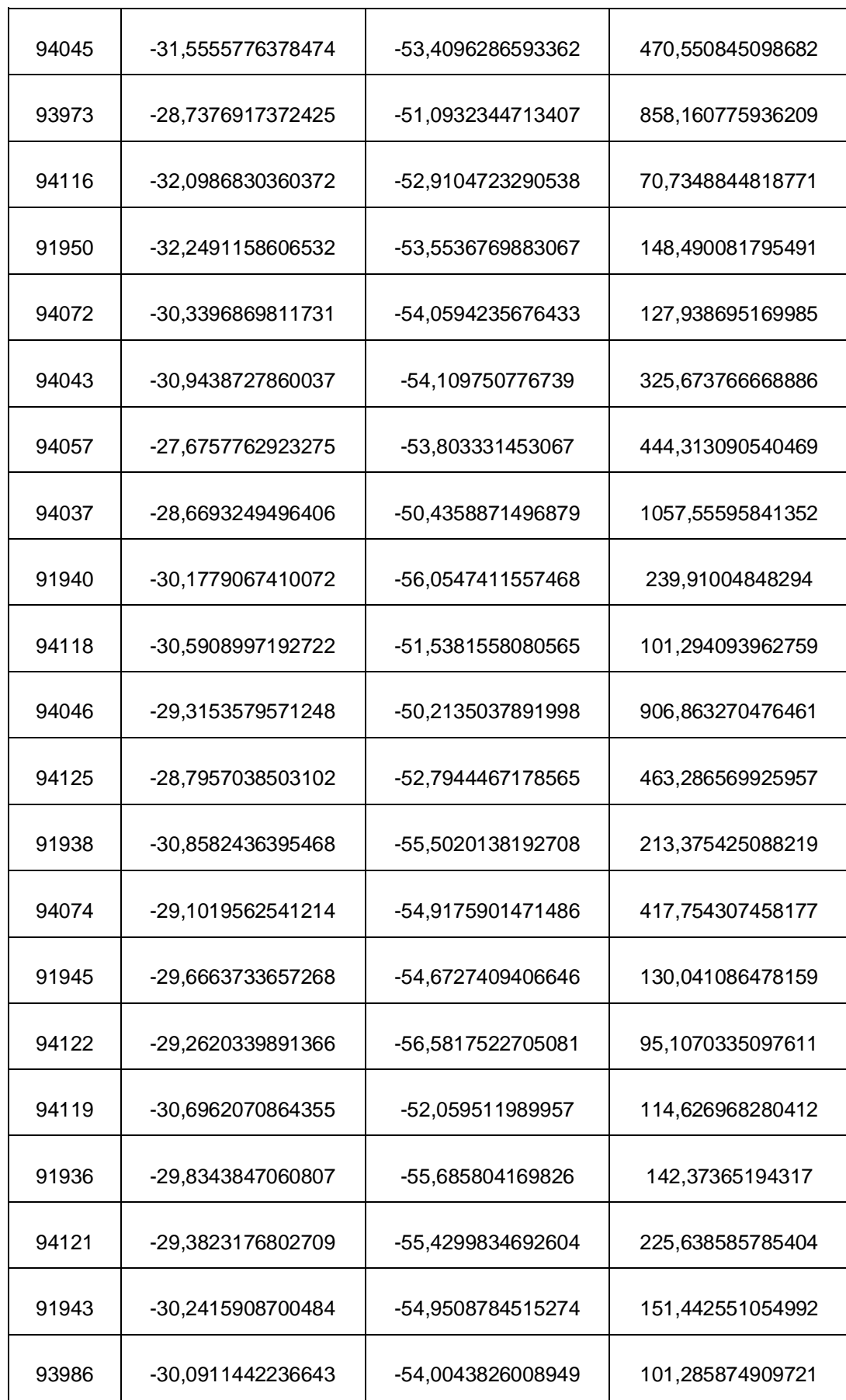

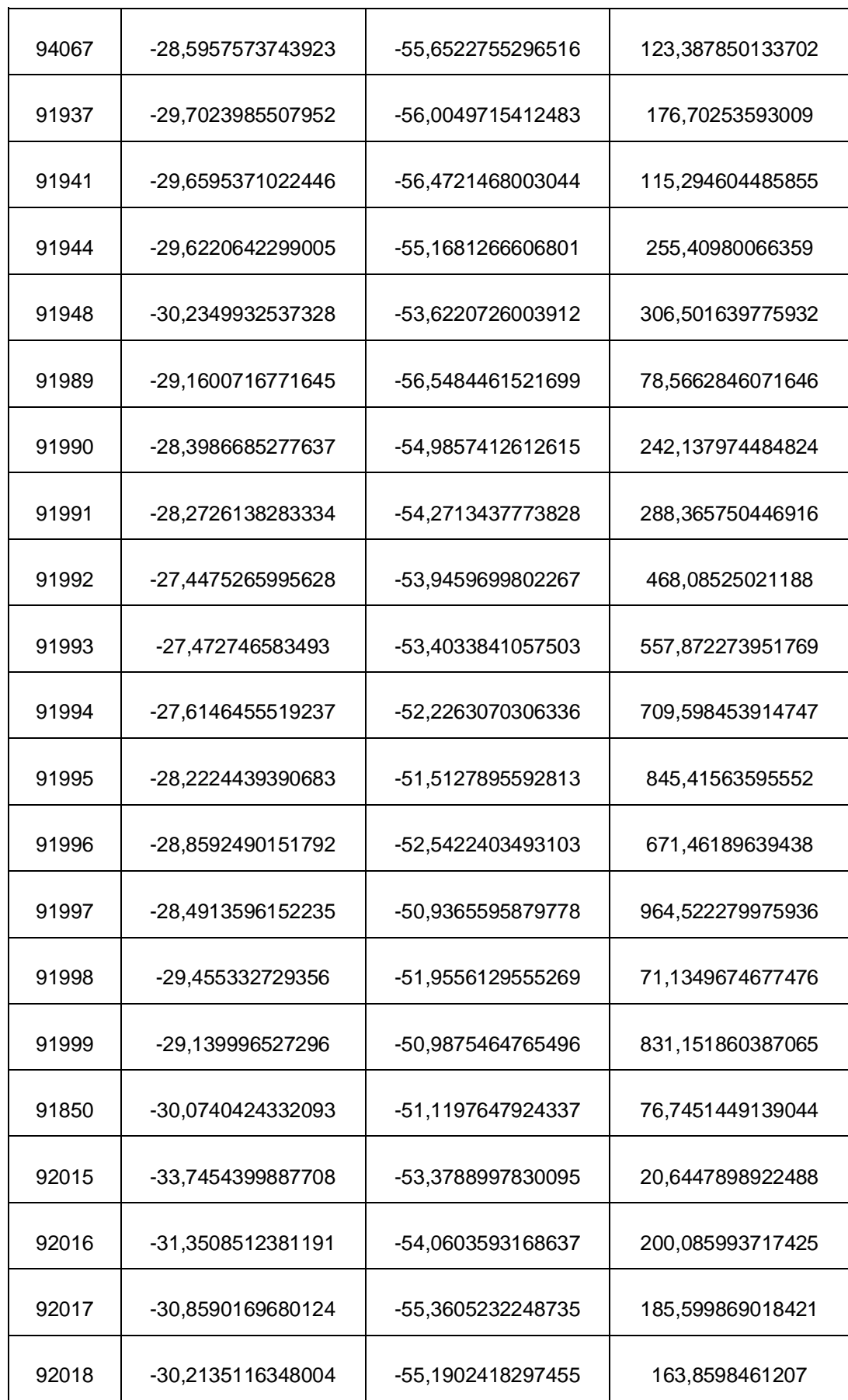

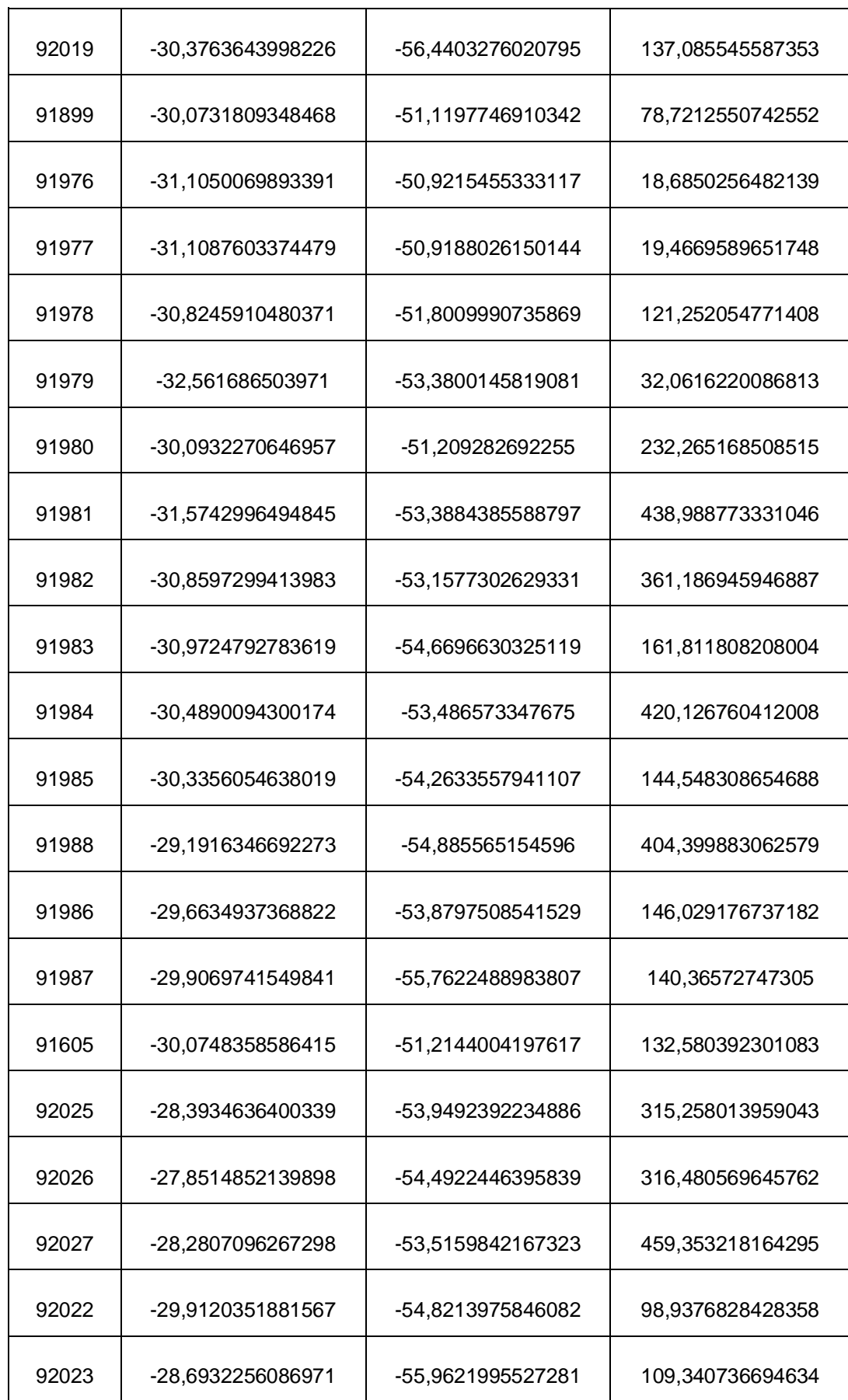

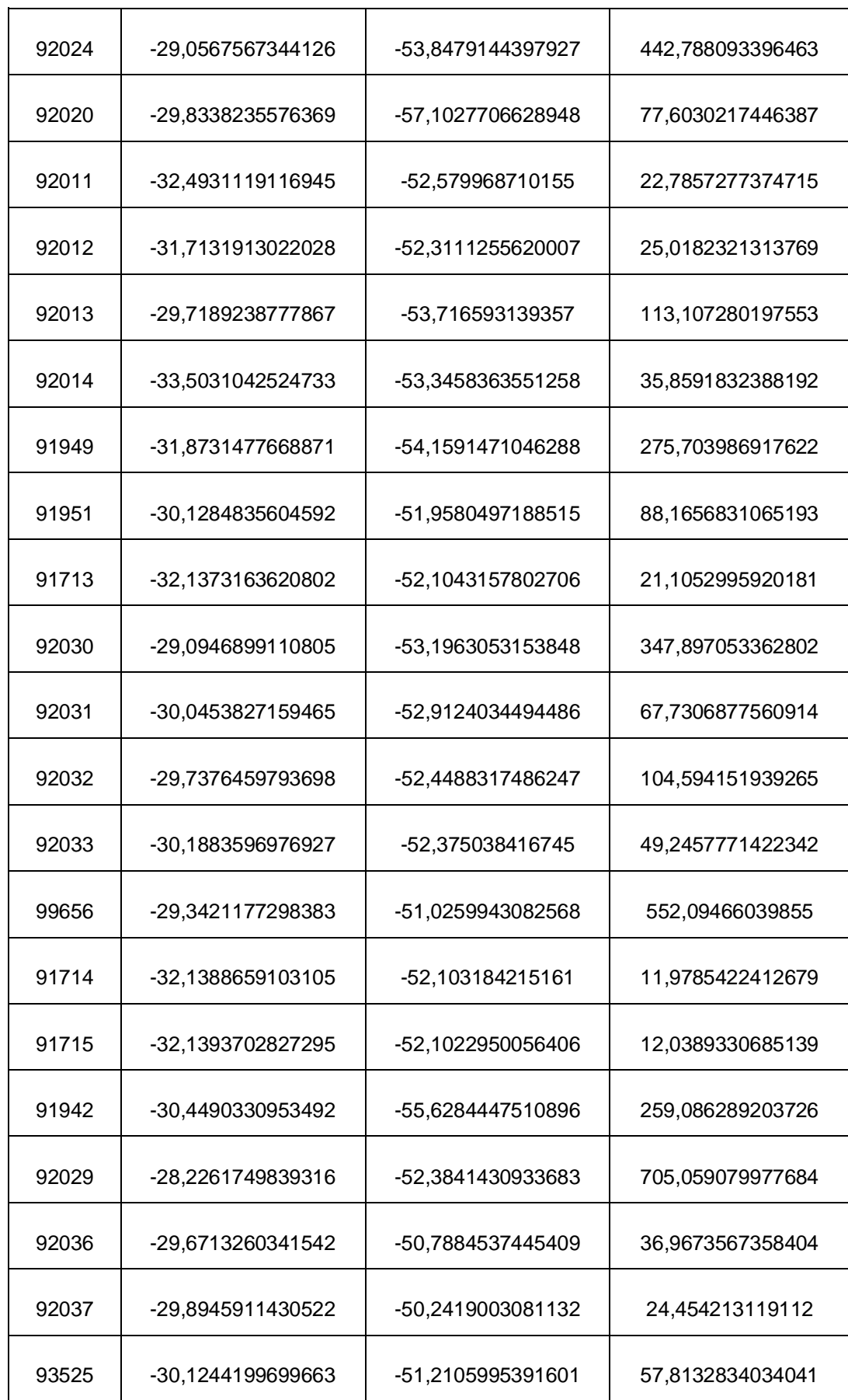

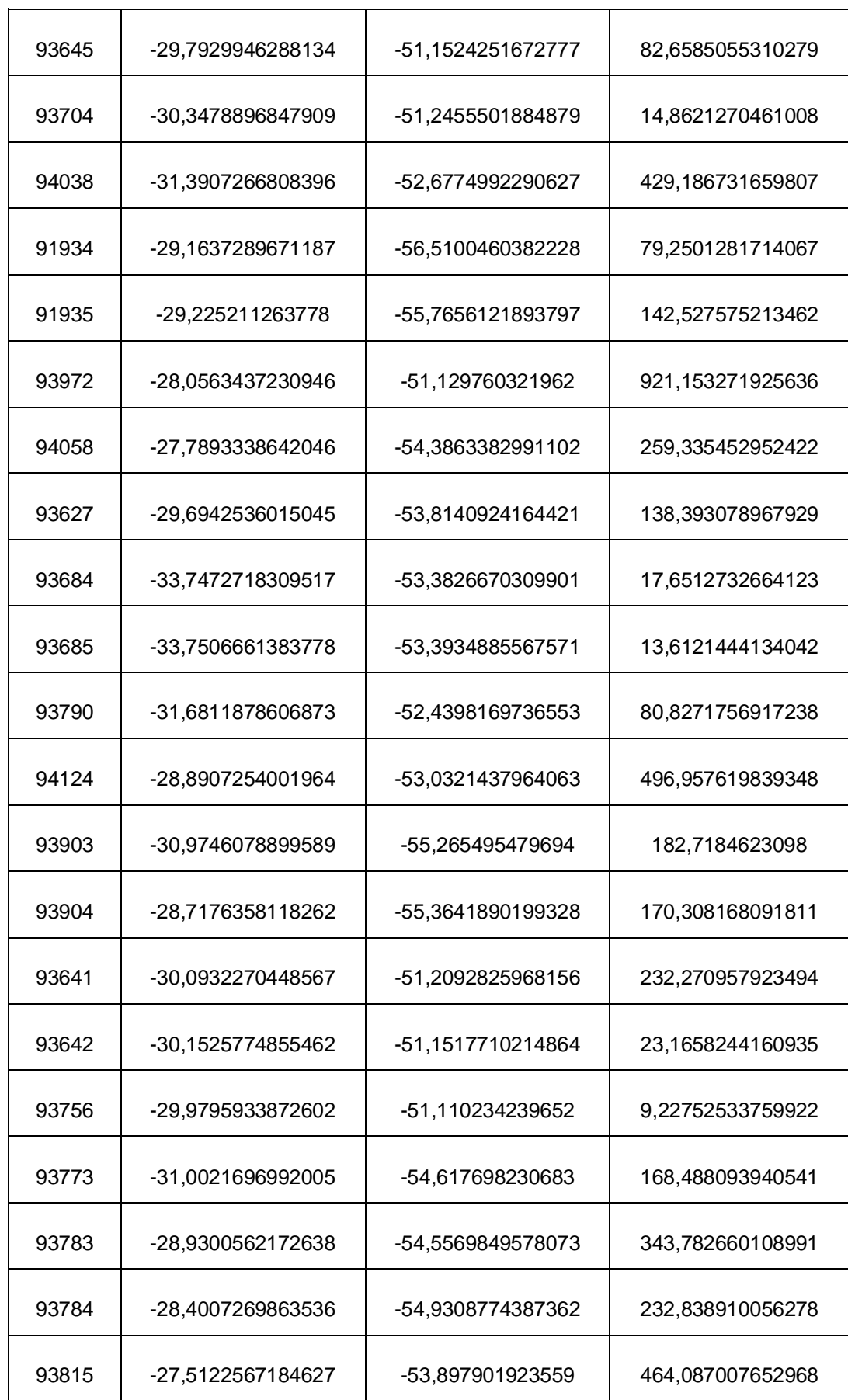

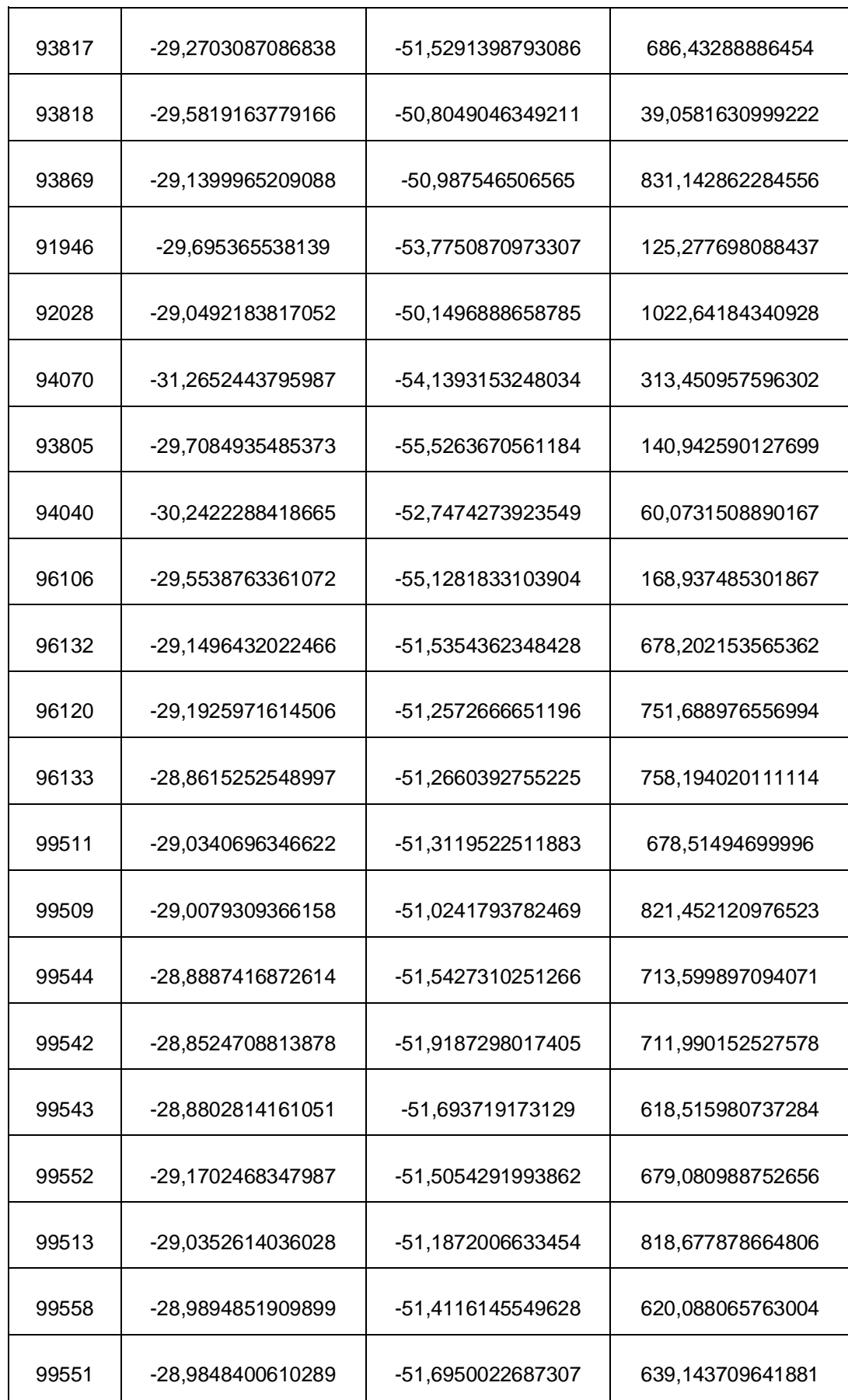

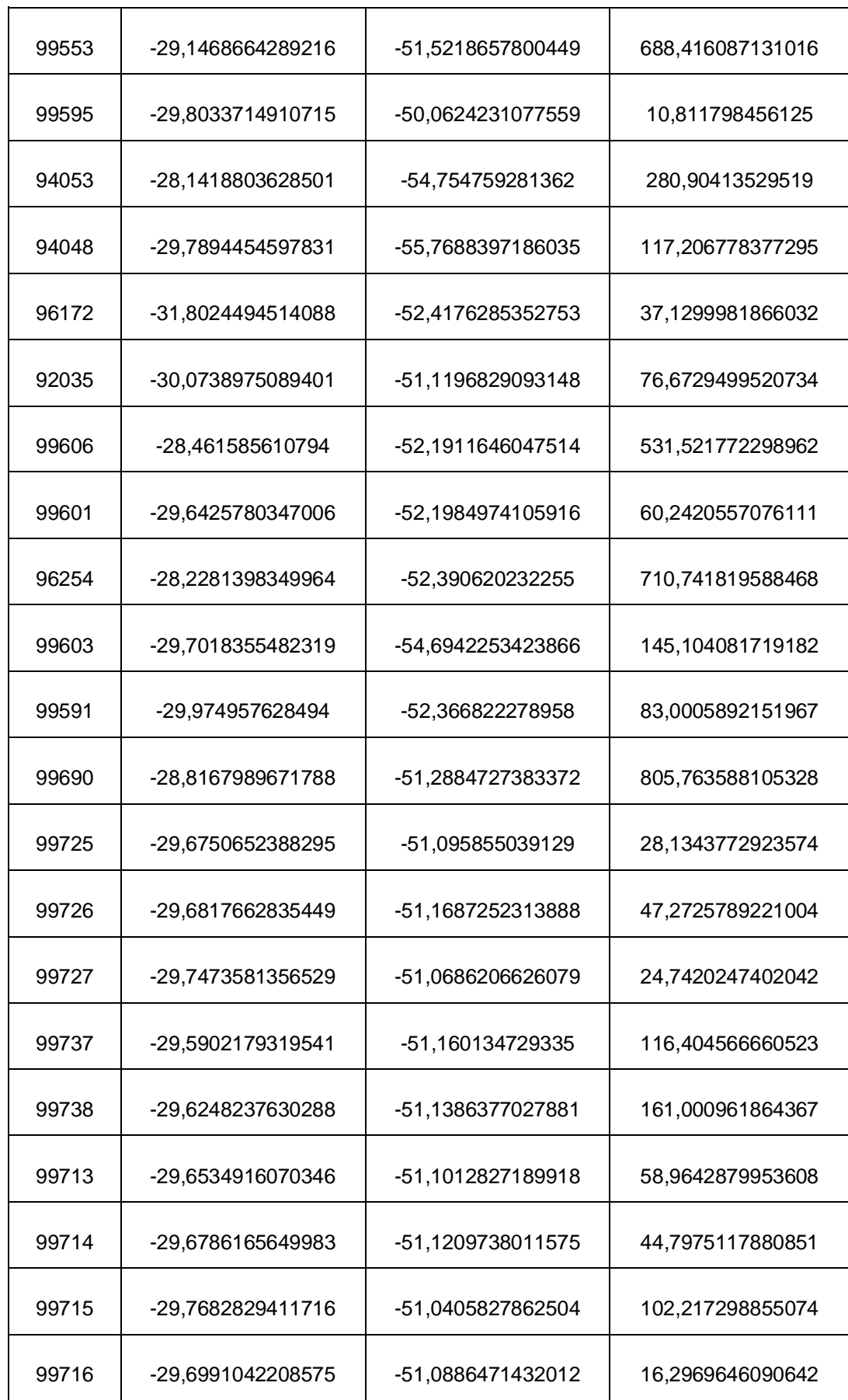

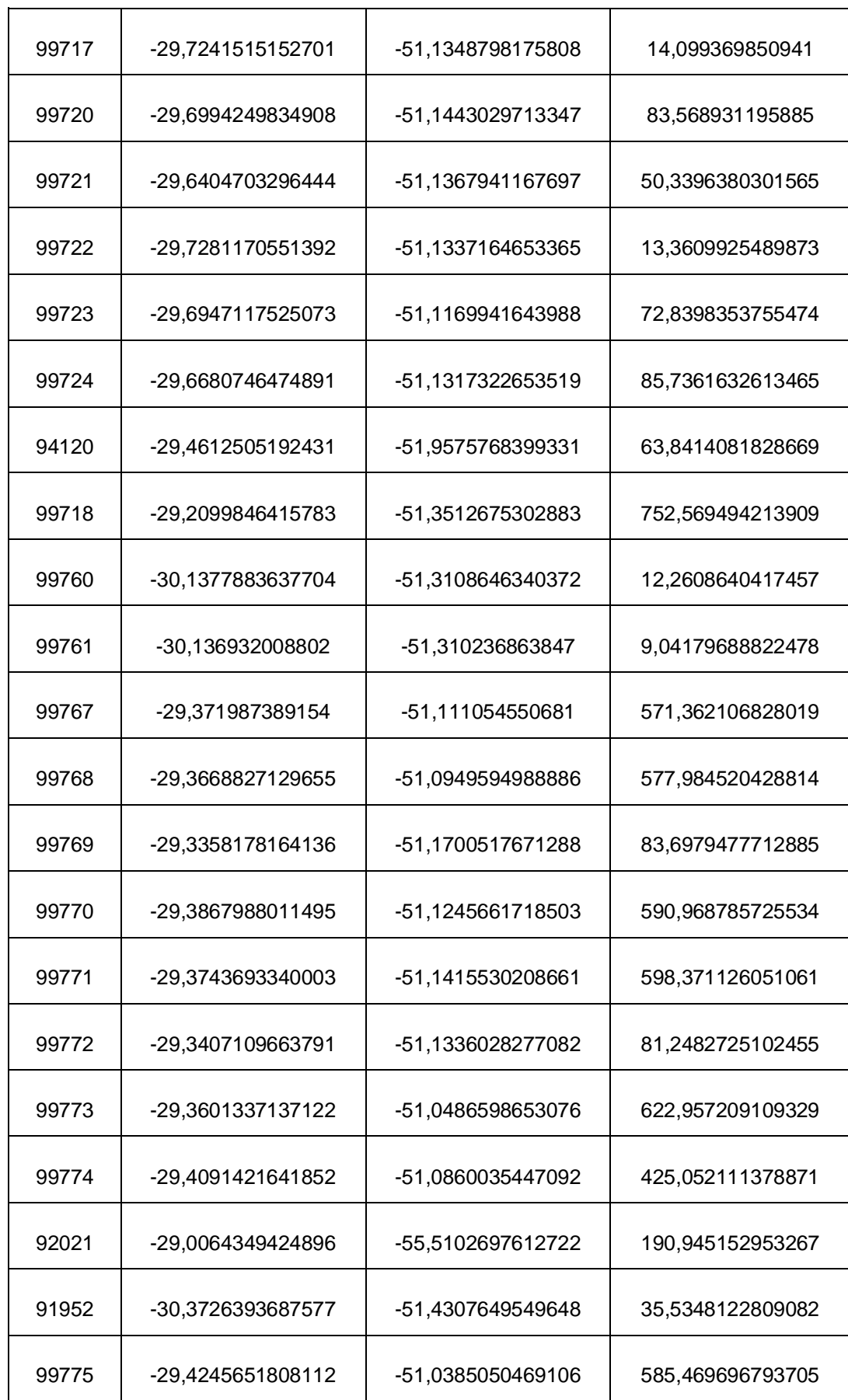

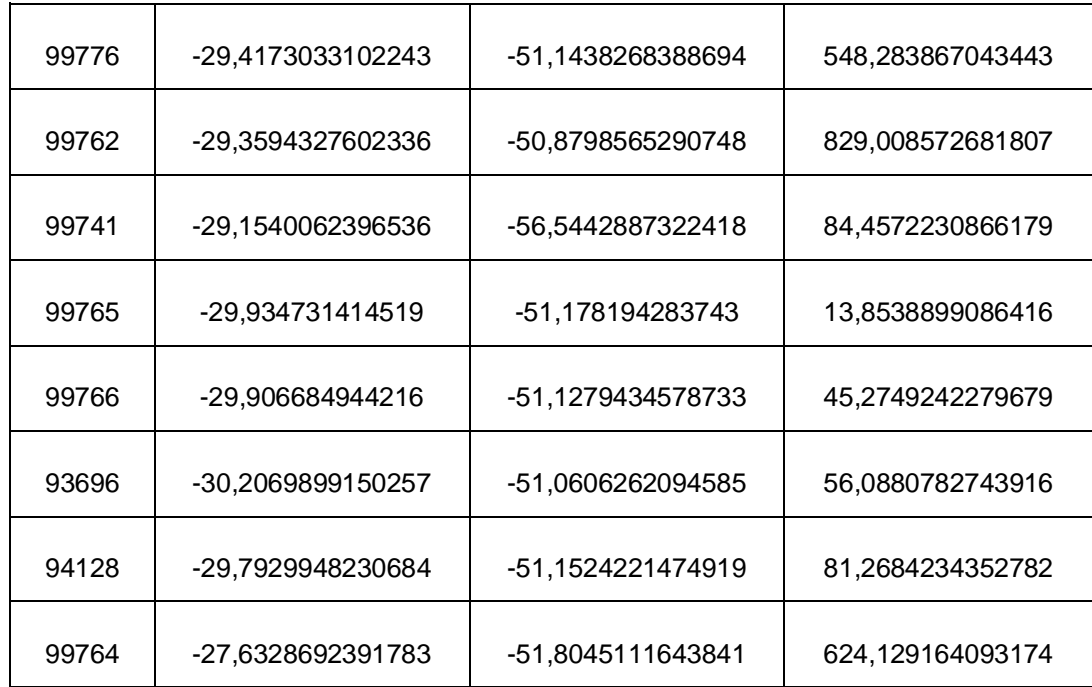

**ANEXO E - DIFERENÇAS ENTRE AS COORDENADAS GEODÉSICAS PROCESSADAS NO PYTHON PELO MÉTODO DIRETO E PELO MÉTODO ITERATIVO**

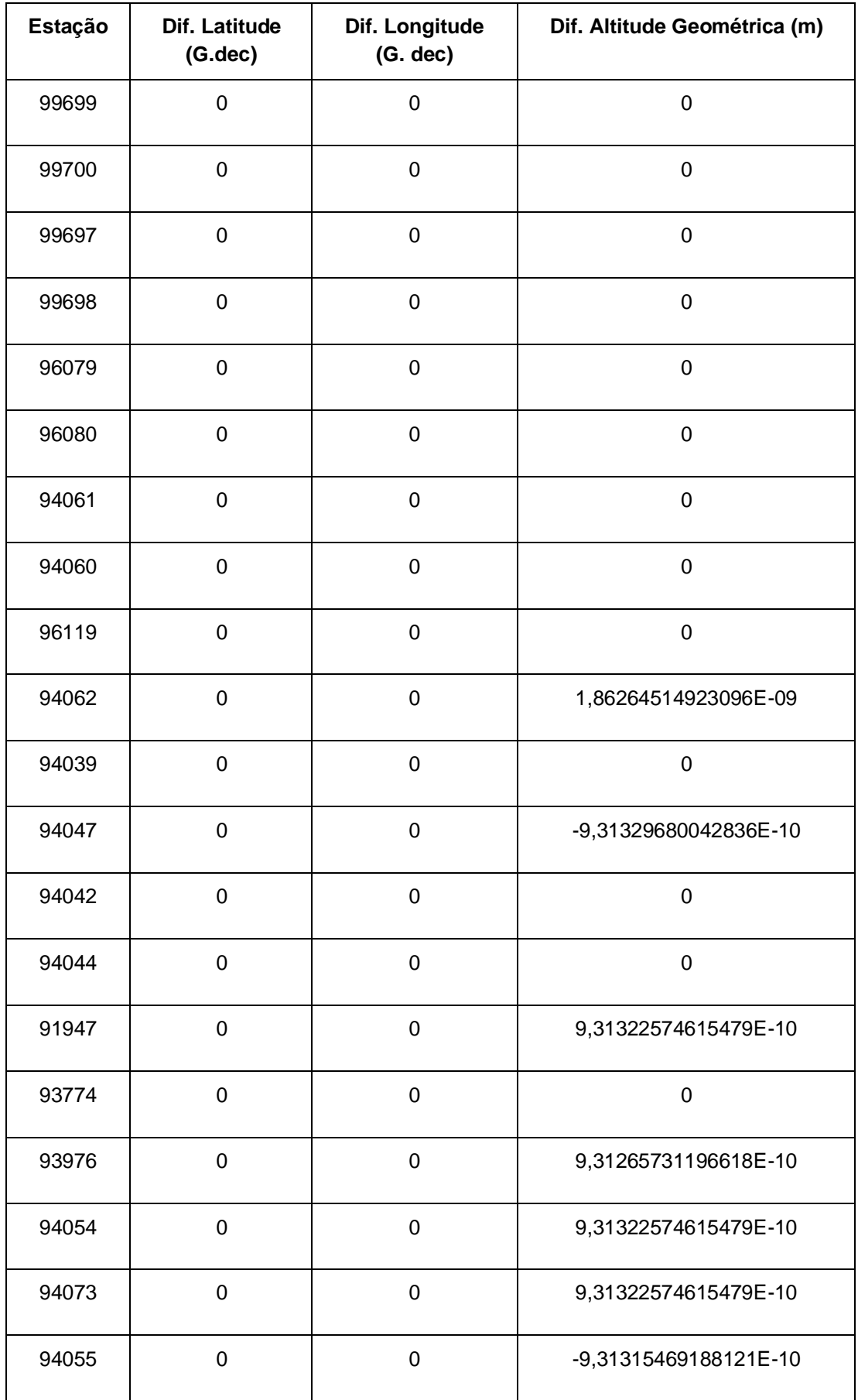

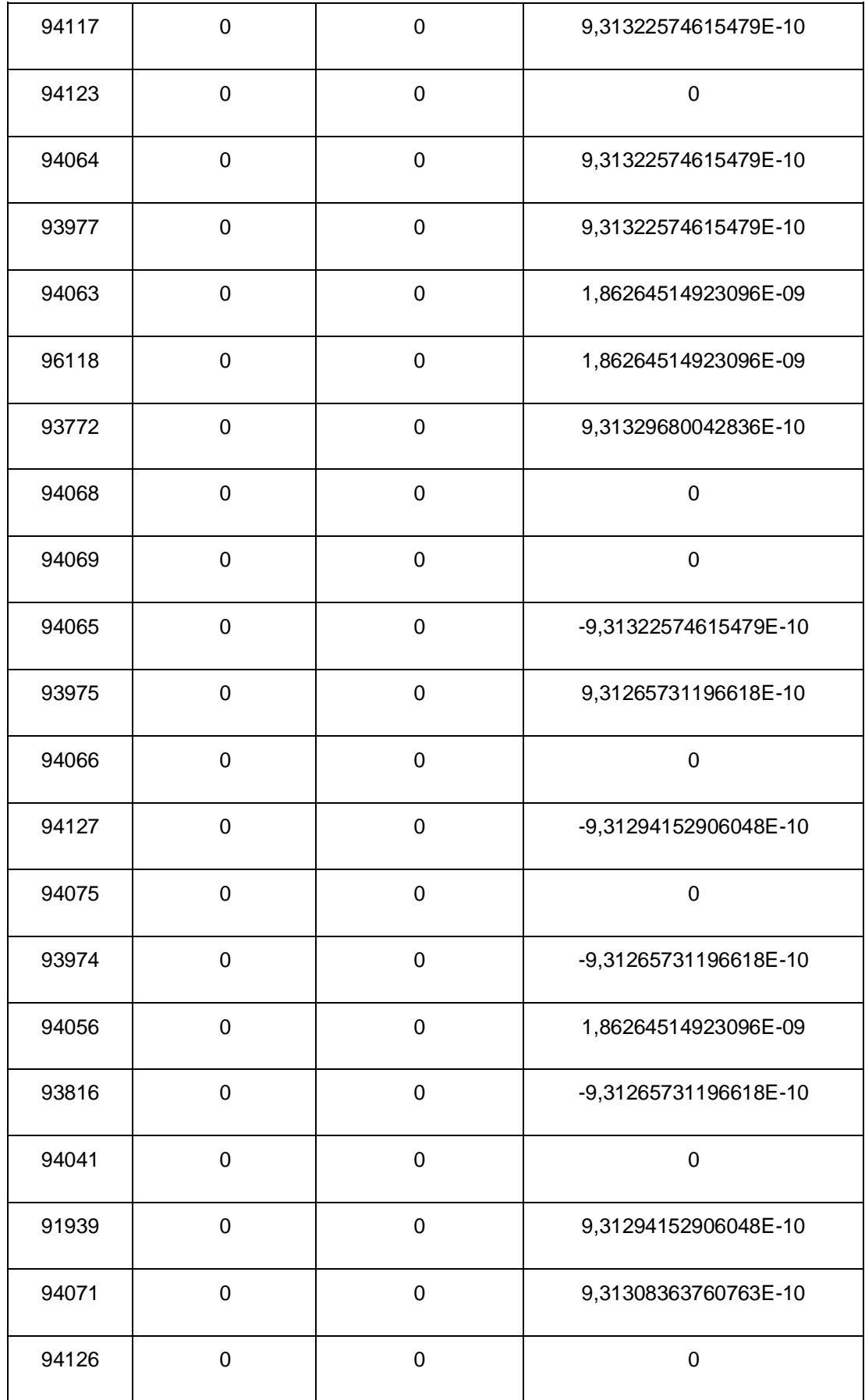

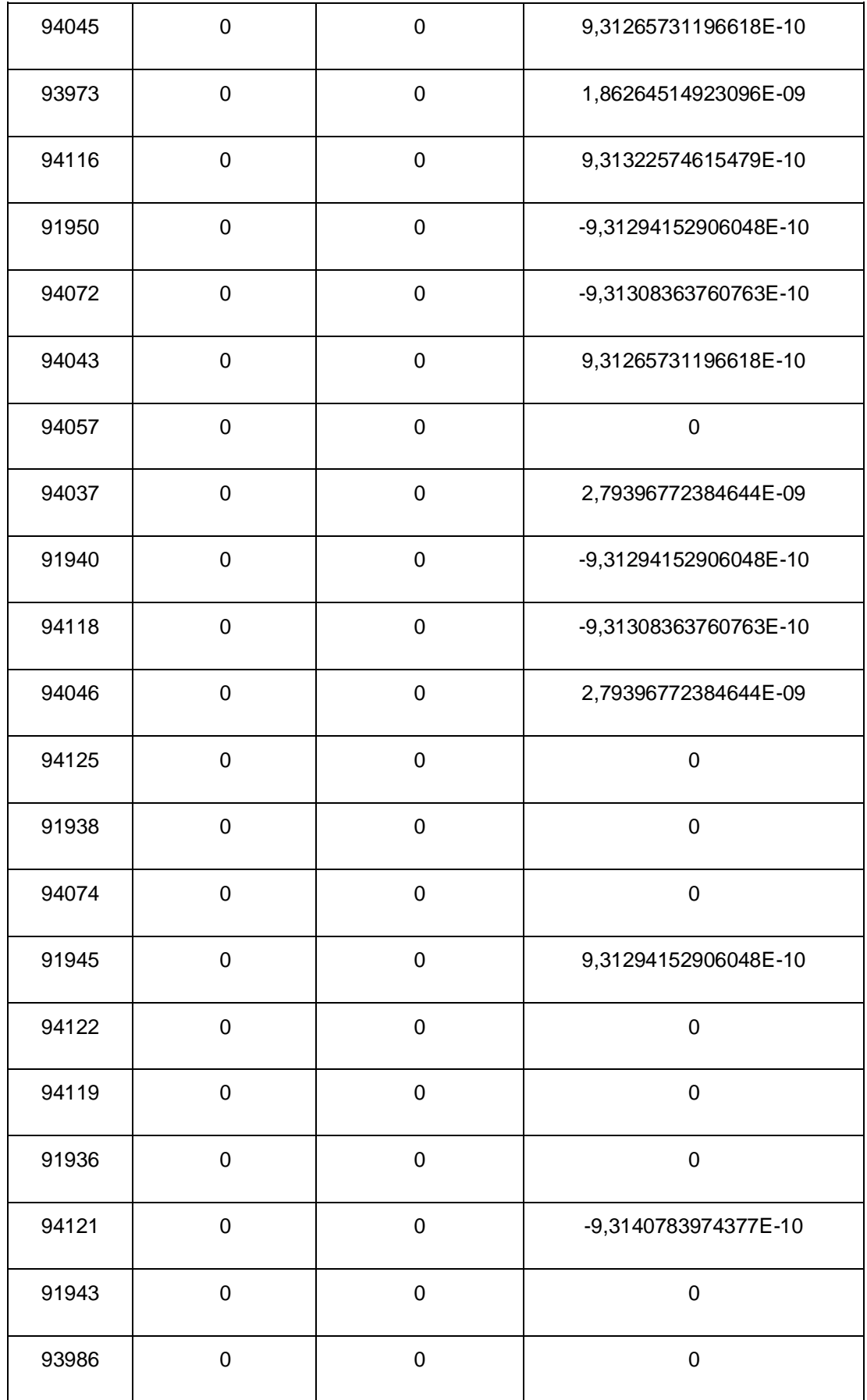

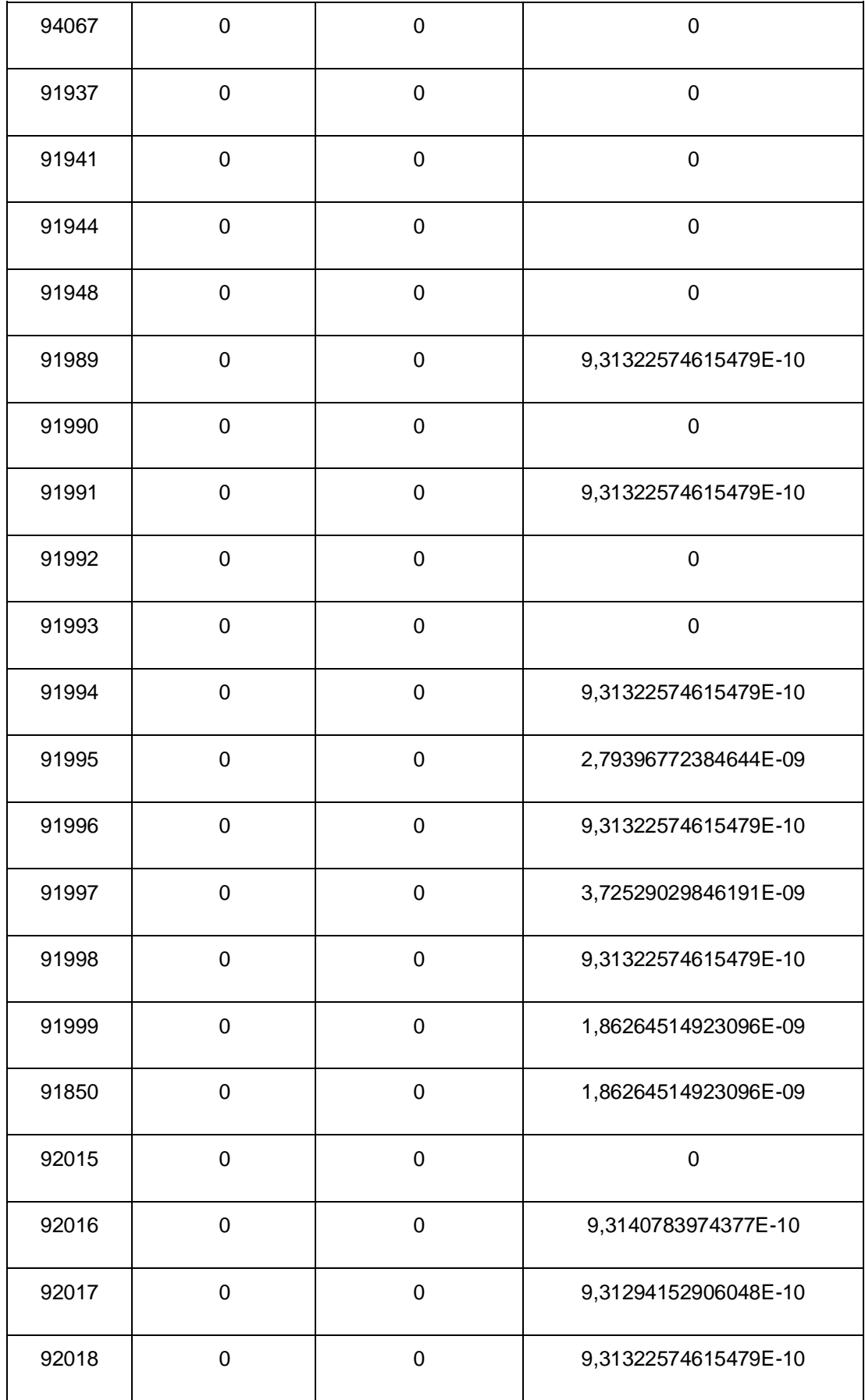

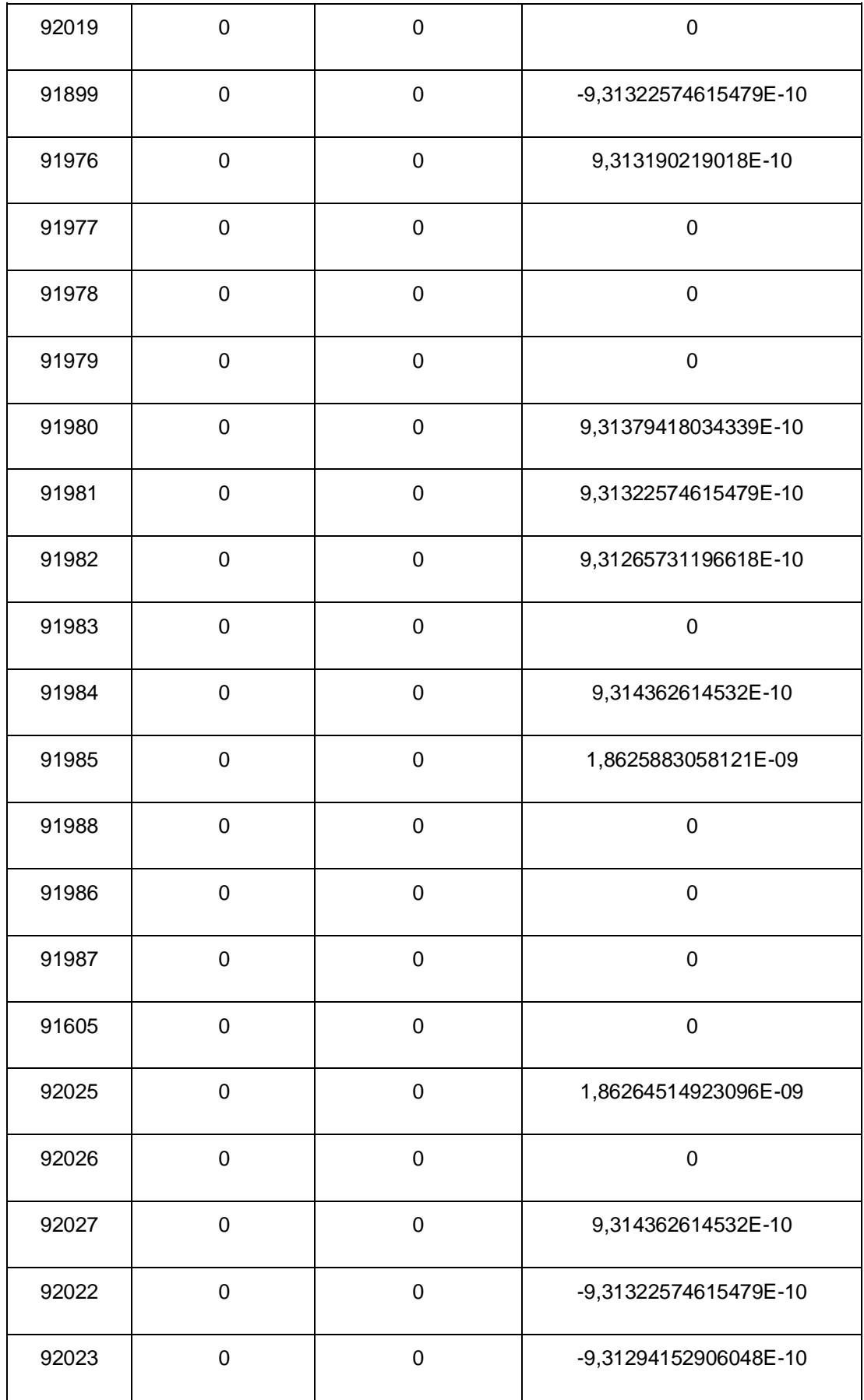

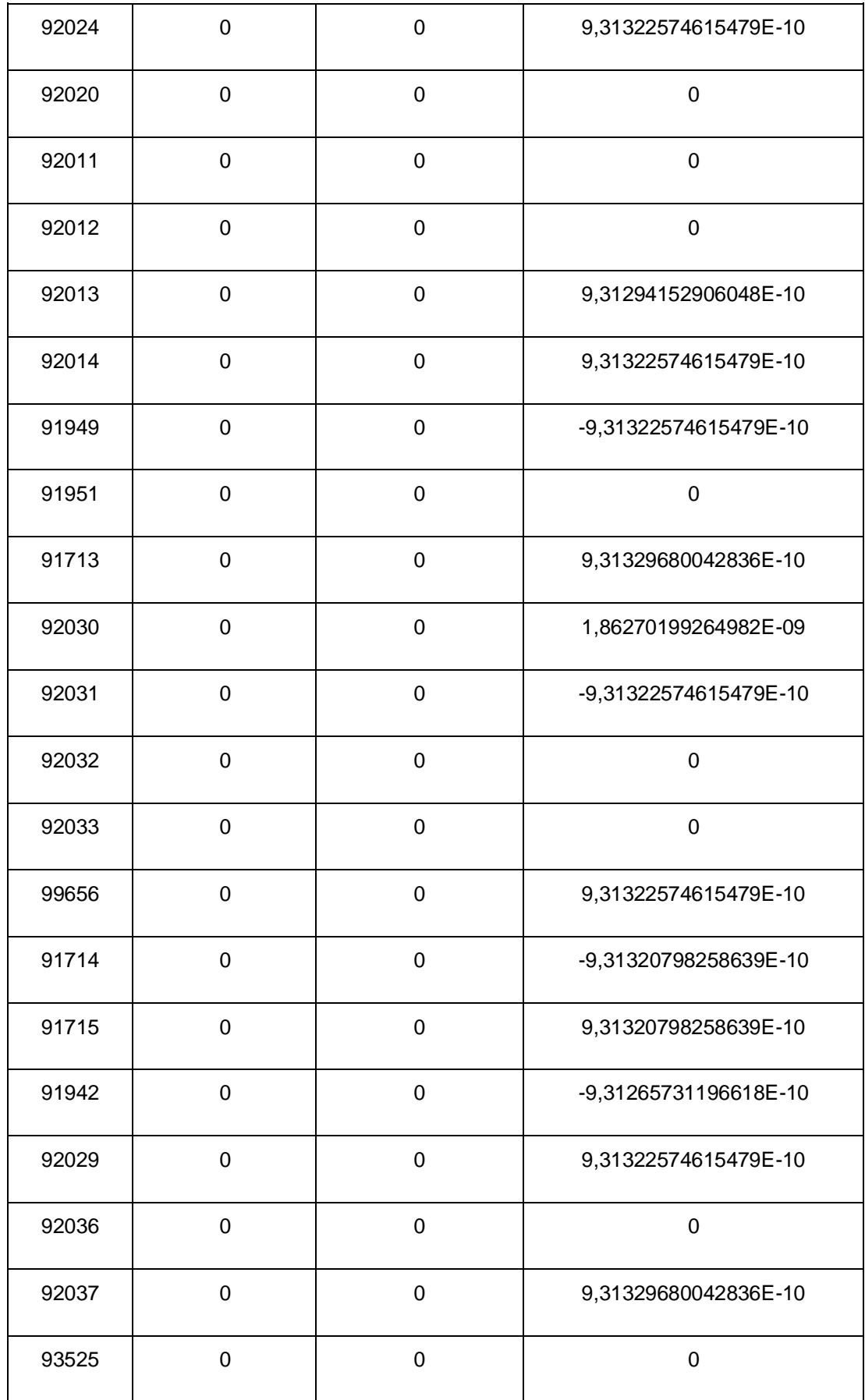

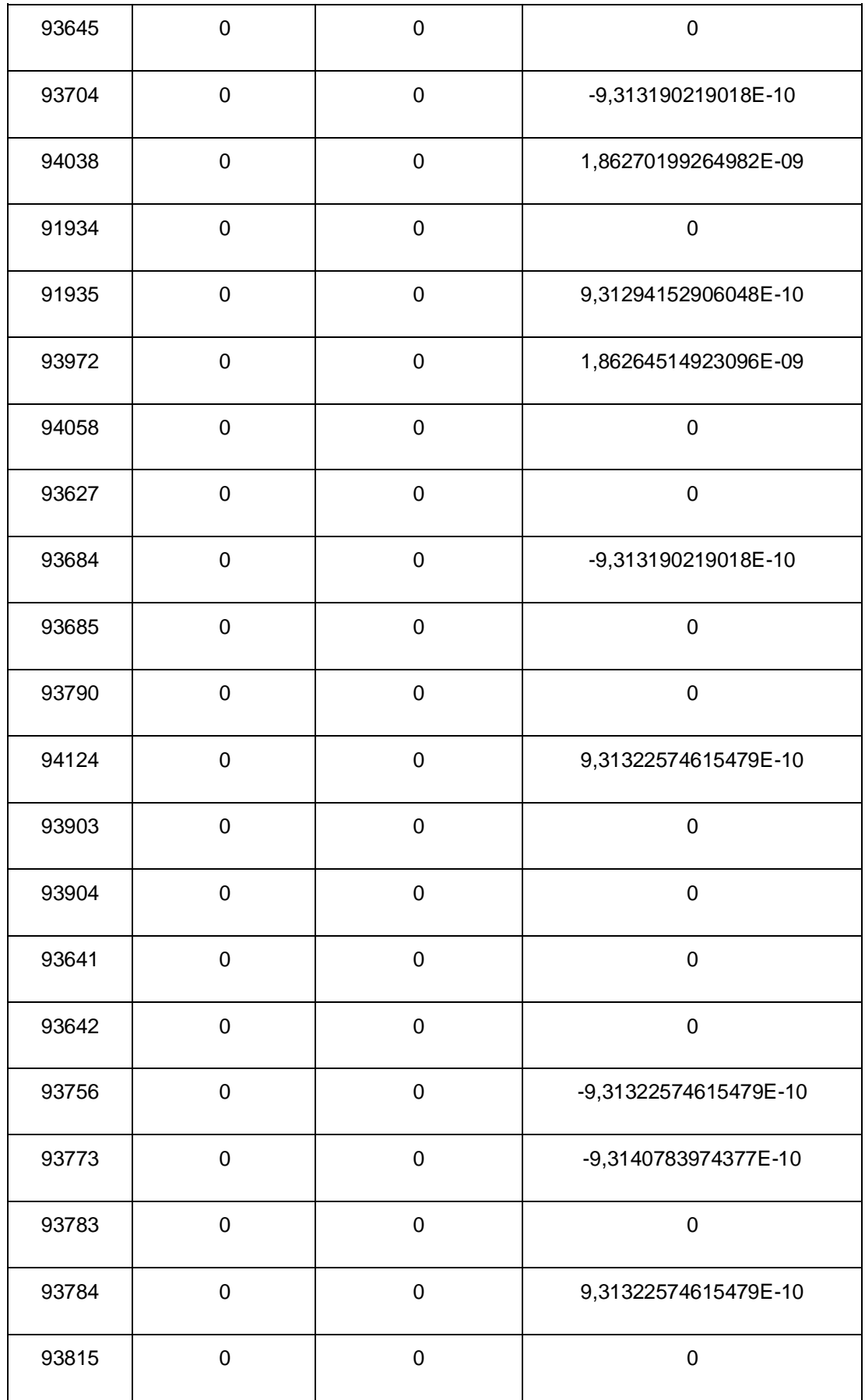

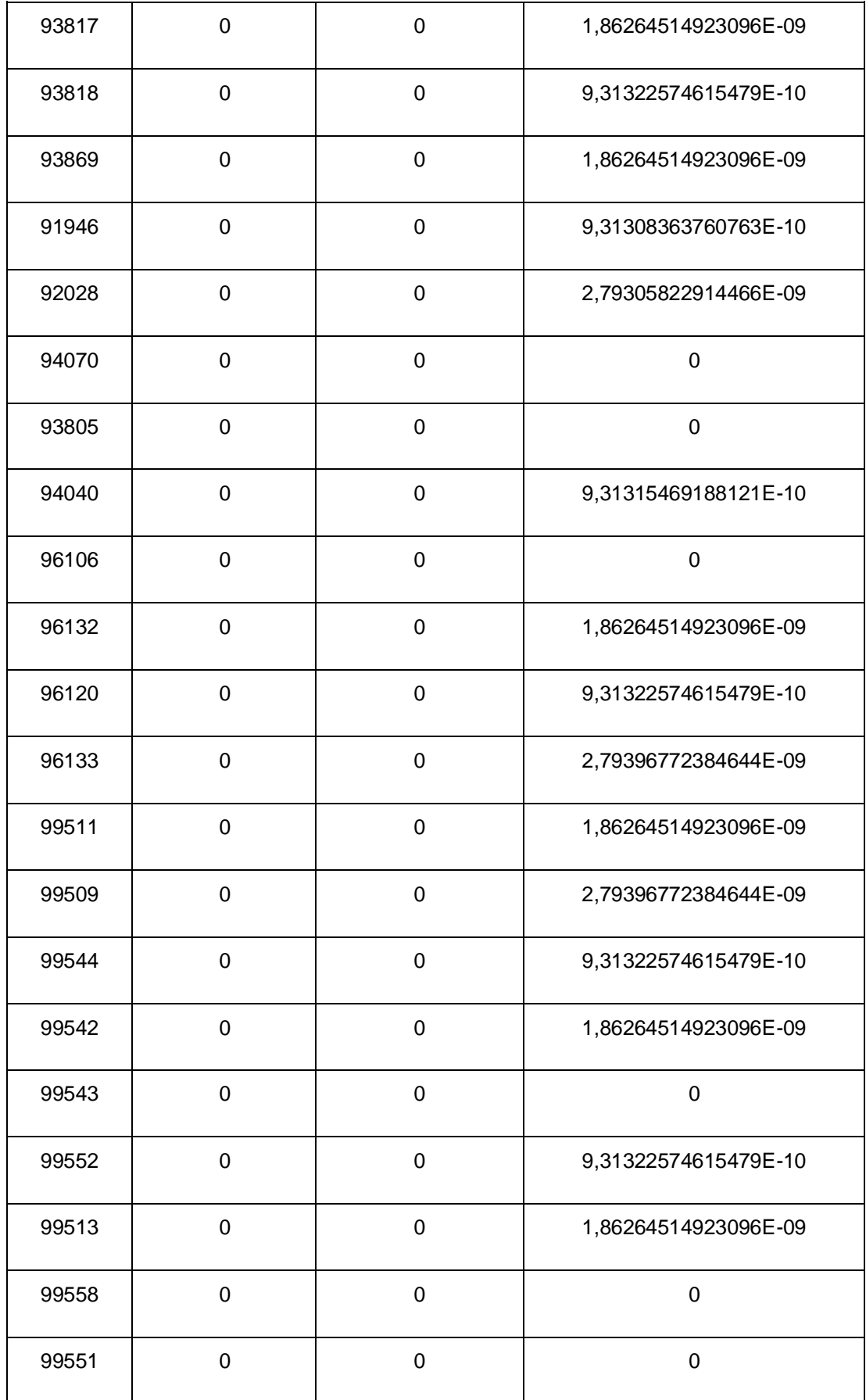

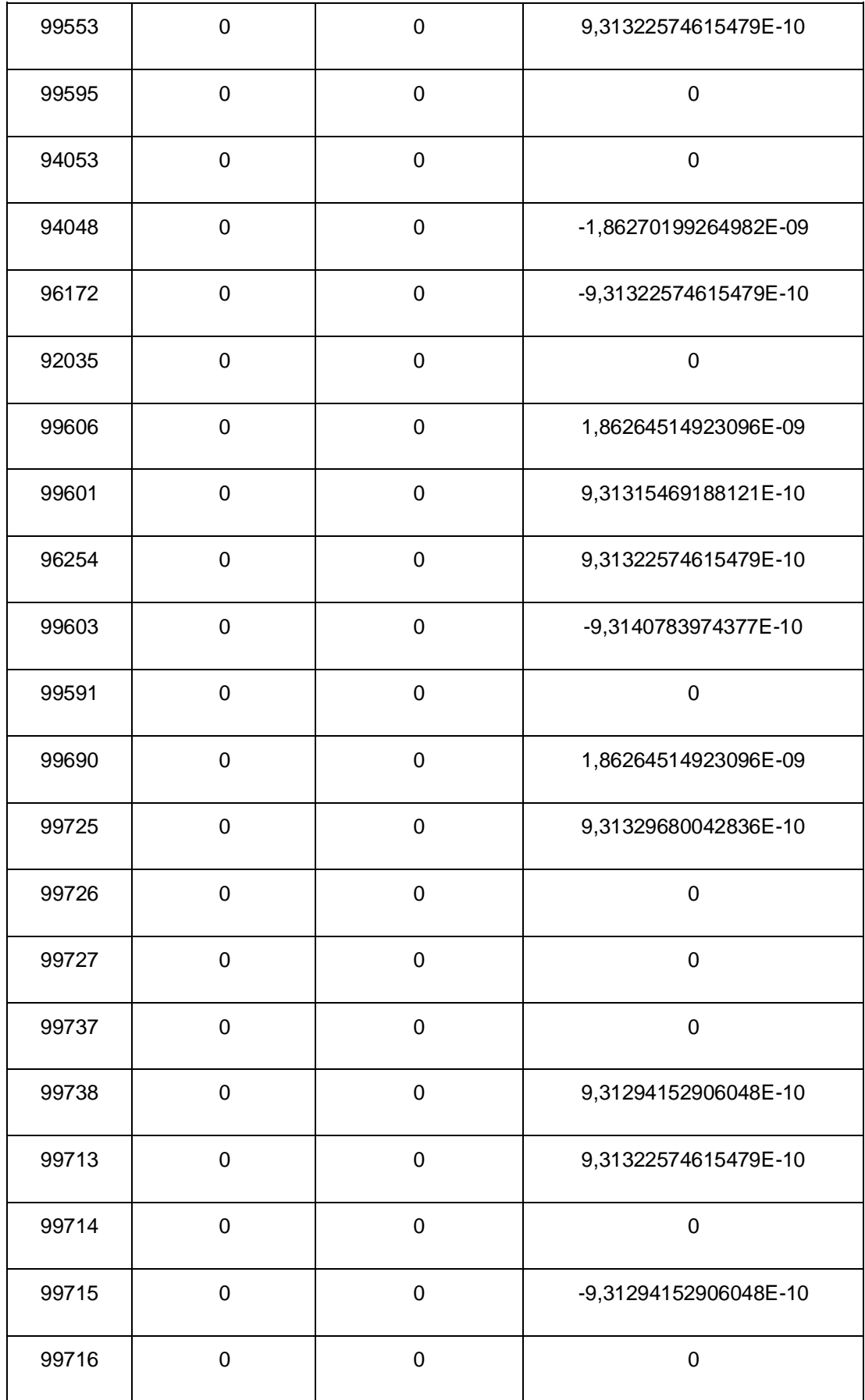

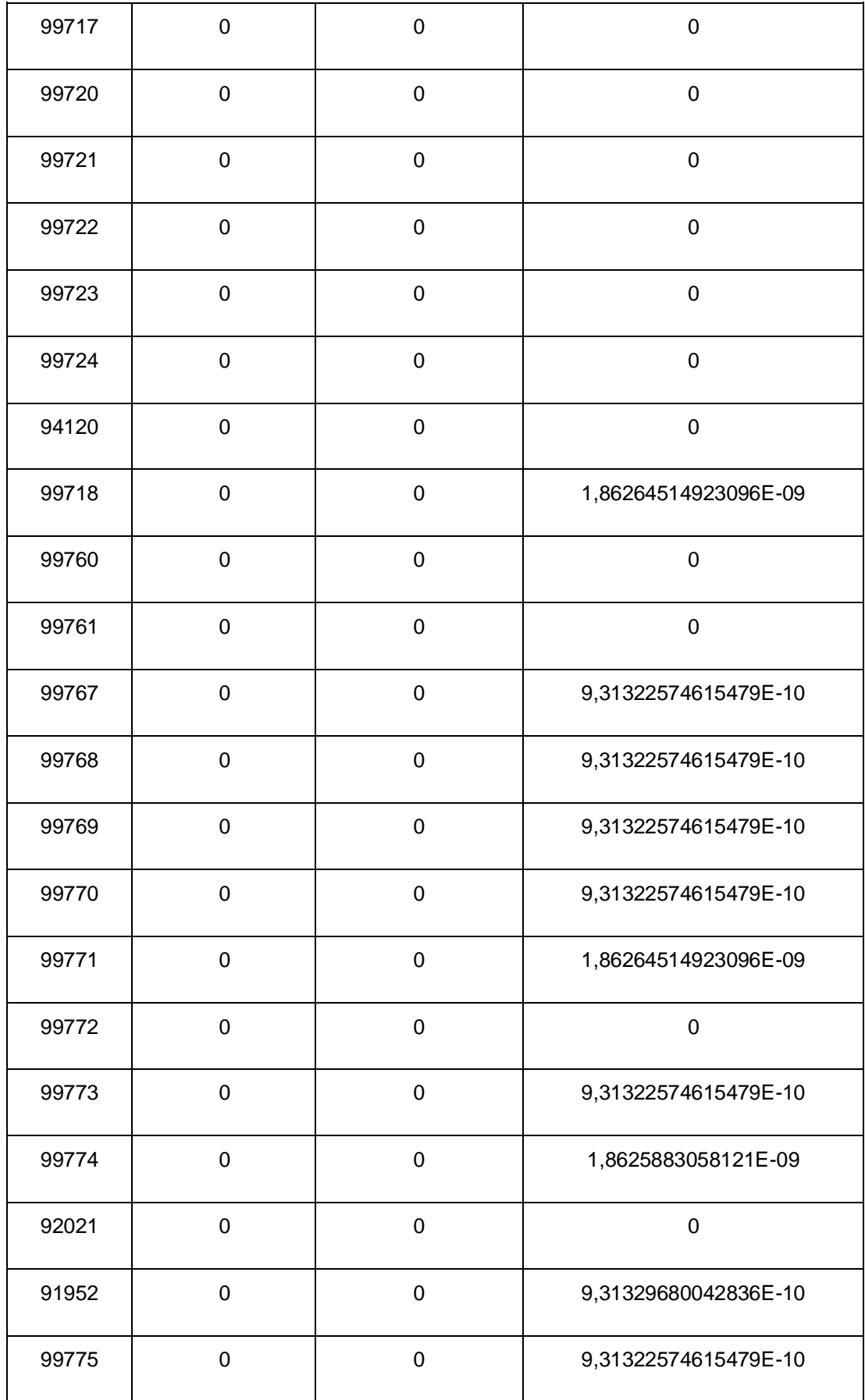

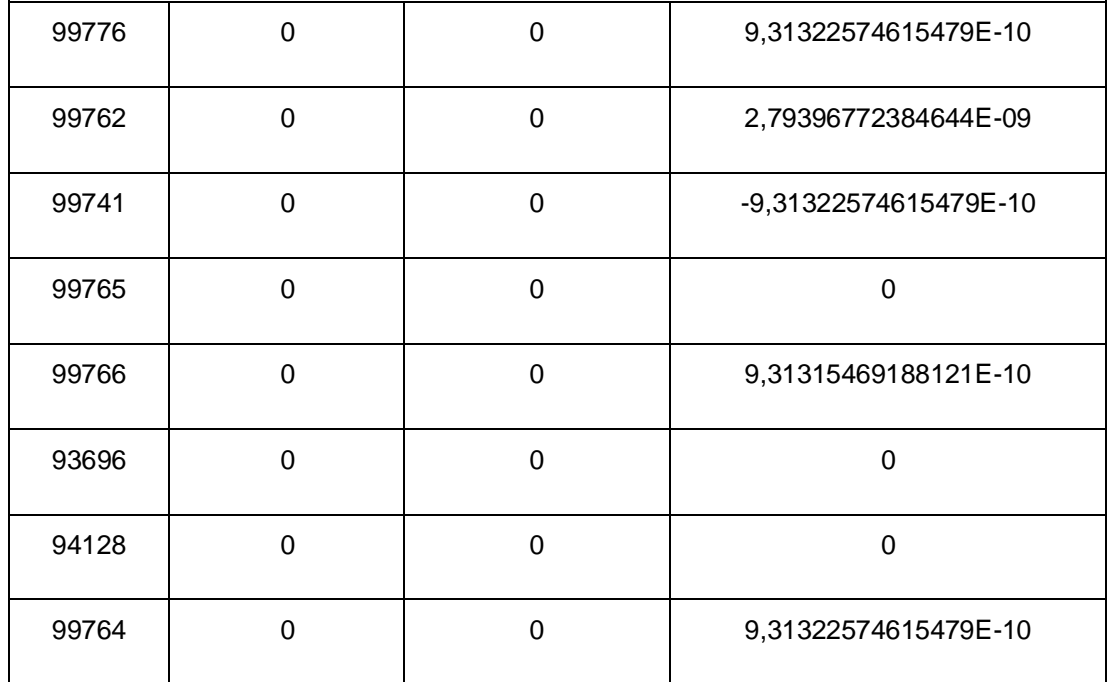

## **ANEXO F - DIFERENÇAS ENTRE AS COORDENADAS GEODÉSICAS PROCESSADAS NO PYTHON PELO MÉTODO DIRETO E AS COORDENADAS FORNECIDAS PELO IBGE**

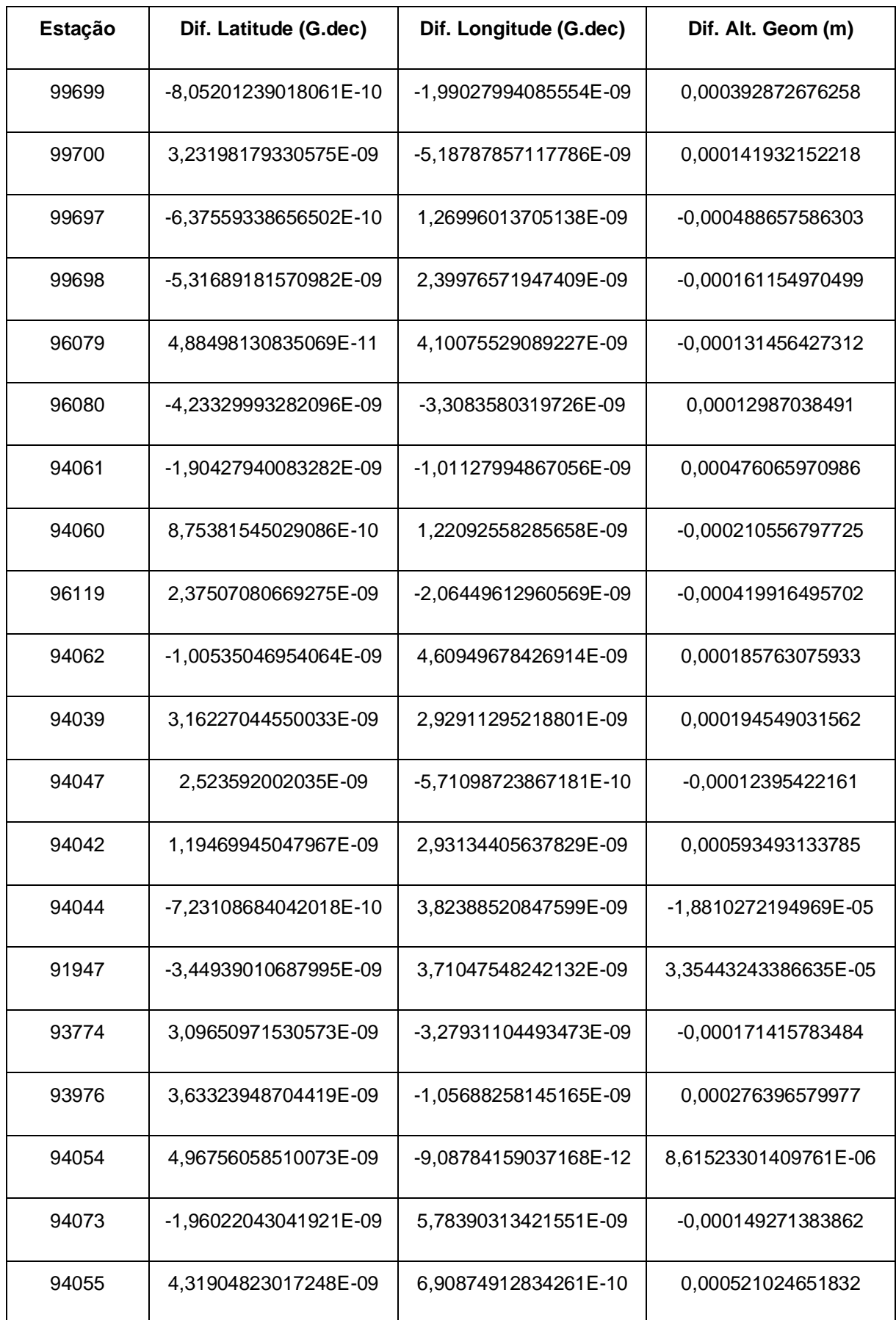

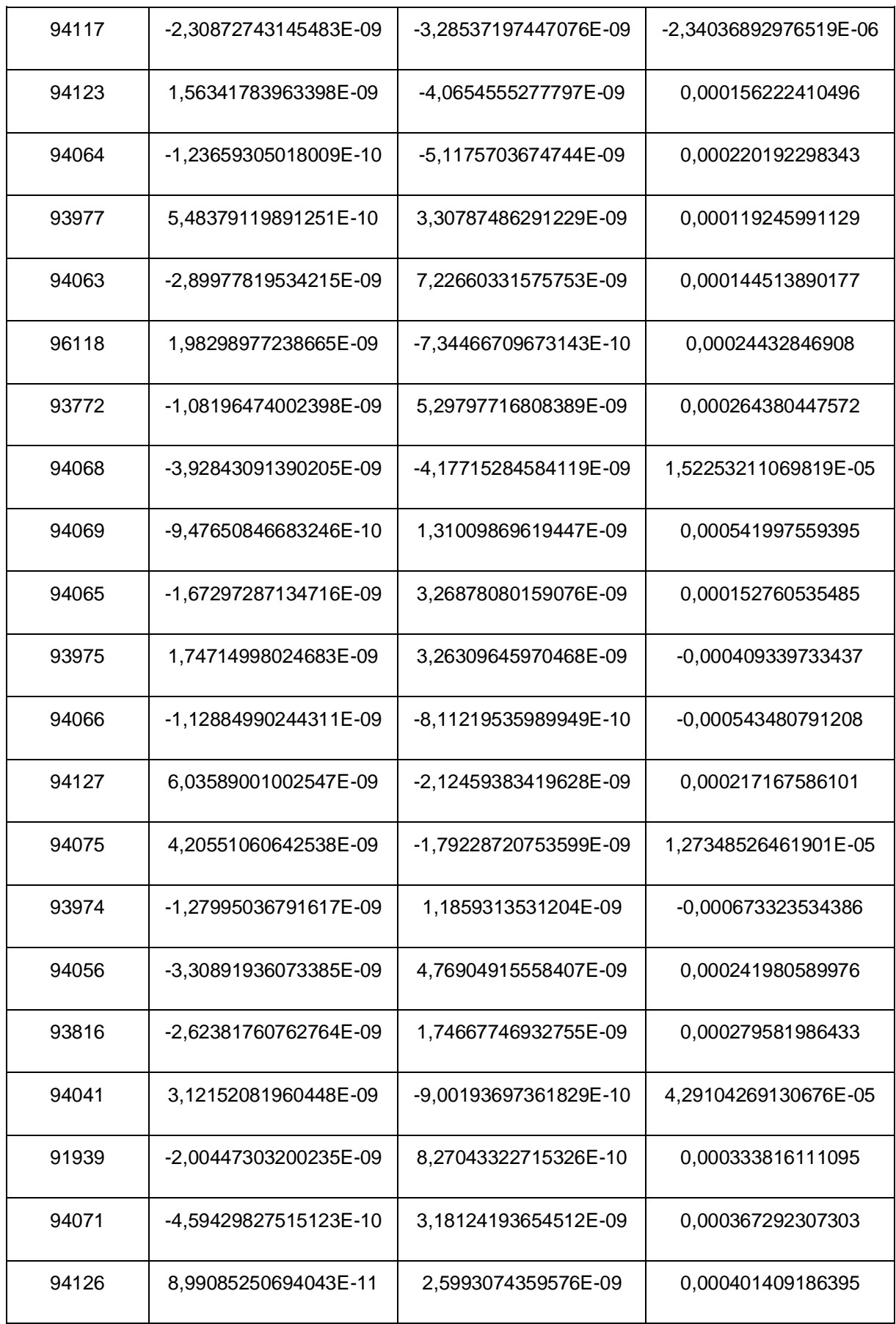

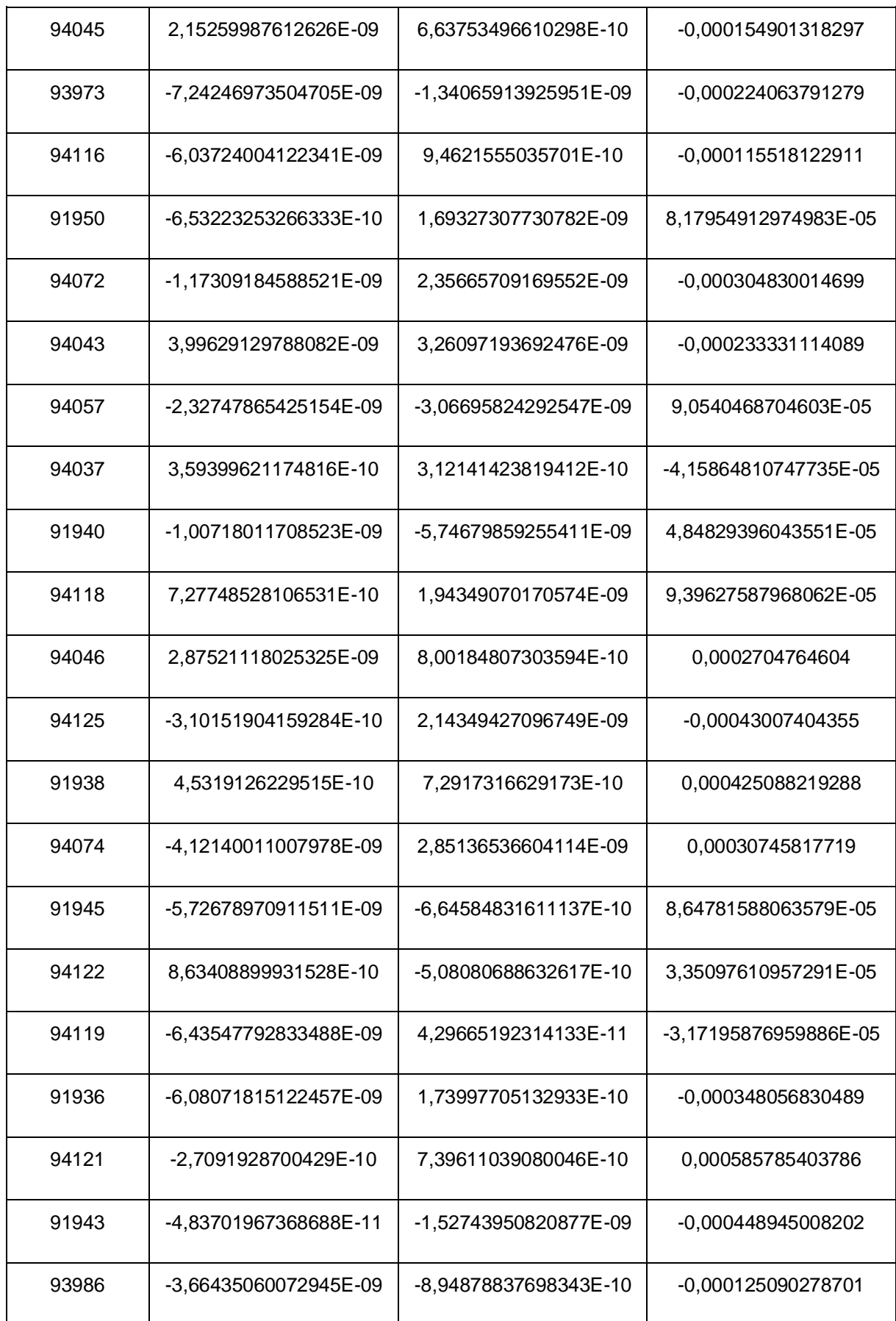

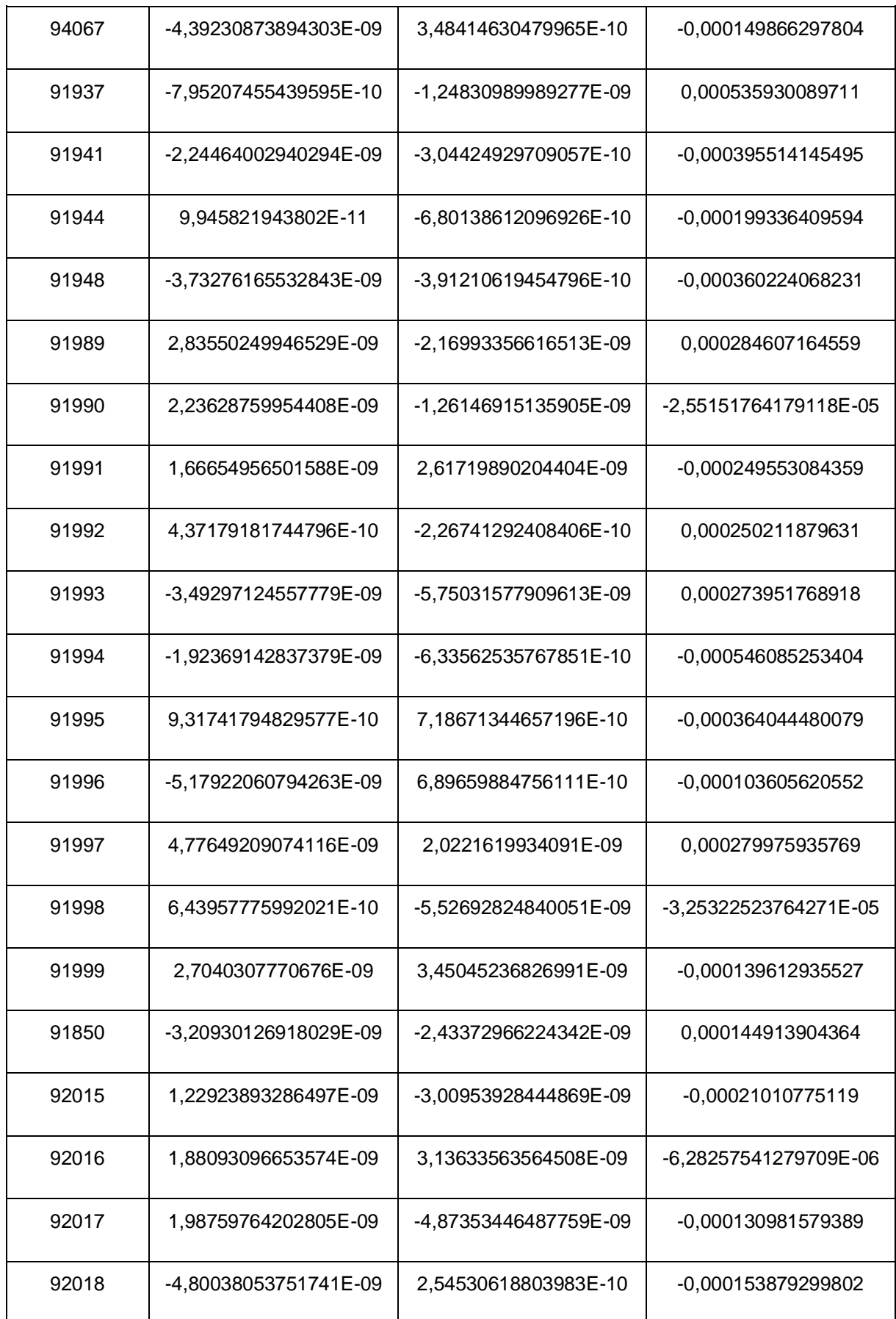

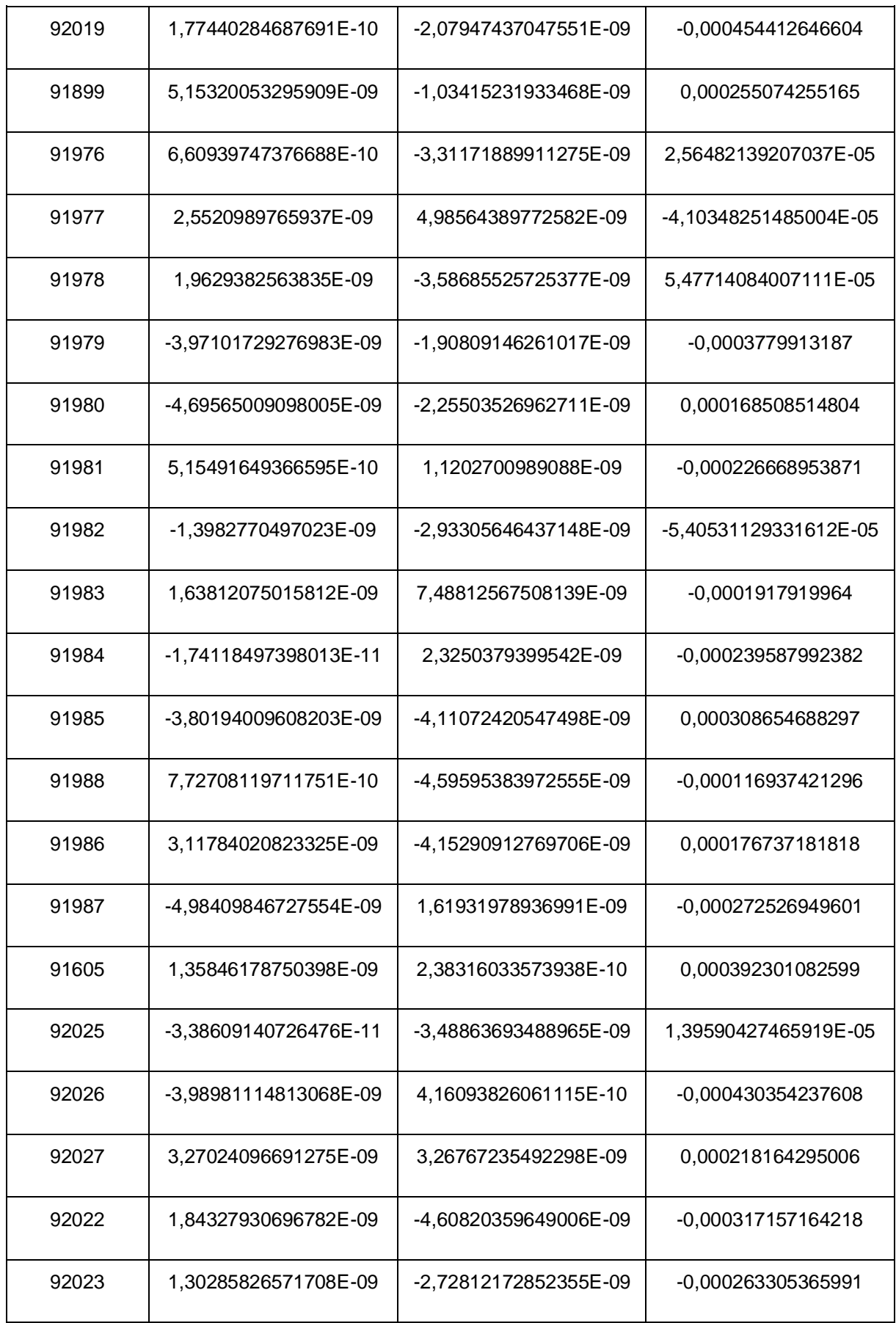

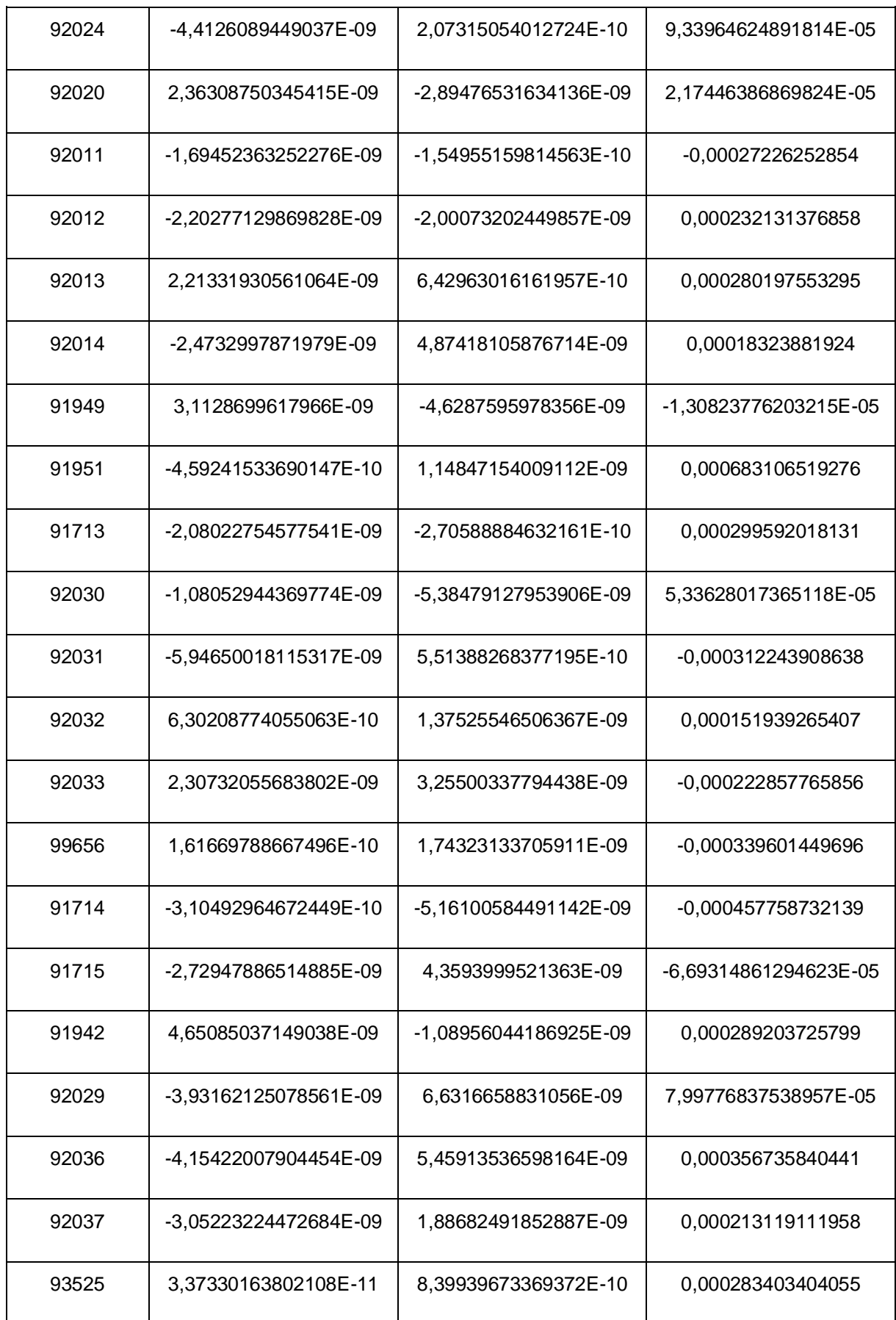

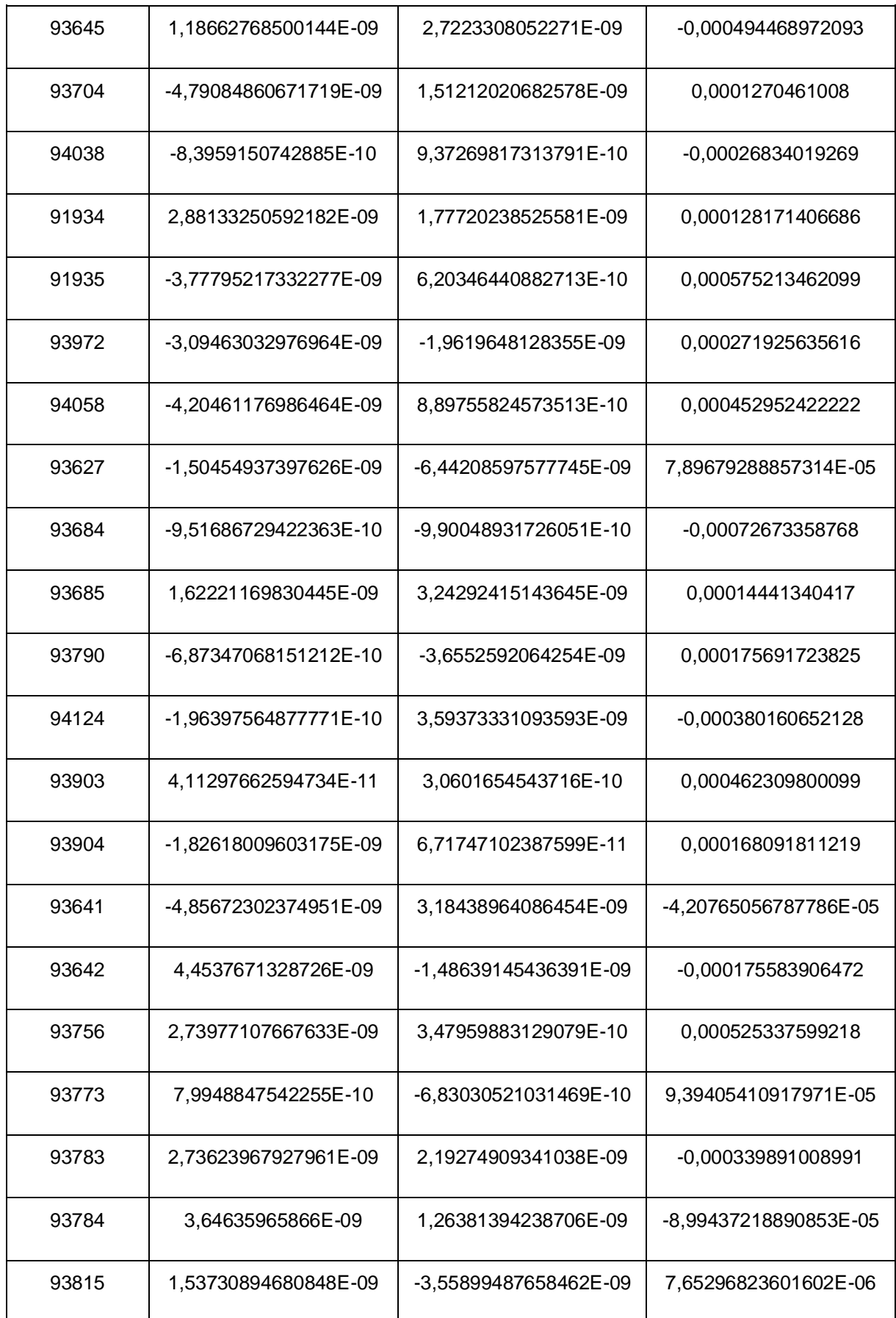

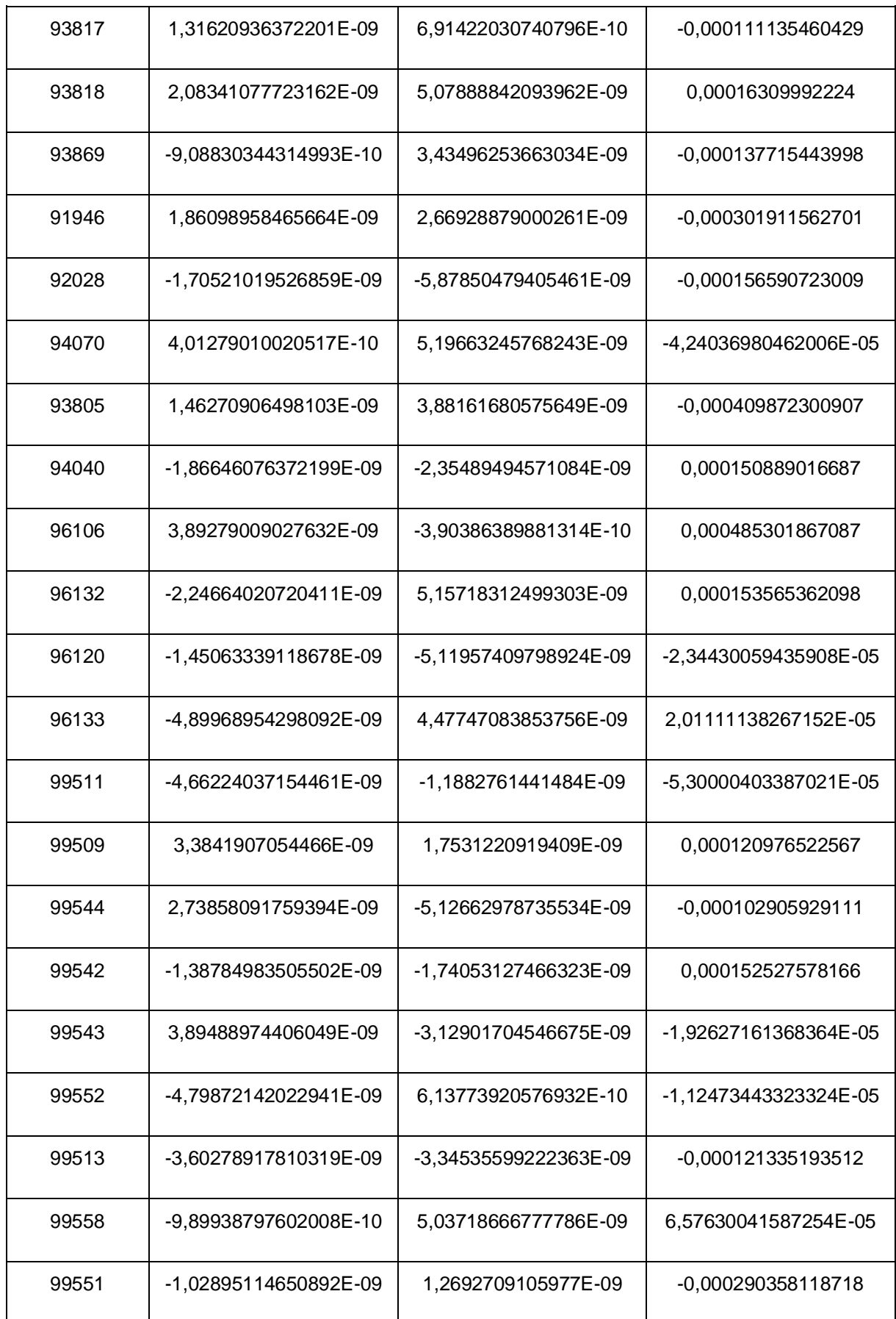

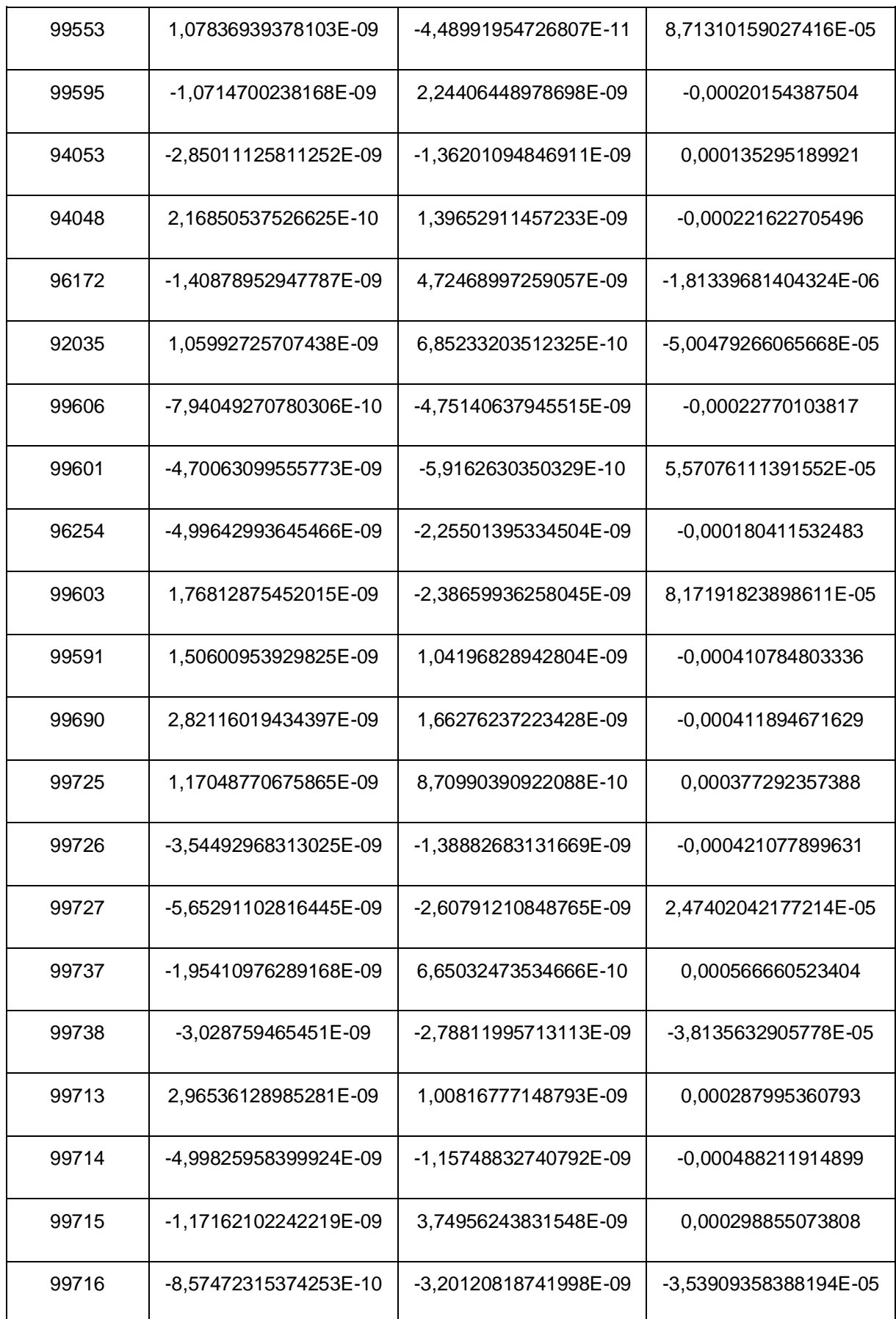

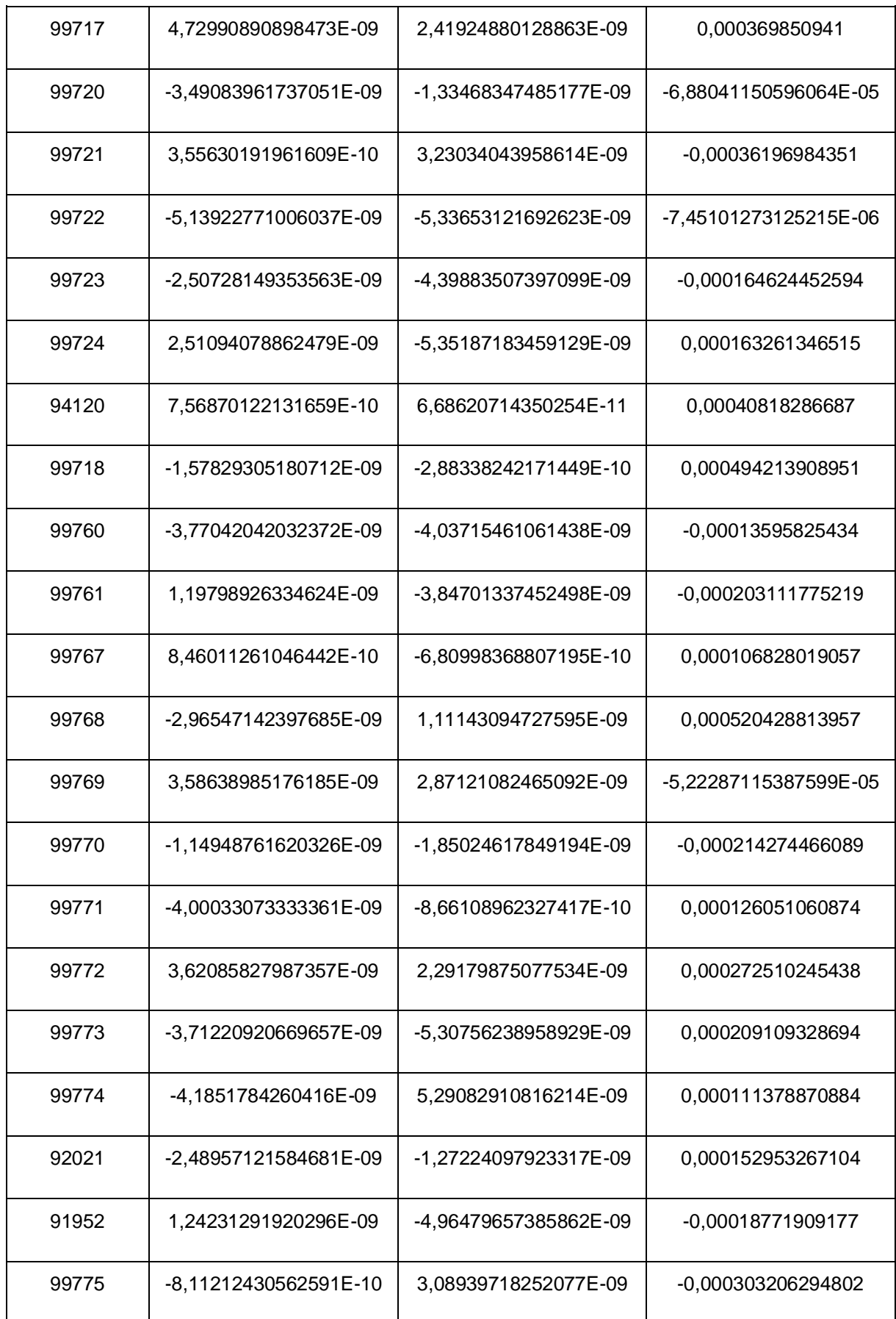

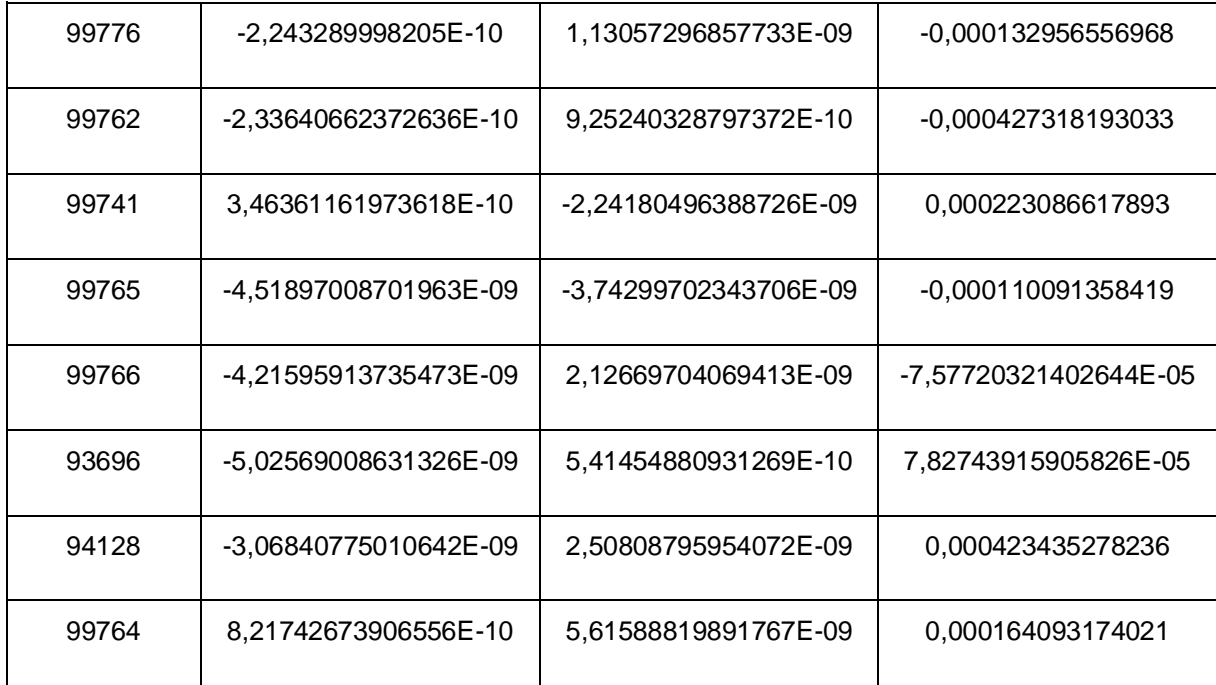
**ANEXO G - DIFERENÇAS ENTRE AS COORDENADAS GEODÉSICAS PROCESSADAS NO PYTHON PELO MÉTODO ITERATIVO E AS COORDENADAS FORNECIDAS PELO IBGE**

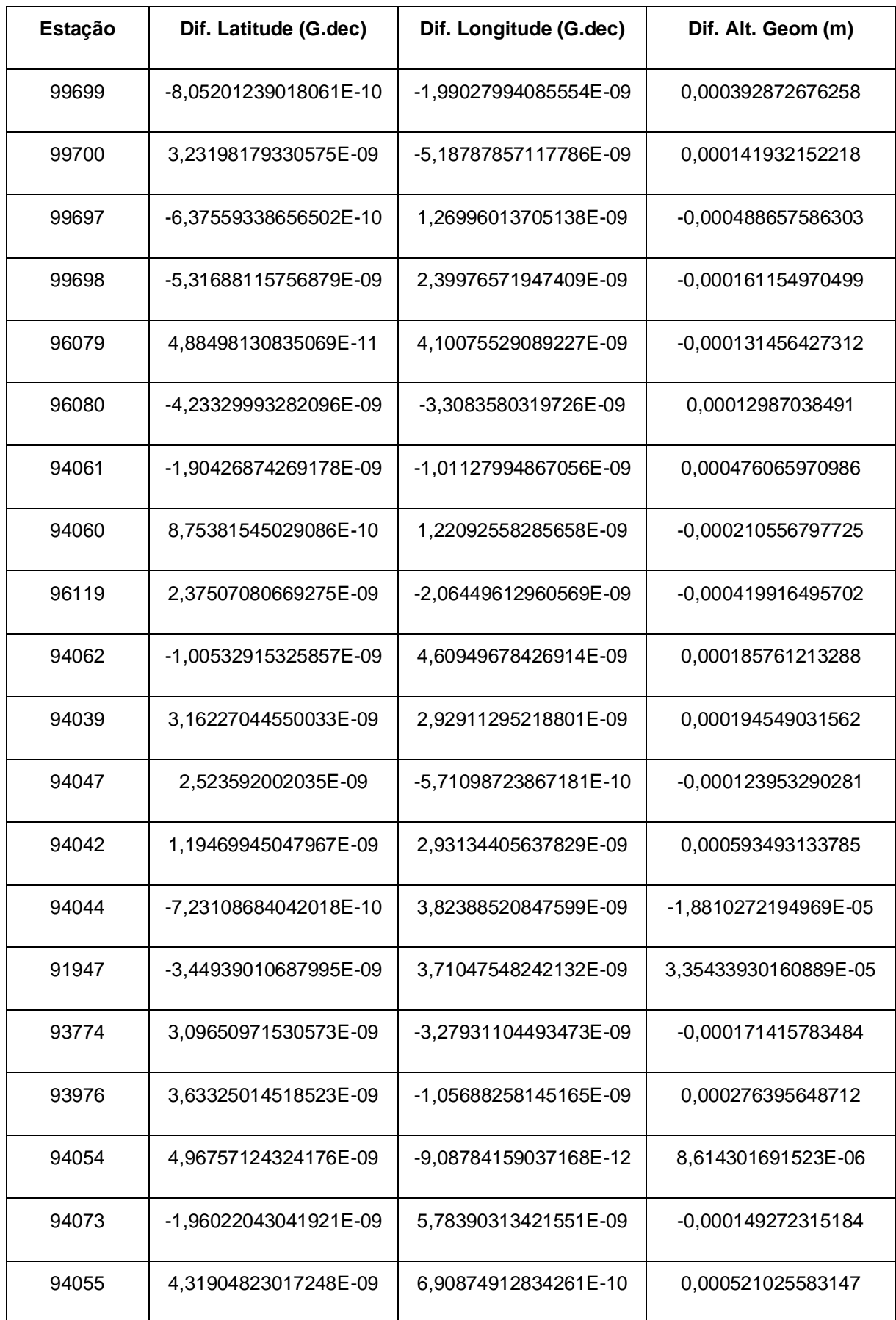

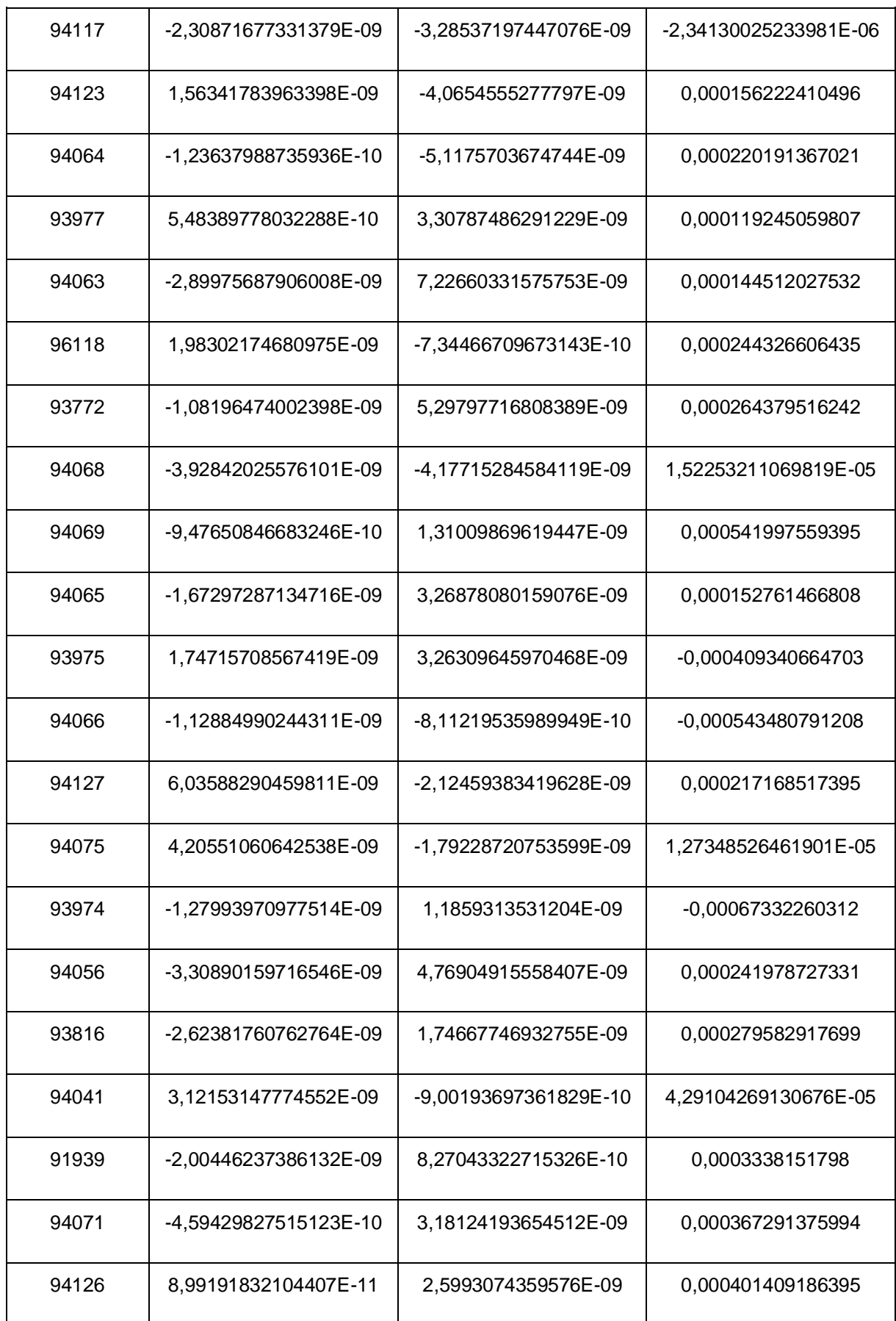

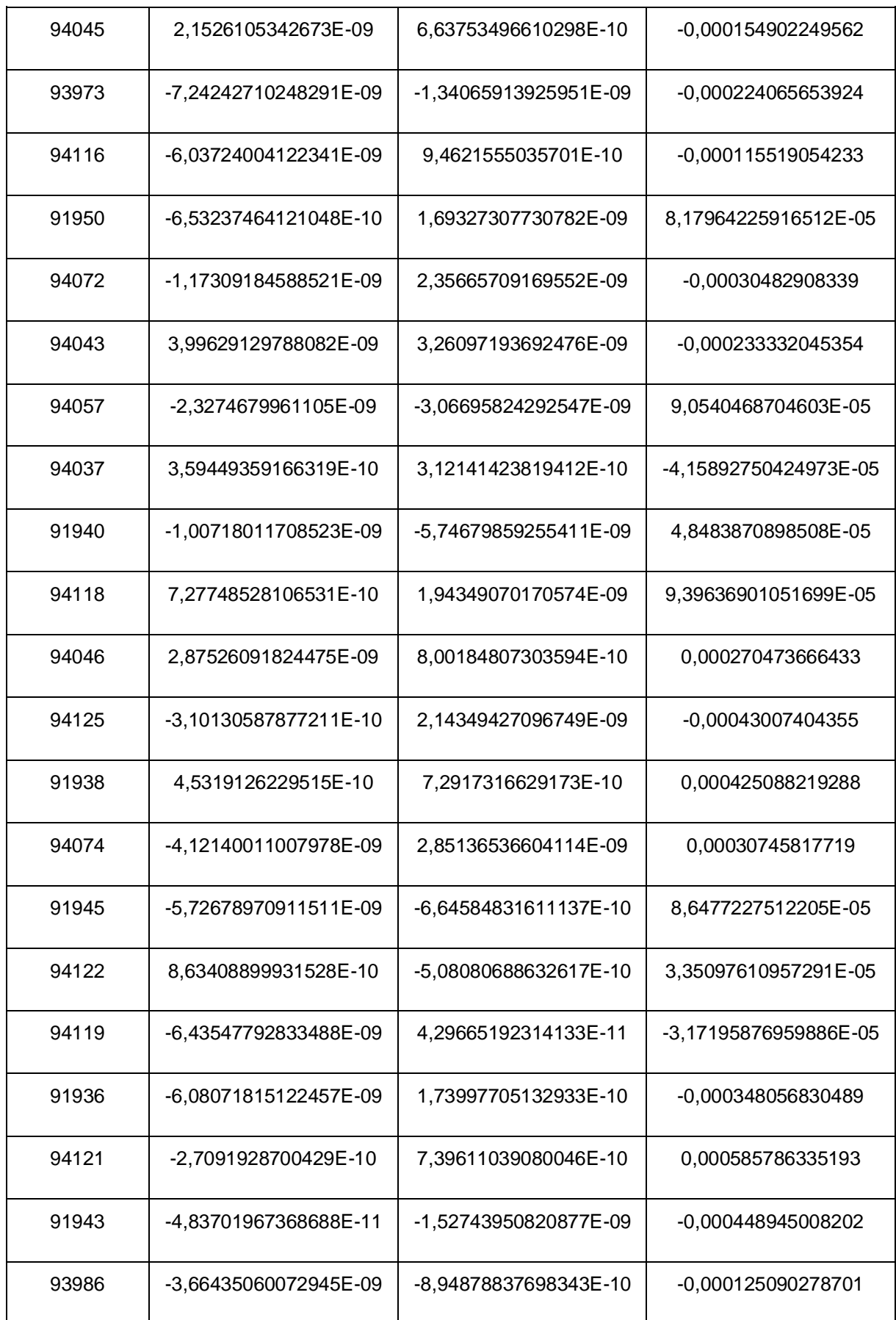

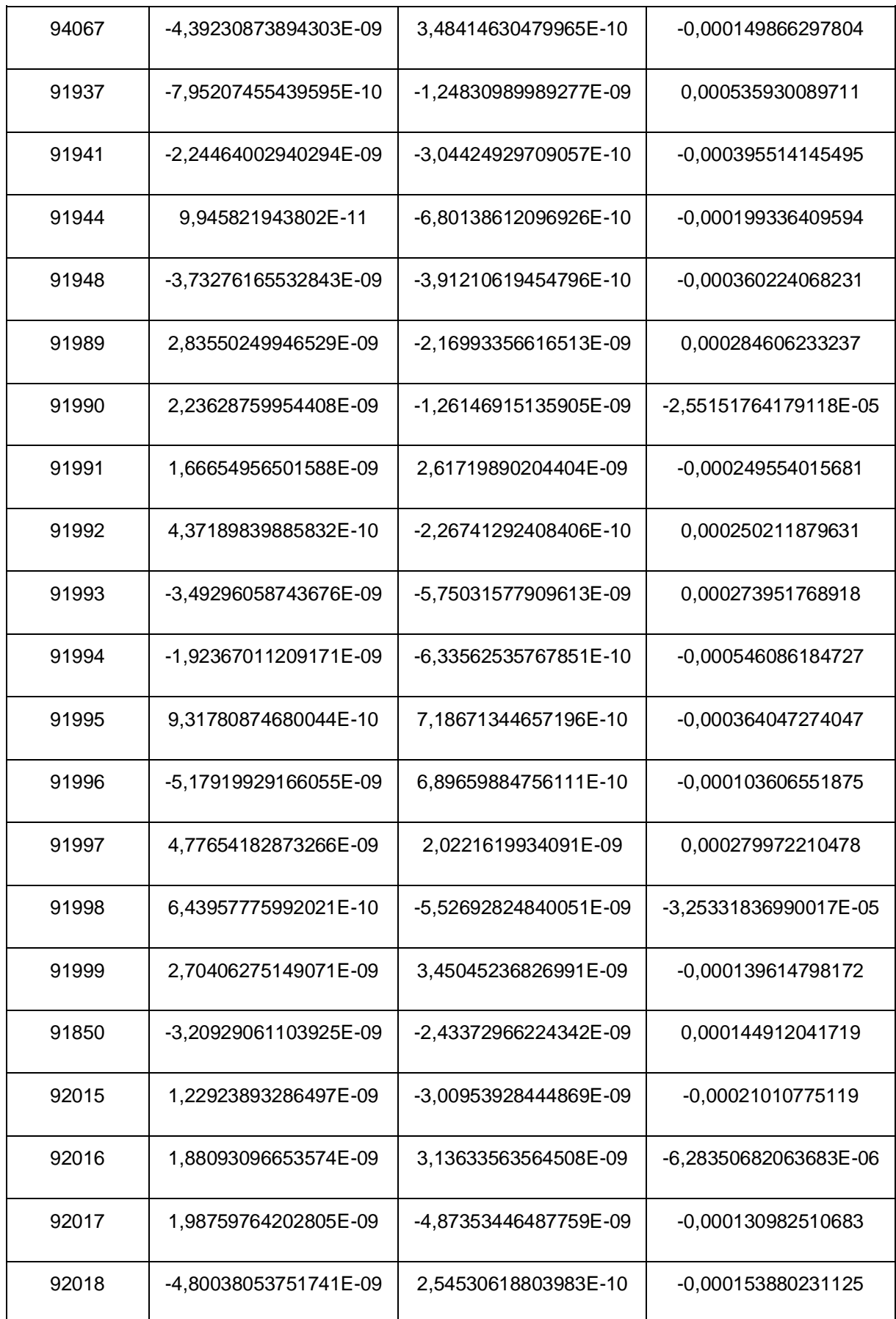

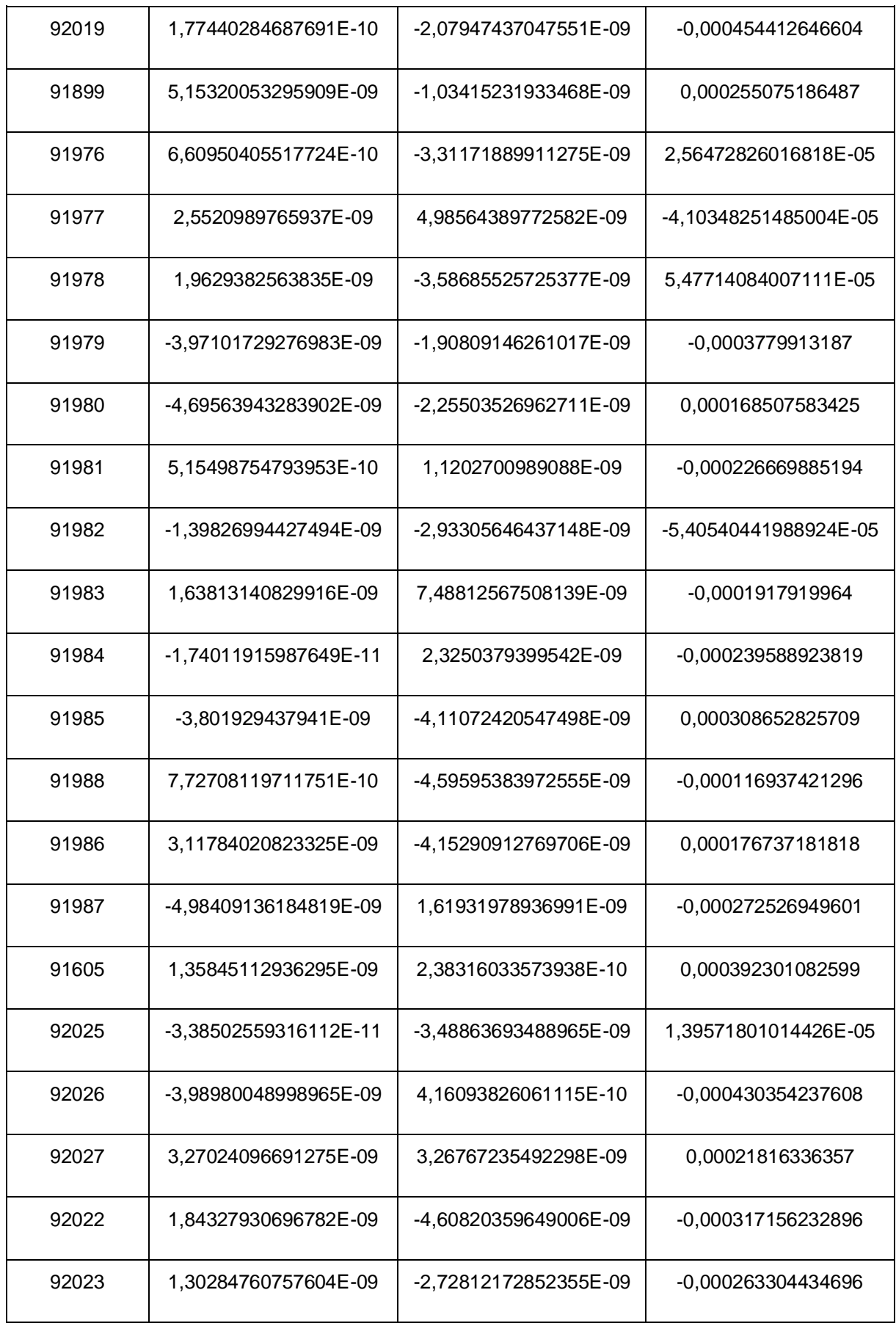

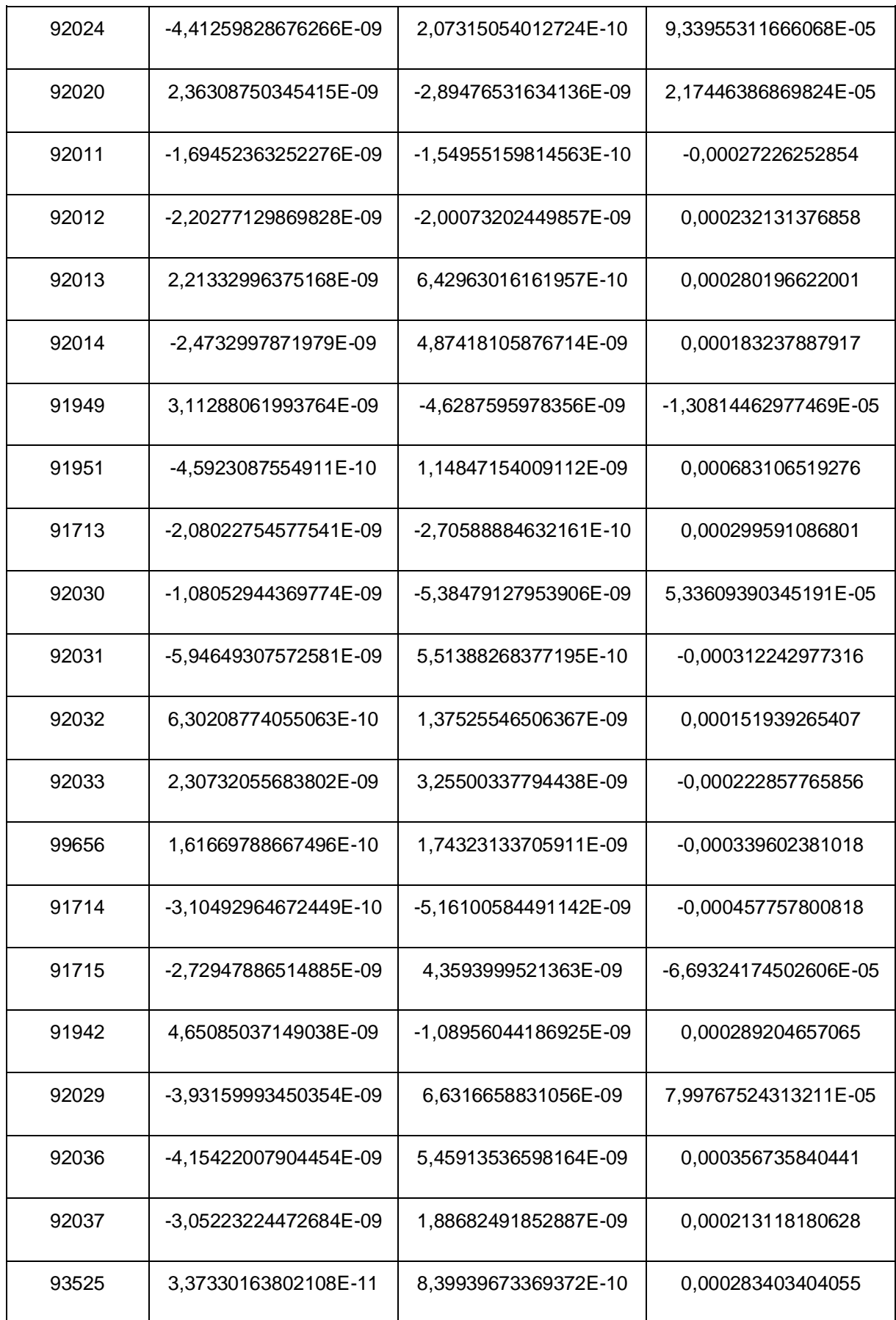

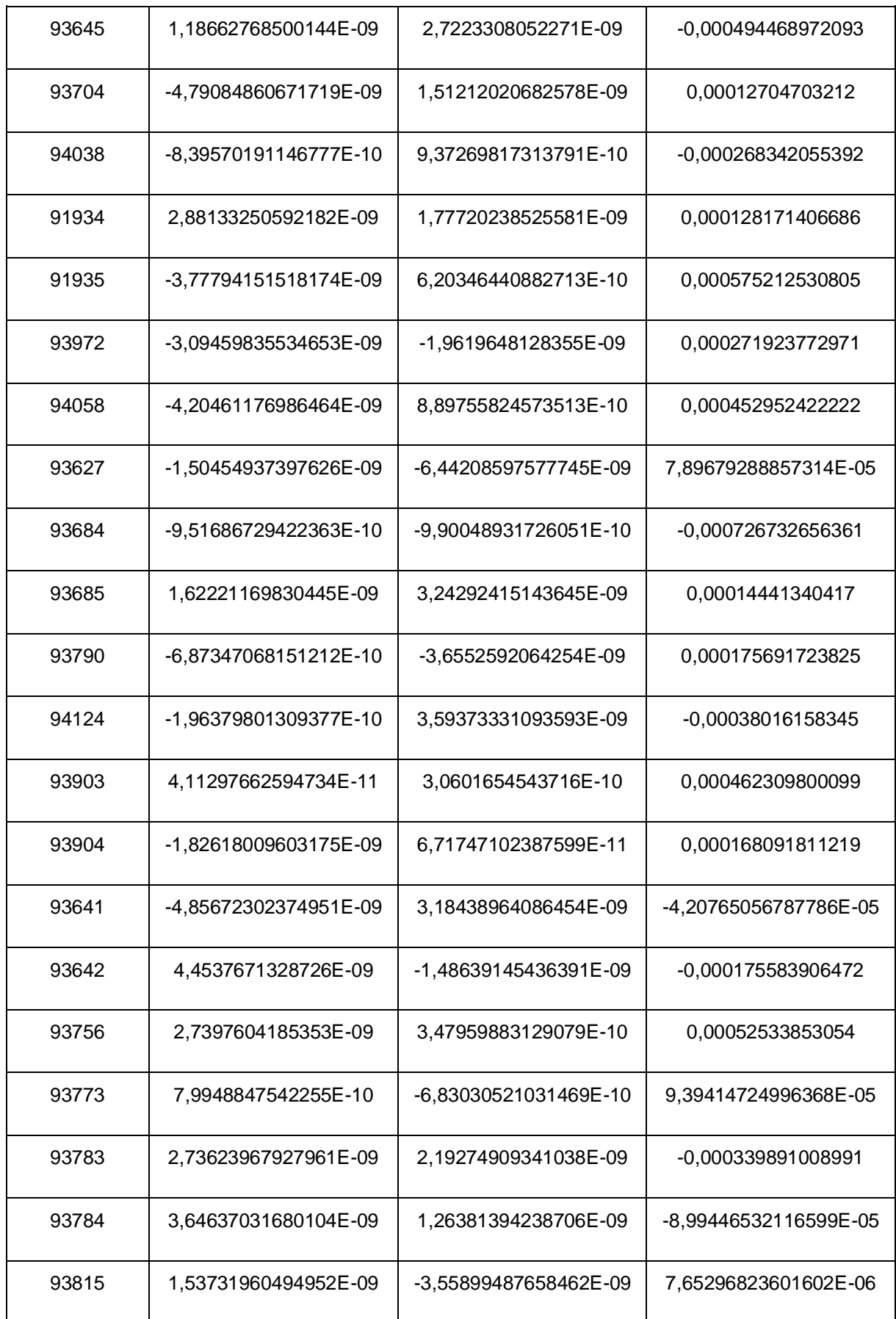

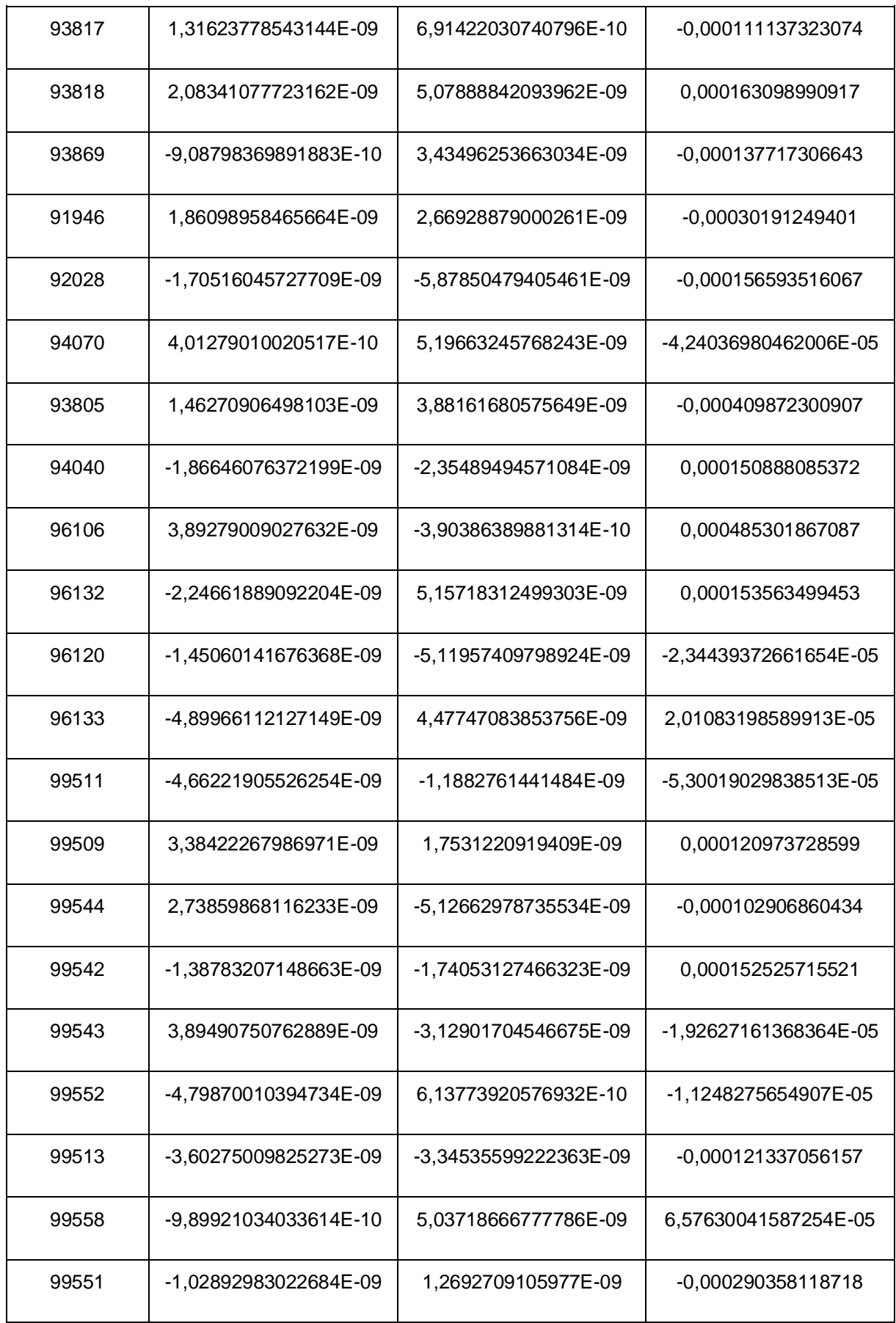

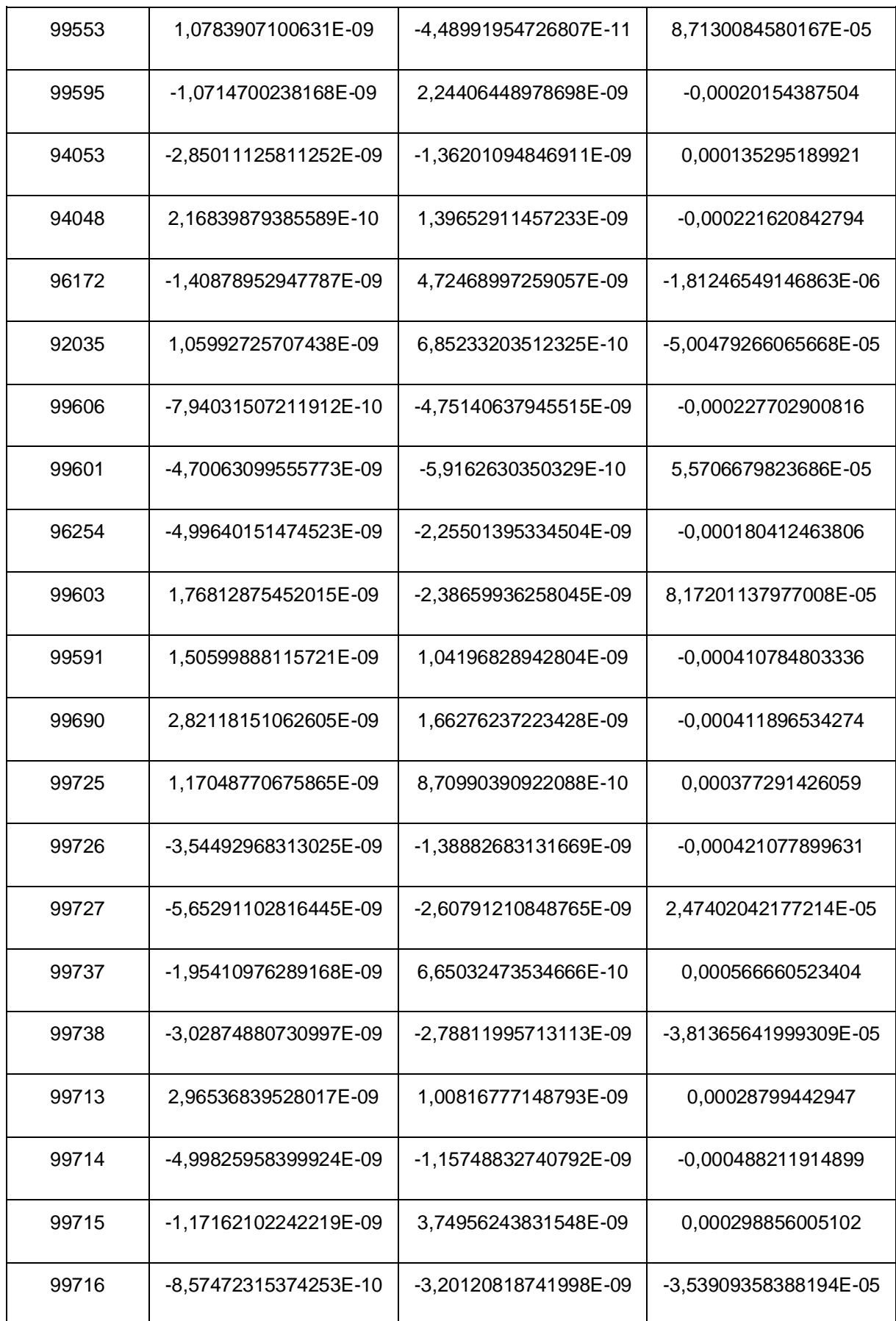

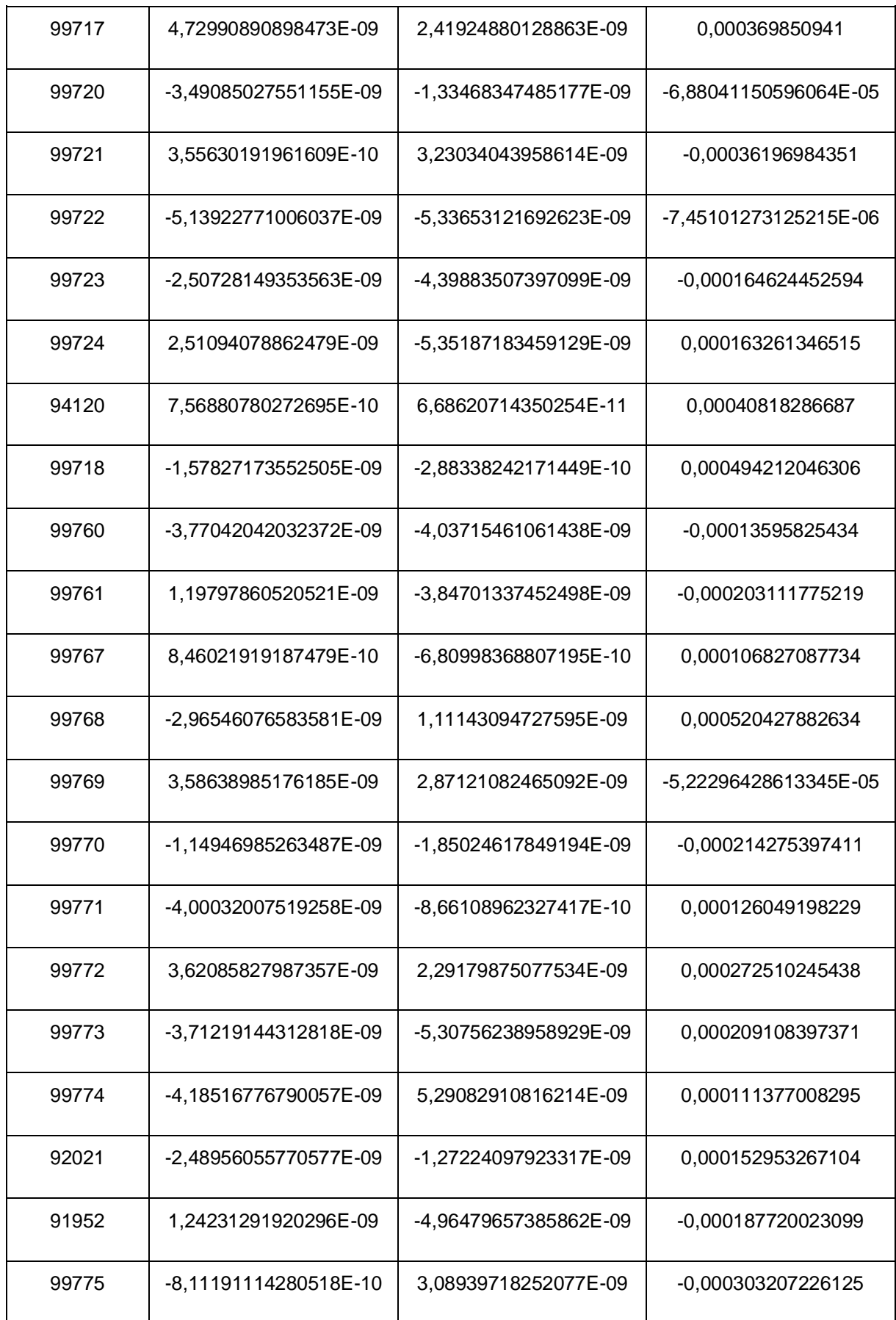

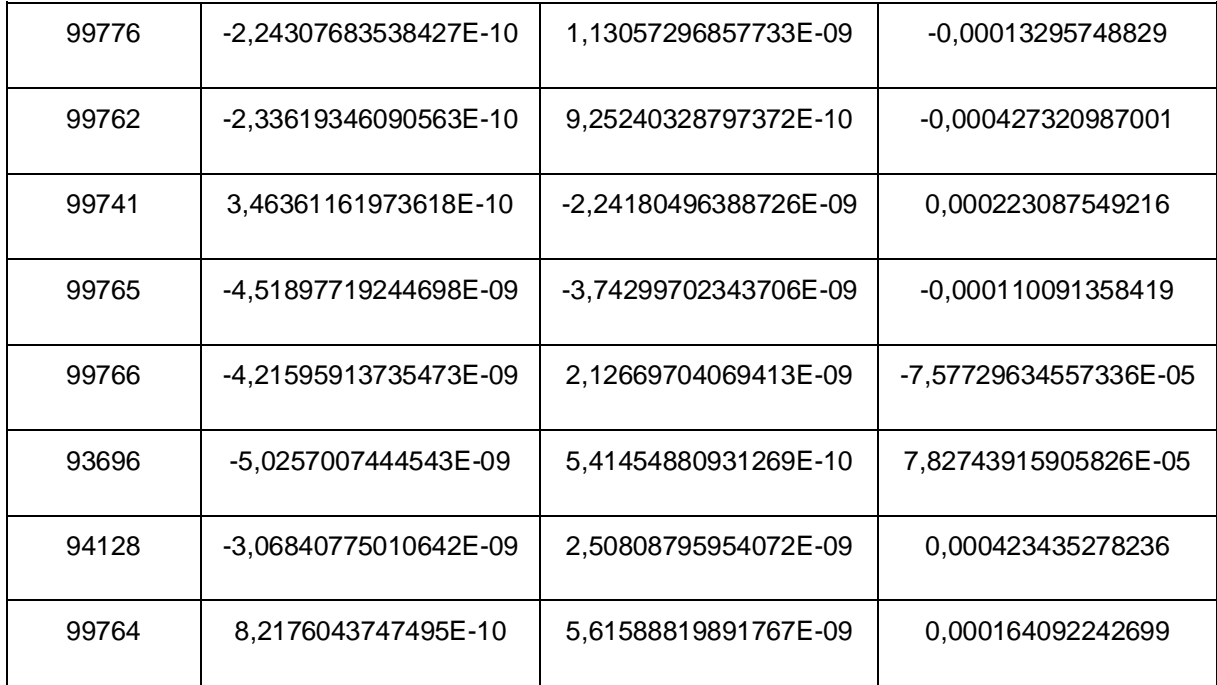